WYŻSZA SZKOŁA INŻYNIERSKA W KOSZALINIE

Tatiana Łukianowicz Czesław Łukianowicz

' &

Lal AZE AT

# **ĆWICZENIA Z PODSTAW METROLOGII**

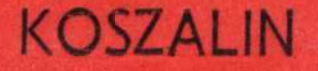

# WYŻSZA SZKOŁA INŻYNIERSKA W KOSZALINIE

Czesław Łukianouicz, Tatiana Łukianowicz

# CWICZENIA

# Z PODSTAW METROLOGII

Koszalin 1990

SKRYPT WYDZIAŁU MECHANICZNEGO do przedmiotu: podstawy metrologii

Opiniodawca: Jan Chajda

Przewodniczący Uczelnianej Rady Wydawniczej: Lean Jamroz

Projekt okładki: Piotr żerdzicki

Wydano za zgodą Rektora WSInż. w Koszalinie

Wydawnictwo Uczelniane Wyższej Szkoły Inżynierskiej w Koszalinie 75-620 Koszalin, ul. Racławicka 15-17

Koszalin 1990, wyd.1, format 3-5, ark. wyd. 4,6, nakład 200 egz.

**WSTEP** 

? ramach przedmiotu Podstawy metrologii, na Wydziale Mechanicznym Wyższej Szkoły Inżynierskiej w Koszalinie prowadzone są wykłady i ćwiczenia. Celem ćwiczeń jest praktyczne zapoznanie studentćw z podstawowymi pojęciami metrologii, z wyznaczaniem charakterystyk narzędzi pcmiarowych, z elementami rachunku błędów oraz z podstawami opracowywania wyników pomiarów.

Niniejszy skrypt zawiera opis 13—tu dwugodzinnych ćwiczeń. <sup>w</sup>ćwiczeniach tych dokonywane są proste pomiary zaś uzyskane Wyniki stanowią dane do przeprowadzenia obliczeń pozwalających wyznaczyć odpowiednie parametry i charakterystyki metrologiczne. W ćwiczeniach tych wymaga się aby student, samodzielnie lub w małym zespole, wykonał niezbędne pomiary, a następnie dokonał odpowiednich obliczeń, sformułował wnioski i sporządził sprawozdanie.

Proporcje między częścią doświadczalną i rachunkową kształtują się różnie w każdym z ćwiczeń. Dla przykładu, ćwiczenia nr 1, 2, 3, 13 maja przede wszystkim charakter ćwiczeń rachunkowych, zaś ćwiczenia nr 5, 6, 7, 8, 12 w większym stopniu wymagają przeprowadzenia pomiarów w laboratoriach. Dobór ćwi czeń do odpowiedniej formy zajęć /ćwiczenia laboratoryjne lub ćwiczenia audytoryjne/ powinien uwzględniać ich charakter i być dostosowany do obowiązującego programu studiów.z przedmiotu Podstawy Metrologii.

Wdzięczni jesteśmy prof. dr inż. Tadeuszowi Karpińskiemu za inspirujące dyskusje, propozycje i uwagi poczynione podczas przygotowywania skryptu. Pragniemy także podziękować doc. dr inż. Janowi Chajdzie za wnikliwa recenzję skryptu. Uwagi i życzliwe sugestie zawarte w recenzji, które w miarę możliwości staraliśmy się uwzględnić, pozwoliły przekazać do rąk Czytelnika skrypt w jego obecnym kształcie. Zdając sobie sprawę z niedoskonałości skryptu prosimy Czytelników o zgłaszanie uwag, opinii i propozycji, które pozwolilyby na udoskonalenie następnego wydania skryptu.

 $\overline{\mathbf{3}}$ 

## Cwiczenie nr 1

# Temat: Zastosowanie układu SI w pomiarach wybranych wielkości fizycznych

1. Cel ćwiczenia

ćwiczenie ma na celu zapoznanie studentów z jednostkami miar układu SI oraz wykształcenie umiejętności praktycznego posługiwania się nimi.

### 2. Podstawy teoretyczne

Uporządkowany zbiór wielkości przyjęty do stosowania w danej dziedzinie działalności człowieka nosi nazwę ukladu wiel kości. W układzie wielkości Wyróżnia się na ogół wielkości podstawowe i pochodne. Wielkości podstawowe mogą być w znacznym stopniu ustalane dowolnie. Powinny one jednak spełniać następujące warunki:

- nie mogą być określane za pomocą równań definicyjnyoh, <sup>w</sup> których występują pozostałe wielkości podstawowe,
- powinny pozwalać, wraz z pozostałymi wielkościami podstawowymi, określać wszelkie inne wielkości objęte układem.

Wielkości pochodne mogą być określone za pomocą wielkości podstawowych danego układu.

Układowi wielkości odpowiada układ Jednostek miar, Podobnie jak poprzednio, w układzie jednostek miar wyróżnia się jednostki podstawowe i pochodne. H Polsce obowiązuje Miedzy narodowy Uklad Jodnostek Miar / Système International d'Unités - <sup>w</sup>skrócie SI/ przyjęty przez XI Generalną Konferencję Miar i Wag w 1960 r. i uzupełniony przez XIV Generalną Konferencję Miar i Wag w 1971 r. Układ SI przewiduje siedem jednostek podstawowych i dwie uzupełniające. Zestawione Je w tablicy 1.1.

W tablicy 1.2. zestawiono wybrane pochodne jednostek miar układu SI oraz podano ich oznaczenia i związki z jednostkami podstawowymi i uzupełniającymi.

Układ SI jest układom Spójnym. W układzie tym równania

definicyjne wszystkich jednostek zawierają współczynniki liczbOWe równe jedności. Przewidziano także dostosowanie układu 51 do różnych dziedzin techniki przez stosowanie dziesięt nej krotności jednostek tego układu. Przedrostki oznaczające krotność danej Jednostki zestawiono w tablicy 1.3. Stosując oznaczenia zgodne z tablicą 1.3 można dla przykładu zapipać, ze:

$$
12.3 \times 10^{-8}
$$
 F = 0.123  $\mu$ F = 123 nF

Jednostki układu SI obowiązują w Polsce zgodnie z Rozporządzeniem Rady Ministrów z dnia 2% czerwca 1966 roku <sup>w</sup> sprawie ustalenia legalnych jednostek miar, ogłoszonym w  $\lceil 16 \rceil$ . Zasady układu SI szczegółowo mówiono między innymi w pracy  $\lceil 9 \rceil$  .

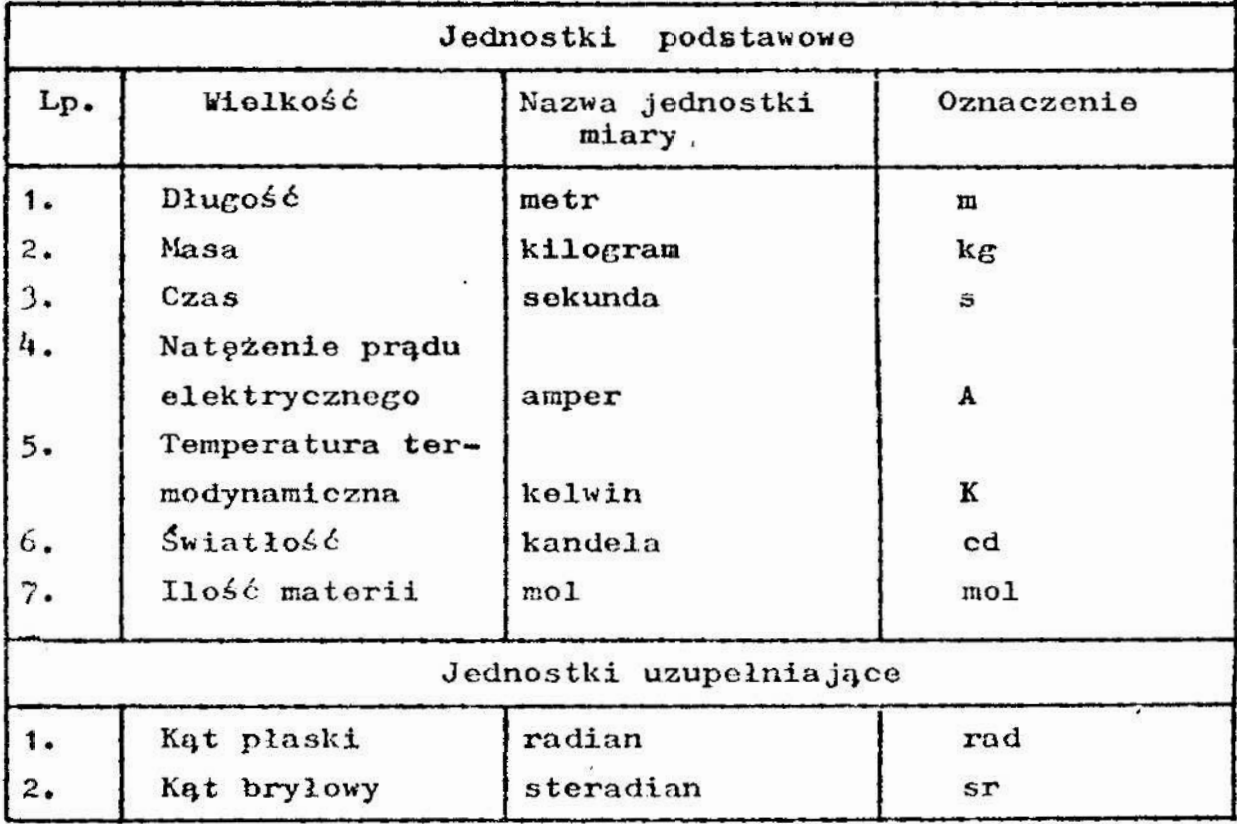

Tablica 1.1. Jednostki podstawowe i uzupełniające układu SI

Tablica 1.2. Wybrane jednostki pochodne układu SI

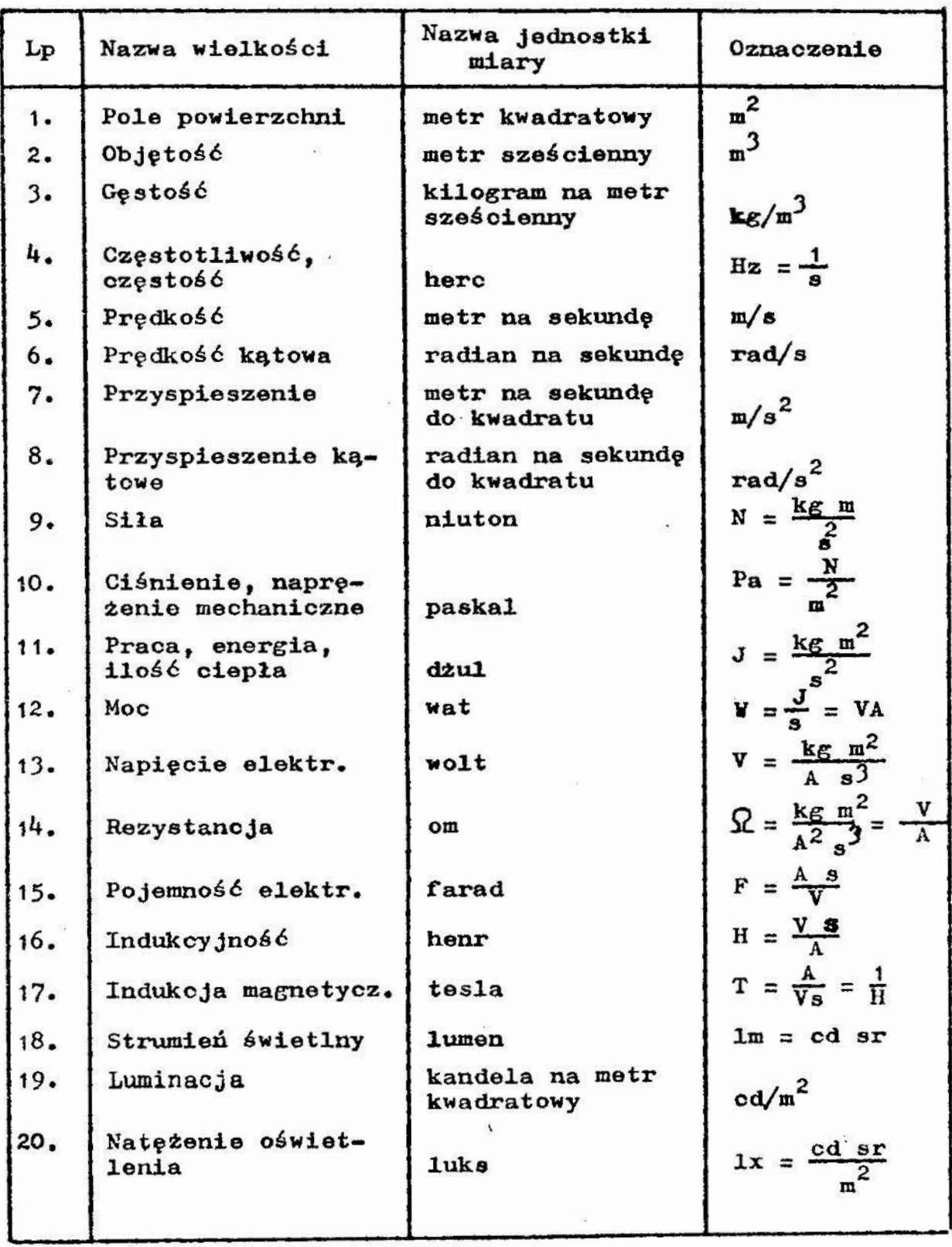

| Przedrostek | Oznaczenie    | Mnożnik                                |  |  |  |  |  |  |
|-------------|---------------|----------------------------------------|--|--|--|--|--|--|
| eksa        | E             | $10^{18}$ = 1 000 000 000 000 000 000  |  |  |  |  |  |  |
| peta        | $\mathbf P$   | $10^{15}$ = 1 000 000 000 000 000      |  |  |  |  |  |  |
| tera        | $\mathbf T$   | $10^{12}$ = 1 000 000 000 000          |  |  |  |  |  |  |
| giga        | $\mathbf G$   | $10^9$                                 |  |  |  |  |  |  |
| mega        | M             | $10^{6}$<br>$= 1000000$                |  |  |  |  |  |  |
| kilo        | k             | $10^3$ = 1 000                         |  |  |  |  |  |  |
| hekto       | h             | $10^2$ = 100                           |  |  |  |  |  |  |
| deka        | $d\mathbf{a}$ | $10^1$ = 10                            |  |  |  |  |  |  |
| decy        | d             | $10^{-1} = 0,1$                        |  |  |  |  |  |  |
| centy       | c             | $10^{-2} = 0,01$                       |  |  |  |  |  |  |
| mili        | Ⅲ             | $10^{-3}$ = 0,001                      |  |  |  |  |  |  |
| mikro       | A1            | $10^{-6}$ = 0,000 001                  |  |  |  |  |  |  |
| nano        | $\mathbf n$   | $10^{-9}$ = 0,000 000 001              |  |  |  |  |  |  |
| piko        | $\mathbf{p}$  | $10^{-12}$ = 0,000 000 000 001         |  |  |  |  |  |  |
| femto       | f             | $10^{-15}$ = 0,000 000 000 000 001     |  |  |  |  |  |  |
| atto        | a             | $10^{-18}$ = 0,000 000 000 000 000 001 |  |  |  |  |  |  |

Tablica 1.3. Przodrostki oznaczające wielokrotności i podnio-1okrotności jednostek miar

# 3. Przebieg ćwiczenia

Podczas ćwiczenia należy dokonać \_powiarów wskazanych przez prowadzącego wielkości oraz rozwiązać podane zadania. Wyniki pomiarów wyrażone w jednostkach układu SI oraz rozwiązania zadań trzeba zmieścić w sprawozdaniu. Przykłady zadań podano w p.h.

Z zasadą pomiaru za pomocą suwmiarki i mikrometru nalezy zapoznać się przed wykonaniem ćwiczenia korzystając z 11 $\label{eq:3.1} \mathcal{P}(1) = \mathcal{P}(1) = \mathcal{P}(1) = \mathcal{P}(1) \quad \text{and} \quad \mathcal{P}(2) = \mathcal{P}(2) = \mathcal{P}(1)$ 

- $\mathcal{L}$  :  $\mathcal{L}$  :  $\mathcal{L}$
- u. . . . . .. ' : . r. .. ' - .\_ \_ rn . ~. ' '. "~x-' Halit!"- : .'. -\_-- ~ 3. . (1.5.1 EJ. ": . ~., " , -:"-' " <sup>~</sup> we parapa $\mathbf{R}$  of  $\mathbf{a}$  is a set of  $\mathbf{R}$  ,  $\mathbf{b}$  ,  $\mathbf{b}$  and  $\mathbf{c}$

 $\mathbb{R}^n$  . The  $\mathbb{R}^n$ 

- ". Adresse cikromatron ( adress askazar : 'e' ! i oblis... jej ubjętojć oraz pole powierzchni.
- 'u\_\_ 1/ Używając wagi laboratoryjnoj syznačzyc riny, a nest post gęstości prostopadłościenu i kuli z zadanta j j fr , , , , , ci wyrazić w  $\mathcal{L}/\text{var}^3$ .
- Wyznaczyć okres i przekość kątową z ślazbiek i. skundura i winniawej i nadrinowej/zogara wskazówkowego w jedne time.<br>układu SI, układu SI.
- Obliczyć okres i prędkość Wytowy Ziemi podczas jej ruchu wokół własnej osi i wyrazić w jednostkach ukłudu \$1.
- $6/$  Cbliczyć prędkość-kątową wrzeciona tokarki uraz pr $\mathbb{R}^n$ ić skrawania wiłka o średnicy d r 30 mm, jeżeli wrzecieno wykcnuje n = 480 obrotów na minutę. Wyniki wyrazić w jednostloch układu SI.
- Wyrazić w jednostkach ukł**adu** SI ciśnienia odpowiadająca 750, 760 i 770 mm Hg. Cęstość rtęci przyjąć p = 13,6 $\frac{S}{C(d)}$ , a przyspieszenie zlemekie  $g = 9,81\frac{m}{22}$ .
- 8/ Wyrazić w jednostkach układu SI soc silnika:  $a/$  samochoda FIAT  $126$  p równą 23 KH;
	- b/ samochodu POLONEZ /wersja normalim/ równą 75 EM;
	- c/ samochodu POLONEZ A.ersja wznocnicna/ równą 83 KM;
- 9/ Obliczyć czystatliwość odpowiadającą:
	- a/ długości fali programu i Polskiego stadin, róknej iluła;
	- b/ długości fali programu III Polskiego Radia, równej 4,48...
- 10/ Obliczyć długość fali odpowiadającą:
	- a/ częstotliwości programu II Polskiego Eadia, równe: 69.92 *HIIz*;
	- b/ częstotliwufel naegramu Rozgłobel Humeoroblej, m snoj<br>1206 kMz.<br>Liemik apozoi: alektorezni w kwel w pierrizendują po 1206 kłiz.
- 11/ Licznik energii elektrycznej pobezał pop<sup>e</sup> Licznik energii ait ł brycząwg ? rwad a stagu tygoduia po-<br>bór 103 kth tae el childriger aj, Wyr <sup>2</sup> w energię w jedbór: 103 kth and "i shlar reteal. Wyr. " r energiy w jed-

nostkach układu SI.

- 12/ Wyrazić pojemność kondensatora równą 0,00062 F w  $\mu$ F, nP i pF.
- 13/ Wyrazić długość fali światła lasera He-Ne  $\lambda = 6328$  10<sup>-10</sup>m w  $\mu$ us, nm oraz  $\frac{8}{11}$  /1  $\frac{8}{11}$  = 10<sup>-10</sup>m/.
- 1hl Jaka częstotliwość drgań elektromagnetycznych odpowiada długości fali światła laserowego, o którym mowa w zad. 13?
- 15/ Obliczyć natężenie oświetlenia wewnętrznej powierzchni kuli o promieniu r = 2 m, w środku której umieszczono punktowe źródło o światłości 1 od.

5. SpraWozdanie

<sup>ń</sup> sprawozdaniu należy zamieścić Wyniki dokonanych pamiarów Ł rozwiązania zadań.

## ćwiczenie nr 2

# Temat: Wyznaczanie wartości oczekiwanej i odchylenia standar--dcwęgo wielkości mierzonej

:. Cel ćwiczenia

Celem ćwiczenia jest zapoznanie studentów z wyznaczaniem podstawowych statystycznych parametrów charakteryzujących wielkošć súcrzoną.

#### 2. Facklawy teoretyczne

wartości sielkości mierzonej tworzą na ogół pewien zbiór, z Rtórcgo w wyniku pominru wyznaczana jest konkretna wartość.  $a \in \mathbb{R}$  interestje nas średnica walka w określonym przekroju, to wurtość tielkości mierzoncj, uzyskana w danym po-<br>miarze bydzie zalożeć od togo, w których punktach wałka zet<br>hus sie końcówki pomierowe przywzedu. Ilustruje to rys. 2.1 wiarz $\epsilon$  bydzie zelezeć od tego, w których punktach wałka zetkuą ka: końoćuki pomiarowe przyrządu. Ilustruje to rys. 2.1.

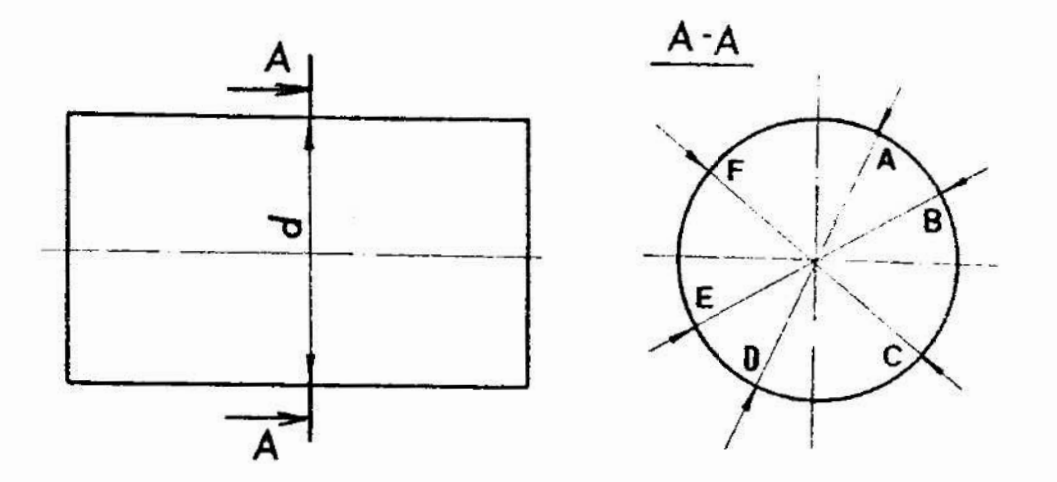

Rys. 2.1. Schemat ilustrujący pomiar średnicy wałka w przę kroju A-A

Podobnie np. przy pomiarze temperatury cieczy lub gasu termometrem cieczowym istotne jest, w którym miejscu umielcimy termometr. Umieszczając co w kolejnych miejscach wyznaczymy lokalne temperatury w tych miejscach, w danej chwili ezasu.

Odpowiedź na pytania: jaka jest średnica wałka?; jaka jest temperatura gazu?; wymaga zatem uściślenia. Należy uściślić czy interesuje nas wartość danej wielkości w danym miejscu i w danej chwili, czy interesuje nas wartość uśredniona migowonej wielkości. Najczęściej interesują nas wartości uśred-inuu np. temperatura powietrza w pokoju, temperatura wody w weren, średnica wałka /bez szczegółowego określenia linii posiada... Dlatego też możemy traktować wielkość mierzoną jako golów wi<br>lu wartości, przy czym w wyniku pomiaru należy a sacoryć tre<br>teść przecistne lu wartości, przy czym w wyniku pomiaru należy tysosoryć tar-

tość przeciętną.<br>Dokonując wielokrotnie pomiaru wielkości  $\mathbb{X}$  /up. średnicy<br>wałka/ uzyskuje się wartości  $\mathbf{x}_1$ ,  $\mathbf{x}_2$ , ...,  $\mathbf{x}_3$ , przy czym uny – kanie tej czy innej wartości jest zdarzeniem losowym w rakecsie możliwych wartości wielkości X. Można zatem wielke? - . unażać za zmienną losową.

Wartość oczekiwana wielkości mierzonej i może był c'za lis na równaniem:

$$
E(x) = \int_{-\infty}^{+\infty} x f(x) dx,
$$

$$
gdzie: E(X) = wartość oczekiwana zmiennej losowej X, \n X = zmienna losowa, \n x = wartość zmiennej losowej, \n f(x) = funkcja gęstości prawdopodobieństwa zmiennej X.
$$

Dokonującypomiaru nie zna zazwyczaj ani rozkladu prawdopodobieństwa zmiennej X, ani jej wszystkich wartości. Jysponuje on jedynie kilkoma wartościami uzyskanymi z.pomiar6w. Powstaje zatem problem oszacowania wartości oczekiwanej. Problem ten jest przedmiotem teorii estymacji opisanej szczegółowo między innymi w pracach  $\begin{bmatrix} 3 \\ 13 \end{bmatrix}$ . Z punktu widzenia tej teorii, estymatorom /oceną, szacunkiem/, który najlepiej przybliża wartość oczekiwaną E(X) zmiennej losowej jest wartość śred niej arytmetycznej uzyskanych wyników pomiarów. Średnia arytmetyczna, jak pokazano to w pracy [13] , jest estymatorem zgodnym i nieobciążonym wartości oczekiwanej  $E(X)$ , a w przypadku gdy zmienna x ma rozkład normalny średnia arytmetyczna jest estymatorem najefektywniejszym.

Dążąc do wyznaczenia wartości oczekiwanej można zatem  $przy$ jąć, że:

$$
E(X) \approx \overline{x} = \frac{1}{n} \sum_{i=1}^{n} x_i,
$$
 (2.2)

 $g$ dzie:  $\bar{x}$  - średnia arytmetyczna,  $x_1$  - wynik i-tego pomiaru, <sup>n</sup>- ilość pomiarów.

Równanie (2.2) oznacza, ze dokonując pomiarów mierzonej wiel kości X, jako wynik pomiaru odpowiadający wartości oczekiwa nej, przyjmiemy wartość średniej arytmetycznej x uzyskanych wyników pomiarów.

Wazne charakterystyką wielkości mierzonej X jest rozpro szenie wartości  $x_1$ ,  $x_2$ , ...,  $x_n$  w stosunku do wartości oczekiwanej  $E(X)$ . Najczęściej stosowanymi parametrami charakteryzującymi to rozproszenie są: wariancja  $p^2(x)$  i odchylenie standardowe S . Określone są one następująco:

$$
D^{2}(x) = \int_{-\infty}^{\infty} [x - E(x)]^{2} f(x) dx,
$$
 (2.3)

$$
6 = \sqrt{D^2 (x)}
$$
 (2.4)

Aby wyznaczyć wartości tych parametrów na podstawie ograniczonoj liczby pomiarów wygodnie jest posłużyć się odpowiednimi estymatorami. Estymatory wariancji i odchylenia standar dowego dane są równaniami:

$$
p^{2}(x) \approx s^{2} = \frac{1}{n-1} \sum_{i=1}^{n} (x_{i} - \bar{x})^{2}, (2.5)
$$

$$
6 \approx s = \sqrt{\frac{1}{n-1} - \sum_{i=1}^{n} (x_i - \bar{x})^2}, \qquad (2.6)
$$

gdzie:  $s^2$  - oznacza estymator wariancji, 5 ~ oznacza estymator odchylenia standardowego.

Im większe są wartości s i s<sup>2</sup> tym większe jest rozproszenie wyników pomiarów.

Jeżeli np. w jakimś pomieszczeniu ma być stabilizowana temperatura, to o jakości urządzeń realizujących ten cel moż na sądzić na podstawie pomiarów temperatury w tym pomieszcze niu i wygnaczonej wartości średniej arytmetycznej oraz estyma tora odchylenia standardowego. Jakość urżądzonia będzie tym lepsza im mniejsza będzie wartość estymatora odchylenia standardowego oraz im bardziej wartość średniej arytmetycznej zbliżona będzie do zadanej wartości temperatury.

Średnia arytmetyczna obliczana jest na podstawie ograniczonej ilości wyników pomiarów. Dlatego też można uważać, żo jest ona zmienną losową, zależną od wielkości mierzonej oraz od ilości dokonanych pomiarów. Można wykazać, że odchylenie standardowe wartości średniej arytmetycznej określono jest równaniem: '

$$
\delta_{\overline{x}} = \frac{\delta}{\sqrt{n}} \qquad , \qquad (2.7)
$$

gdzie:  $\vec{b}_{\vec{x}}$  - odchylenie standardowo średniej arytmetycznej,

- 'n ilość pomiarów,
- $5$  odehylenie standardowe wielkości mierzonej.

Zastępując w równaniu (2.7<sup>3</sup> odchylenia standardowe ich estymatorami otrzymuje się:

$$
s_{\overline{x}} = \frac{s}{\sqrt{n}} \qquad , \qquad (2.8)
$$

gdzie:  $s_{\overline{x}}$  - estymator odchylenia standardowego średniej arytmetycznej.

Jak wynika z równań (2.7) i (2.8) rozproszenie wartości średniej arytmetycznej zmniejsza się wraz ze wzrostem ilości pomiarów. Jest to ważny wniosek praktyczny. Dokonanie większej ilości pomiarów guarantuje lepsze oszacowanie Wartości oczeki wanej wielkości mierzonej.

Często ważne jest określenie przedziału wartości, w którym z dużym prawdopodobieństwem zawiera się wartość oczekiwana wielkości mierzonej. Przedział ten nazywa się przedziałem ufności. Na ogół przyjmuje się, iż jego środkiem jest wartość średniej arytmetycznej, zaś jego szerokość zalezy od przyjętej wartości prawdopodobieństwa. Prawdopodobieństwo tego, ze wartość oczekiwana wielkości mierzonej znajduje się wewnątrz przedziału ufności nazywa się poziomem ufności. Przyjęcie większego poziomu ufności powoduje na ogół zwiększenie się szerokości przedziału ufności. Zakładając, że rozkład prawdopodobień etwa wartości wielkości mierzonej jest rozkładem normalnym, oraz przyjmując poziom ufności równy 0,9973, przedział uŁnośoiprzy liczbie pomiarów n) 30 można określić następująco:

$$
\left(x - 3 \frac{6}{\sqrt{n!}}, x + 3 \frac{6}{\sqrt{n!}}\right) \tag{2.9}
$$

Szerokość tego przedziału jest zatem równa 6  $\frac{5}{\sqrt{n}}$ . W przypadku gdy liczba pomiarów n nie przekracza 30, agerokość przedziału ufności można wyznaczyć z rozkladu t-Studenta, tak jak opisano to w ćwiczeniu nr 10.

3. Przebieg ćwiczenia

? ćwiczeniu należy dokonać óo-ciu pomiarów średnicy Walka

za jściocj wikrchatru oraz opracować wyniki pomiarów zgodnie z za: ninni poderyni w p.4 i wskazówkami prowadzącego ćwieze-<br>mis. Ze sposobem odczytu wartości z mikrometru należy zapozna<br>się przed ćwiczeniem, korzystając np. z literatury 5, 15 . nic. Ze sposobam odczytu wartości z mikrometru nalaży zapoznać się przed ćmiczanten, korzystając np. z literatury [5, 15].<br>Do obliczeń wartości średnich arytmetycznych i ostymato-

rót odchylcú standardowych nożna wykorzystać mikrokomputer.  $\mathbb{Z}$  tym celu należy napisać program pozwalający wyznaczyć wartości tych parametrów zgodnie z równaniami podanymi w p.2 albo skorzystać z gotowego programu STATYS napisanego w języku BASIC.

# 4. Zadania

- 1/ Dokonaj 60-ciu pomiarów średnicy wałka i zanotuj wyniki w tabeli. Odczytu wyników dokonuj starannie i dokładnie.
- 2/ Oblicz Wartości średnie arytmetyczne kolejno z 2, 5, 10, 20, 30, 40, 50 i 60 pomiarów.
- 3/ Narysuj wykres wartości średniej arytmetycznej w funkcji ilości pamiarów.
- h/ Oblicz ostymntory odchylenia standardowego kolejno dla 2, 5, w, 20, 30, ho, 50 1 60 pomiarów.
- $5/$  Karysuj wykros estymatora odchylenia standardowego w funkcji ilości pomiarów.
- $6/$  Ghlicz estymatory odchylenia standardowego średniej arytmetycznej kolejno dla 2, 5, 10, 20, 30, 40, 50 i 60 pomiaróze.
- 7/ I?konaj wykres estymitoru odchylenia standardowego średniej arytnatycznej % funkcji ilości pomiarów.
- Sf Oblicz &xarokości przedziałów ufności dla secil zawierających 30, 40, 50, 60 pomiarów oraz zaznacu pełożenie tych przedziałów na wykwcsio wykannnym w and. 3.

# 5. Sprawozdanie

" sprzezozdoniu należy zamieście wyniki dokszonych posis-153 i phliczni, sporządzuno wykresy i wnieski.

### ćwiczenia nr 5

# Temat: Wyznaczanie rozkładu częstości względnych wartości wielkości mierzonej

## 1. Cel ćwiczenia

Celem ćwiczenia jest praktyczne zapoznanio studentów z wyznaczaniem rozkładu częstości względnych wartości Wielkości mierzonej oraz z budową histogramu i wykresu częstości skumu lowanyćh.

#### 2. Podstawy teoretyczne

wartości wielkości mierzonej tworzą zbiór, który może być traktowany jako zmienna losowa X. Podstawowymi charakte rystykami tej zmiennej są:

- $\bullet$  funkcja gęstości prawdopodobieństwa f $(x)$ ,
- $\sim$  dystrybuanta  $F(x)$ .

Określa się je następująco:

$$
f(x) = \lim_{\Delta x \to 0} \frac{P(x \leq x < x + \Delta x)}{\Delta x} \quad \Delta x > 0, \tag{3.1}
$$

$$
F(x) = P(X < x)_{\mathfrak{p}} \tag{3.2}
$$

gdzie: P( $x \leq X \leq x + \Delta x$ ) i.  $P(X \leq x)$  oznaczają określone prawdopodobieństwa.

. Zależność między funkcją gęstości prawdopodobieństwa i dystrybuantą wyraża równanie:

$$
\mathbf{f}(\mathbf{x}) = \frac{\mathbf{d} \mathbf{F}(\mathbf{x})}{\mathbf{d}\mathbf{x}} \tag{3.3}
$$

Znając  $f(x)$  łatwo jest wyznaczyć  $F(x)$  1 odwrotnie. Latwo też Jest wyznaczyć prawdopodobieństwo znalezienia się zmiennej X w określonym przedziale wartości. Np. prawdopodobieństwo  $P(x, \leq X \leq x_2)$  jest równe różnicy:

$$
F(x_2 - F(x_1))
$$

Znajomość funkcji gęstości prawdopodokieństwa Lub dystry. buanty może być w wielu przypadkach bardzo pożądana. Jednok obserwator dokonujący pomiarów dysponuje na ogół ograniczoną liczbą wartości zaiennejX, Z pomocą przychodzi tu teoria osty.<br>maeji, która powwala oszacować wartości obu funkcji, Oszacowa.<br>niem funkcji gęstości prawdopodobieństwa jest cypiryczna funmacji, która pozwala oszacować wartości obu funkcji. Oszacowa niem funkcji gęstości prawdopodobicństwa jest omplryczna funkcja gęstości Prawdopodobicństwa nożywuna rówuioz funkcją rozkładu częstości względnych. Oszacowaniom dy3trybuanty jest natomiast dystrybuanta empiryczna nazywana także funkcją częstości skumulowanych.

Przystępując do wyznaczania empirycznej funkcji gęstości prawdopodohtcństua oraz dystrybuanty empirycznej przy dużej ilości Wyników pomiarów, korzystne Jest zgrupować jo w przcdziałach wartości x. W tym celu obszar zmienności wyników pomiarów od x<sub>min</sub> do x<sub>max</sub> dzieli się na k przedziałów o jednakowoj szerokości  $\Delta x$ . Wartość  $\Delta x$  oblicza się z równania:

$$
\Delta x = \frac{x_{\text{max}} - x_{\text{min}}}{k} \quad . \tag{3.4}
$$

Wartość k może być wstępnie obliczona na podstawie ilości wy– ników pomiarów N 2 wzoru:

$$
k = 1 + 3, 3 \log N, \qquad (3.5)
$$

<sup>2</sup>zaokrągleniem do najbliższej liczby całkowitej i ewentual nie skorygowana. Podobnie należy skorygować  $\Delta x$  jeżeli to uprości obliczenia.

Następnie oblicza się liczbę wyników pomiarów n<sub>a</sub> znajdujących się w każdym z k przedziałów  $/j = 1, 2, ..., k/$ . Uynikom pomiarów znajdującym się w tym samym przedziale j nadaje się wartości  $\bar{x}_3$ , która odpowiada wartość środkowej danego przedziału. Należy także przyjąć zasadę ustalającą, do którczy przedziału zostanie zakwalifikowany wynik pomiarów odpouładujący granicy przedziałów. Można przyjąć, np., że jożeli wynik pomiaru równy jost wartości na granicy j–go ł j+ł-ego prze-<br>działu to zaliera się go j+ł <mark>go przedzintu.</mark> Sang wzj katr w działu to zalicza się go j+1~go przedzinlu. 3539 ha: HAL?

wyniku zgrupowania wygodnie jest zestawić w tablicy np. takiej  $ik$  tablica  $3.1.$ 

Tablica 3.1. Zestawienie danych uzyskanych w wyniku zgrupowania wyników pomiarów w przedziałach WartOŚci wielkości mierzonej

| $\mathbf{r}$ and $\mathbf{r}$ and $\mathbf{r}$ and $\mathbf{r}$ and $\mathbf{r}$ and $\mathbf{r}$ and $\mathbf{r}$ and $\mathbf{r}$ and $\mathbf{r}$ and $\mathbf{r}$<br>nia wyników pomiarów w przedziałach wartości<br>wielkości mierzonej |                      |                  |                  |  |                           |  |  |  |  |
|----------------------------------------------------------------------------------------------------|----------------------|------------------|------------------|--|---------------------------|--|--|--|--|
| Nr przedziału                                                                                                    |                      | $\boldsymbol{2}$ | 3                |  | k                         |  |  |  |  |
| Graniczne wartości<br>przedziału                                                                                                    |                      |                  |                  |  |                           |  |  |  |  |
| Wartość środkowa<br><b>b</b> przedziale                                                                                                    | ī.                   | $\bar{x}_2$      | $\bar{x}_q$      |  |                           |  |  |  |  |
| Częstość n.                                                                                                    | $n_{1}$              | $n_{2}$          | $n_{\mathbf{q}}$ |  | $\mathbf{n}_{\mathbf{k}}$ |  |  |  |  |
| Częstość względna                                                                                                    | n,<br>$\overline{N}$ | $\frac{n_2}{N}$  | $\frac{n}{N}$    |  | $\frac{n_k}{N}$           |  |  |  |  |

Zgrupowane dane mogą być wykorzystane do wyznaczenia empirycznej funkcji gęstości prawdopodobieństwa  $\hat{f}(x)$ :

$$
\hat{r}(x) = \frac{1}{N} \sum_{j=1}^{K} \frac{n_j(x)}{\Delta x}
$$
 (3.6)

 $G$ dzie: N - ilość wyników pomiarów,

$$
n_j(x) = \begin{cases} n_j, & \text{jesseli } \bar{x}_j = \frac{\Delta x}{2} \leq x < \bar{x}_j + \frac{\Delta x}{2}, \\ 0, & \text{jesseli } x < \bar{x}_j = \frac{\Delta x}{2} \quad \text{lub } \bar{x}_j + \frac{\Delta x}{2} \leq x. \end{cases}
$$

Otrzymana w ten sposób funkcja może być wykreślona, zaś uykres ten nazywa się histogramem. Odpowiedni wykres można sporządzić także dla dystrybuanty empirycznej. wykres ten nosi nazwę uykreau częstości skumulowanych. Dystrybuanta empiryczna P(x) określona Jest równaniem:

$$
\widehat{F}(x) = \frac{1}{N} \sum_{j=1}^{K} m_j(x) , \qquad (3.7)
$$

$$
\text{gdzie: } m_j(x) = n_j, \text{ jezeli } x > \bar{x}_j - \frac{\Delta x}{2},
$$
\n
$$
m_j(x) = 0, \text{ jezeli } x \leq \bar{x}_j - \frac{\Delta x}{2}.
$$

Na rys. 3.1. pokazano wykres dystrybuanty empirycznej i wykres empirycznej funkcji gęstości prawdopodobieństwa, uzyskane w rezultacie opracowania wyników pomiarów wzrostu 8585 męzczyzn .Dano te zaczerpnięto z pracy [6].

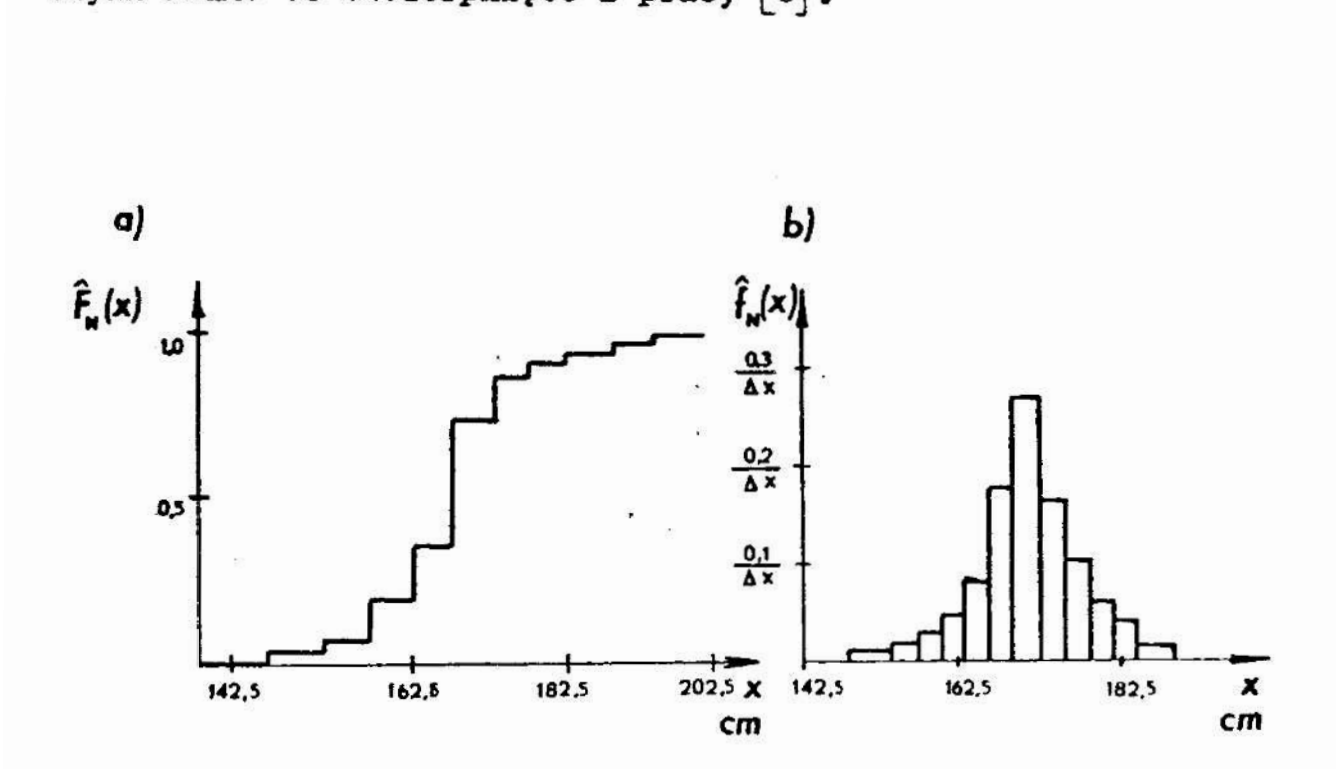

Rys. 3.1. Wykres częstości skumulowanych  $(a)$ ; histogram  $(b)$ 

Uzyskanie graficznego obrazu empirycznej funkcji gęstości prawdopodobieństwa daje jedynie pewne podstawy do wnioskowania o postaci rozkładu prawdopodobieństwa, któremu podlega mierzona wielkość. Wnioskowanie takie powinno uwzględniać uy niki statystycznych testów zgodności, za pomocą których sprawdza się hipotezy odnoszące się do postaci rozkładu prawdopodo bieństua wielkości mierzonej. Podstawy weryfikacji hipotez atatystycznych przedstawiono między innymi w pracach  $\begin{bmatrix} S & 1 \end{bmatrix}$ .<br>Spośród statystycznych testów zgodności na szczególną uwagę

zasługuje test chi kwadrat Pearsona. Wymaga on wyznaczenia statystyki określonej równaniem (3.8) lub (3.9):

$$
\chi^{2} = \sum_{j=1}^{k} \frac{(n_{j} - N p_{j})^{2}}{N p_{j}}, \qquad (3.8)
$$

$$
\chi^2 = \sum_{j=1}^k \frac{n_j^2}{N p_j} N , \qquad (3.9)
$$

gdzie: p<sub>r</sub> – prawdopodobicństwo uzyskania wyniku w j-tym przedziale dla założonego rozkładu prawdopodobieństwa zmiennej X; pozostałe oznaczenia takie same jak w równaniu  $(3.6)$ .

Statystyka ta ma rozkład  $x^2$ . W tablicy 3.2 podano wartości gęstości prawdopodobieństwa tego rozkładu, zaś na rys. 3.2 pokazano zależność rozkładu  $\chi^2$  od ilości stopni swobody.

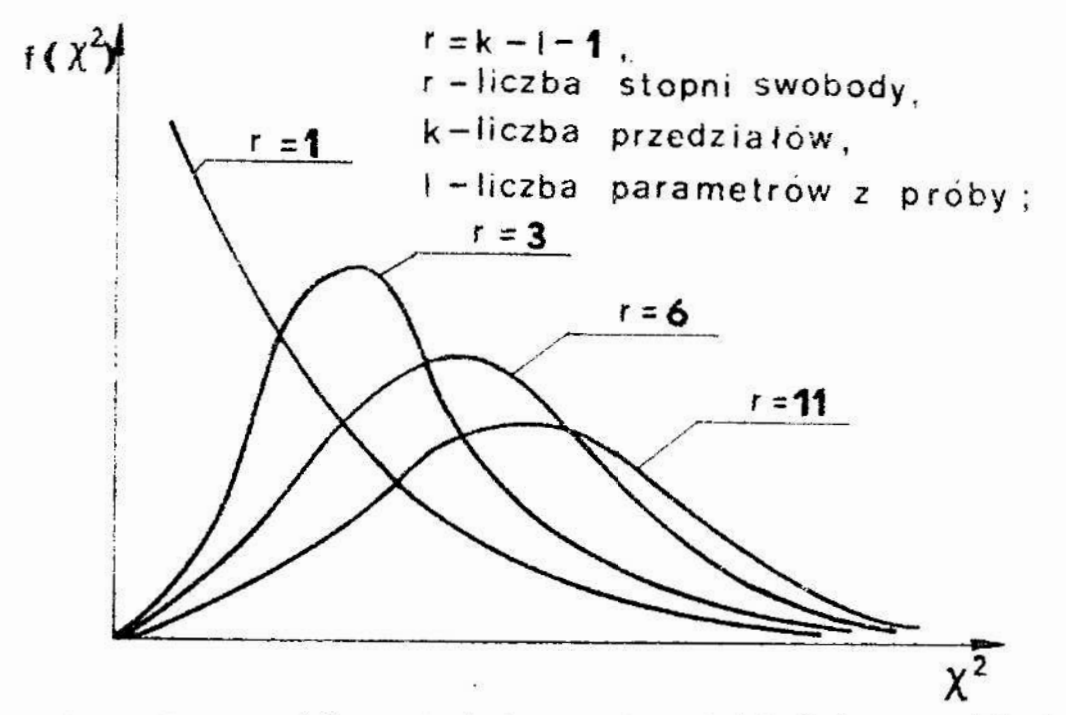

Rys. 3.2. Zależność gęstości prawdopodobieństwa rozkładu  $\chi^2$ od liczby stopni swobody

Liczba stopni awóbcdy zależy ad redzaju hipotezy, ilości przedziałów k i liczby purametrów 1 wyznaczenych z próby

Tablica 3.2. Rozkład chi kwadrat Pearsona

| α                                                                   | 0,99                                           | 0,95         | 0,90  | 0, 80                                                      | 0,50   | 0, 20               | 0,10           | $0,05$ 0,01                                                       |               |
|---------------------------------------------------------------------|------------------------------------------------|--------------|-------|------------------------------------------------------------|--------|---------------------|----------------|-------------------------------------------------------------------|---------------|
| r                                                                   |                                                |              |       | $\alpha = P \left\{ x^2 > x_{1-x}^2 (k - 1 - i) \right\}$  |        |                     | $k -$<br>$r -$ | $1 - 1 = r$ ,<br>swobody                                          | liczba stopni |
| 1                                                                   |                                                | 0,00020,0039 | 0,02  | 0,06                                                       | 0,46   | 1,64                | 2,71           | 3,84                                                              | 6,64          |
| 2                                                                   | 0,02                                           | 0,10         | 0, 21 | 0, 1.5                                                     | 1,39   | 3,22                | 4,6:           | 5,99                                                              | 9,21          |
| 3                                                                   | 0,12                                           | 0, 35        | 0,58  | 1,01                                                       | 2,37   | 4,64                | 6,25           | 7,82                                                              | 11,34         |
| 4                                                                   | 0, 30                                          | 0,71         | 1,06  | 1,65                                                       | 3,36   | 5,99                | 7,70           | 9, 49                                                             | 13,28         |
| 5                                                                   | 0,55                                           | 1,15         | 1,61  | 2,3!                                                       | 4,35   | 7,29                | 9,24           | 11,07                                                             | 15,09         |
| 6                                                                   | 0,87                                           | 1,64         | 2,20  | 3,07                                                       | 5,35   | 8,56                | 10,65          | 12,59                                                             | 16,81         |
| 7                                                                   | 1,24                                           | 2,17         | 2,83  | 3,82                                                       | 6,35   | 9,80                | 12,02          | 14,07                                                             | 18,48         |
| 8                                                                   | 1,65                                           | 2,73         | 3,49  | 4,59                                                       | 7,34   | 11,03               | 13,36          | 15, 51                                                            | 20,09         |
| 9                                                                   | 2,09                                           | 3,33         | 4,17  | 5,38                                                       | 8,34   | 12, 24              | $1^{l_1}$ , 68 | 16,92                                                             | 21,67         |
| 10                                                                  | 2,56                                           | 3,91         | 4,87  | 6,18                                                       | 9,34   | 13,14               | 15,99          | 18, 31                                                            | 23,21         |
| 11                                                                  | 3,05                                           | 4,58         | 5,58  | 6,99                                                       | 10, 34 | 14,63               | 17,28          | 19,68                                                             | 24,73         |
| 12                                                                  | 3,57                                           | 5,23         | 6,30  | 7,81                                                       | 11,34  | 15, 81              | 18,55          | 21,03                                                             | 26,22         |
| 13                                                                  | 4,11                                           | 5,89         | 7,04  | 8,63                                                       | 12,34  | 16,98               | 19,81          | 22,36                                                             | 27,69         |
| 1 <sup>1</sup>                                                      | 4,66                                           | 6,57         | 7,79  | 9,74                                                       | 13,34  | 18, 15              | 21,06          | 23,68                                                             | 29,14         |
| 15                                                                  | 5, 23                                          | 7,26         | 8,55  | 10, 31                                                     |        | $14,34$ 19,31 22,31 |                | 25,00                                                             | 30,58         |
| 16                                                                  | 5,81                                           | 7,96         | 9,31  | 11, 15                                                     | 15,34  | 20,46               | 23,54          | 26,30                                                             | 32,00         |
| 17                                                                  | 6,41                                           | 8,67         | 10,08 | 12,00                                                      |        | 16,3421,61          | 24,77          | 27,59                                                             | 33,41         |
| 18                                                                  | 7,01                                           | 9,39         | 10,86 | 12,86                                                      |        | $17,34$ 22,76       | 25,99          | 28,87                                                             | 34,80         |
| 19                                                                  | 7,63                                           | 10, 12       | 11,65 | 13,72                                                      |        | 18,34 23,90         | 27,20          | 30,14                                                             | 36, 19        |
| 20                                                                  | 8,26                                           | 10, 85       |       | $12,44$ $14,58$ $19,34$                                    |        | 25,04               | 28,41          | 31,41                                                             | 37,57         |
| 21                                                                  | 8,90                                           |              |       | $11,59$ $13,24$ $15,44$ $20,34$ $26,17$ $29,61$            |        |                     |                | 32,67                                                             | 33,93         |
| $22 \frac{1}{2}$                                                    |                                                |              |       |                                                            |        |                     |                | $9,54$ 12,34 14,04 16,31 21,34 27,30 30,81 33,92                  | 10, 29        |
|                                                                     |                                                |              |       |                                                            |        |                     |                | 23 10, 20 13, 09 14, 85 17, 19 22, 34 28, 43 32, 01 35, 17 41, 64 |               |
|                                                                     |                                                |              |       |                                                            |        |                     |                | $24$ 10,86 13,85 15,66 18,06 23,34 29,55 33,20 36,41 42,98        |               |
|                                                                     |                                                |              |       |                                                            |        |                     |                | 25 11,52 14,61 16,47 18,94 24,34 30,67 34,38 37,65 44,31          |               |
|                                                                     |                                                |              |       |                                                            |        |                     |                | 26 12, 20 15, 38 17, 29 19, 82 25, 34 31, 79 35, 56 38, 88 45, 64 |               |
|                                                                     |                                                |              |       | 27 12,88 16,15 18,11 20,70 26,34 32,91 36,74 40,11         |        |                     |                |                                                                   | 46,96         |
|                                                                     |                                                |              |       |                                                            |        |                     |                | 28 13,56 16,93 18,94 21,59 27,34 34,03 37,92 41,34                | 46,28         |
|                                                                     |                                                |              |       | 29 14, 26 17, 71 19, 67 22, 47 28, 34 35, 14 39, 09 42, 56 |        |                     |                |                                                                   | 49,59         |
|                                                                     |                                                |              |       |                                                            |        |                     |                | 30 14, 95 18, 49 20, 60 23, 36 29, 34 36, 25 40, 26 43, 77        | 50,98         |
| W tablicy podano wartości $\chi^2_{1-\alpha}$ w zależności od licz- |                                                |              |       |                                                            |        |                     |                |                                                                   |               |
|                                                                     | by stopni swobody r i poziomu istotności $x$ . |              |       |                                                            |        |                     |                |                                                                   |               |

potrzebnych do obliczenia prawdopodobieństw  $p_j$  w równaniach (3.8) i (3.2). Im mniejsza Jest wartość statystyki Pearsona tym bardziej wiarygodna jest hipoteza o tym, ze rozkład prawdopodobieństua zmieanej X Jest zgodny z rozkładem załozonym. Wartość  $x^2$  wyznaczoną z powyższych równań porównuje się z wartością  $\chi^2_{1-\alpha}$ kwadrat dla k - 1 - 1 stopni swobody i przyjętego poziomu istotności  $\alpha$  . Poziom istotności jest przyjętym z góry prawdopodobieństwem odrzucenia sprawdzanej hipotezy przy założeniu, że jest ona prawdziwa. Na ogół w praktyce przyjmuje się poziom istotności wynoszący  $0 \le 0.05$  lub 0.01. wyznaczona na podstawie rozkładu chi

Do sporządzenia histogramu, wykresu częstości skumulowanych oraz sprawdzenia hipotezy o tym, że rozkład prawdopodobieństwa wielkości mierzonej jest rozkładem normalnym można wykorzystać mikrokomputer. W tym celu należy opracować odpowiedni algorytm i program albo skorzystać z gotowego programu STATYS napisanego w języku BASIC. Program ten oblicza wartości wybranych parametrów statystycznych, sporządza histogramy i wykres częstości skumulowanych oraz za pomocą dwóch statystycznych testów zgodności sprawdza hipotezę o tym, że rozkład prawdopodobieństwa wielkości mierzonej jest rozkładem normalnym. W programie STATYS do sprawdzenia zgodności rozkładu prawdopodobieństwa wielkości mierzonej z rozkładem normalnym wykorzystano test chi kwadrat oraz dodatkowo test n omega kwadrat. .

## 3. Przebieg ćwiczenia

? ćwiczeniu należy dokonać wielokrotnych pomiarów wskaza nego wymiaru za pomocą mikrometra, lub pomiarów innej wielkości narzędziem pomiarowym wskazanym przez prowadzącego. wyniki po miarów należy zestawić w tablicy, a następnie opracować zgodnie z wskazówkami zawartymi w zadaniach podanych w p.4.

Sporządzamy histogram i wykree częstości skumulowanych można porównać z wykresami uzyskanymi na podstawie obliczeń przeprowadzonych za pomocą programu STATYS. Ponadto program ten można wykorzystać do sprawdzenia hipotezy o tym, ze roz-

22

kład prawdopodobieństwa wyników pomiarów jest rozkładem norwalnym.

Ze sposobem pomiaru za pomocą mikrometra trzeba zapaznąć się przed ćwiczeniem korzystając z literatury  $\begin{bmatrix} 5, & 15 \end{bmatrix}$ .

## &. Zadania

- 1/ Dokonaj od 200 do 300 pomiarów wskazanego wymiaru i zanotuj wyniki w tabeli. Pomiarów dokonaj starannie.
- 2/ Oblicz wstępnie ilość przedziałów k i szorokość przedziałów  $\Delta x$  z równań  $(3.4)$  i.  $(3.5)$ .
- $3/$  Środek obszaru zmienności  $\frac{x_{min}}{y}$ wybierz jako środek: jednego z przedziałów. Skoryguj wartości k i  $\Delta x$ , w ten sposób, aby przyjęte przedziały pokryły cały obszar zmien ności od x<sub>min</sub> do x<sub>max</sub>. Wyznacz wartości graniczne wszystkich przedziałów i zanotuj w tablicy podobnej do tablicy 3.1.
- #] Oblicz wartości środkowe w każdym z przedziałów i zanotuj je w tablicy.
- 5/ Oblicz częstości n<sub>a</sub> występowania wyników pomiarów w każdym z przedziałów 1 zanotuj je w tablicy.
- 6/ Oblicz częstości względne  $\mathcal{N}_{\mathcal{A}}$  w każdym z przedziałów i zanotuj je w tablicy.
- ?] Sporządź wykres empirycznej funkcji gęstości prawdopodo bieństwa /histogram/.
- 8/ Sporządź wykres empirycznej dystrybuanty /wykres częstości skumulowanych/.
- 9/ Oblicz wartość estymatora odchylenia standardowego & i war tość średniej arytmetycznej x wyników pomiarów. Wartość ostymatora odchylenia standardowego można obliczyć z mniejszej ilości wyników pomiarów np. z pierwszych.50 wyników.
- |O] Oblicz wartość estymatora odchylenia standardowqy› średniej arytmętycznej sę
- Ą l/ Zaznacz na histogramie wartość ś-rodnią <sup>Ł</sup> wartości odpowiadające  $\bar{x}$   $\stackrel{+}{\sim}$  3 $s_{\bar{x}}$ .

#### 1, Sprawozdanie

W sprawozdaniu należy zamieścić wyniki pomiarów, obli-

czeń, sporządzone wykresy i wnioski.

# dnie-oui. ar &

# Temat: Pomiary parametrów charakteryzujących czasowy przebieg wielkości mierzonej

1. Cel ćwiczenia

/'

ćwiczenie ma na celu zapoznanie studentów z pomiarami wartości chwilowej, wartości średniej i wartości skutecznej wielkości mierzonej zmiennej w czasie.

#### 2. Podstawy teoretyczne

W wielu przypadkach pomiarom podlegają wielkości zmienne w czasie. w zalezności od celu przeprowadzonych pomiarów, observatora dokonującego pomiaru może interesować charakter zmian wielkości mierzonej w czasie, jej wartości chwilowe, wartość średnia lub wartość skuteczna. Definicje tych pojęć podano w oparciu <sup>o</sup>pracę [11] . Czasowy przebieg uielkości określony jest matematycznie funkcją  $x(t)$ . Charakteryzuje on najpełniej mierzoną wielkość. Znając funkcję  $x(t)$  można wyznacz'yć interesujące, z punktu widzenia celu pomiaru, wartości parametrów np. wartość średnią, wartość skuteczną, itp. Niekiedy funkcja  $x(t)$  może być zastąpiona ciągiem wartości  $x(n \Delta t)$ , przy czym  $n = 0$ , 1, 2, ..., zaś  $\Delta t$  jest kwantem czasu. Wartość kwantu czasu  $\Delta t$  powinna być dobrana tak, aby zmiany wartości  $x$  w przedziale czasu  $\Delta t$  były pomijalnie małe z punktu widzenia celu pomiaru.

Wartość chwilowa wielkości - jest to wartość, którą funkcja  $x(t)$  osiąga w rozpatrywanej chwili czasu t, tzn jest to wartość  $x(t_0)$  lub  $x(n_0 \Delta t)$ .

Wartość średnia wielkości «- to parametr przebiegu czasowego zdefiniowany równaniem:

$$
x_{6r} = \frac{1}{t_2 - t_1} \int_{t_1}^{t_2} x(t) dt , \qquad (4.1)
$$

gdzie:  $t_1$ ,  $t_2$  - początek i koniec rozpatrywanego przedziału czasu,

lub

$$
x_{\hat{s}_r} = \frac{1}{n_2 - n_1} \sum_{i=n_1}^{n_2} x(i \Delta t) \qquad (4.2)
$$

gdzie n<sub>1</sub> określa początek, zaś n<sub>2</sub> koniec rozpatrywanego przedziału czasu. '

Podając wartość średnią wielkości mierzonej należy podać przedział czasu, w którym dokonano uśrednienia oraz chwilę  $t_{j}$ , od której rozpoczęto uśrednianie.

wartość skuteczna wielkości - to parametr określony równaniem:

$$
x_{sk} = \sqrt{\frac{1}{t_2 - t_1} \int_{t_1}^{t_2} x^2(t) dt, \quad (4.3)}
$$

lub

$$
x_{sk} = \sqrt{\frac{1}{n_2 - n_1} \sum_{i=n_1}^{n_2} x^2 (i \Delta t) \cdot (4.4)}
$$

Podając wartość skuteczną wielkości, podobnie jak przy war tości średniej, należy podać okres czasu uśredniania oraz początek tego okresu.

# 3. Przebieg ćwiczenia

Podczas ćwiczenia należy dokonać rejestracji okresowych sygnałów elektrycznych zmiennych w czasie, uzyskiwanych z generatora oraz zmierzyć za pomocą.miernika wartości skuteczne

tych sygnałów. Następnie, korzystając z użyskanych wykresów, trzeba obliczyć wartości średnie i skuteczne zarejestrowanych sygnałów dla różnych przedziałów czasu uśredniania, oraz porównać wartości skuteczne sygnałów uzyskane z obliczeń i z pomiarów.

W czasie ćwiczenia należy zestawić układ, którego schemat funkcjonalny pokazano na rys. #.1.

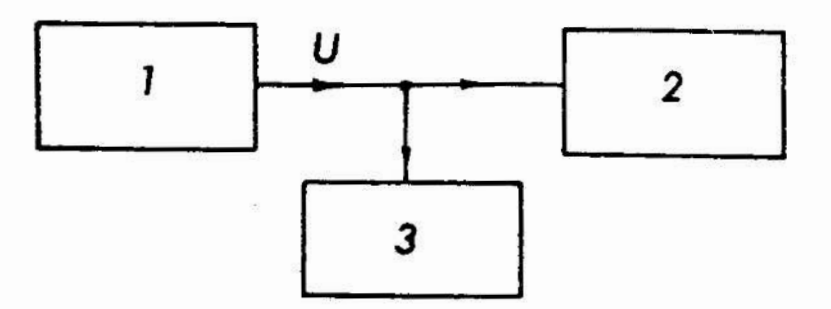

Rys.  $4.1.$  Schemat funkcjonalny układu; 1 - generator, 2 - rejestrator, 3 - miernik wartości skutecznej

w układzie tym generator 1 wytwarza okresowe sygnały elektrycz ne, które następnie są rejestrowane za pomocą rejestratora 3. Miernik 2 pozwala zmierzyć wartości skuteczne sygnałów uzyskiwanych z generatora.

W celu rejestracji omówionego wy żej układu trzeba połąc2yć generator typu GFT-73 z rejestratorem X-Y typu KB—6801A i miernikiem typu UM-4B. Generator typu GFT-73 pozwala na uzyskanie sygnału sinusoidalncgo, fali prostokątnej i sygnału piłokształtnego. Sygnały te pokazano na rysunku 4.2.

Przed przystąpieniem do rejestracji i pomiarów należy ustalić odpowiednio częstotliwość i napięcie poszczególnych sygnałów oraz ustalić odpowiednie parametry pracy rejestratora i miernika wartości skutecznej..Szczegółowy tryb postępowania w tym względzie podano w p. 3.1.

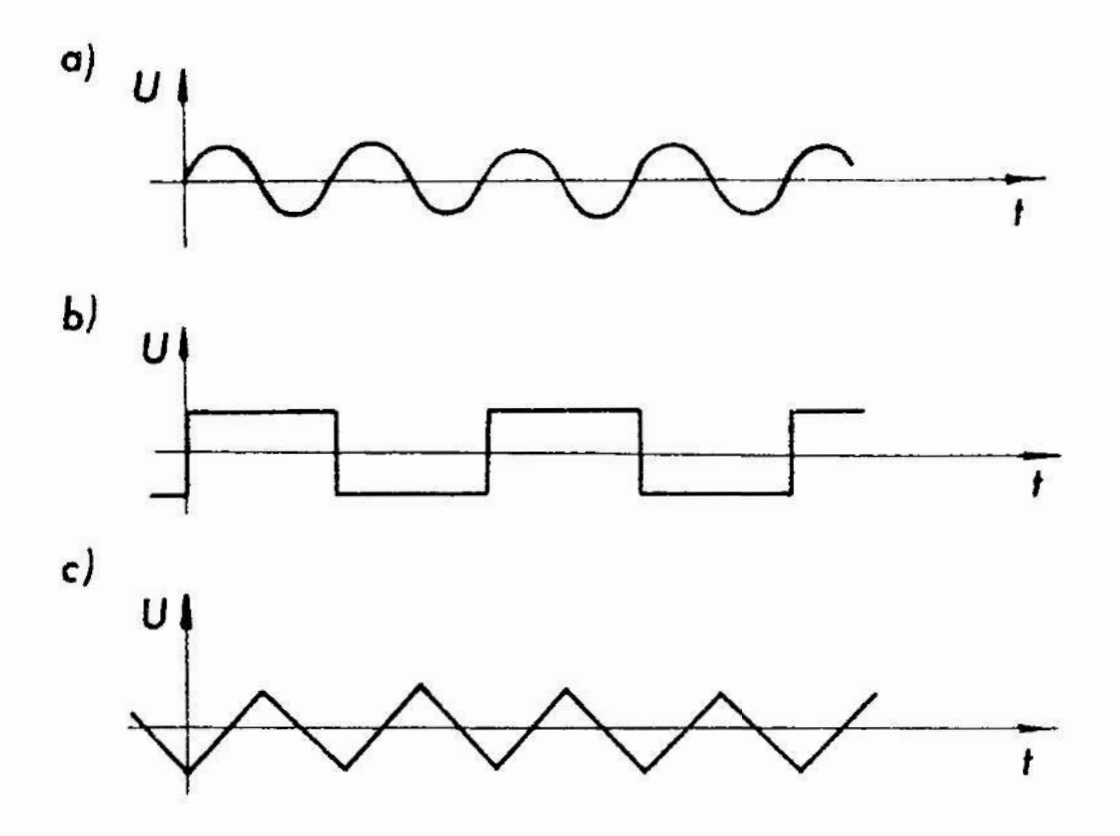

Rys. 4.2. Przebiegi czasowe napięć wytwarzanych przez generator; przebieg sinusoidalny (a), fala prestokątna (b), fala piłokształtna (o)

#### 3.1. Przygotowanie do pomiarów

Zostawić układ tak jak pokazano to na rys. 4.3. Przełącznikami 2 i 3 generatora ustawić częstotliwość sygnału około 0,5 Hz. Przełącznikami 5 wybrać zakres amplitud IV. Przełącz nikami ? wybrać jedną z generowanych funkcji. Przołącznikien 11 ustalić wzmocnienie 200  $\frac{mV}{cm}$ , a przełącznikiem 14 prędkość przesuwu odpowiadającą wartości 0,5  $\frac{s}{cn}$ . Przelącznikiem 18 ustalić zakres 1,5 V, zaś przełącznikiem 19 wybrać rodzaj pracy V~. Włączyć generator do sieci przyciskiem 1. Włączyć rejestrator do sieci przyciskiem 9. Pokrętłom 6 ustawić ampli tudę sygnału tak aby przemieszczenie pisaka 16 mieściło 319 <sup>w</sup>polu rejestracji. Pokrętłem 13 wyregulować położenie wartości zerowej.

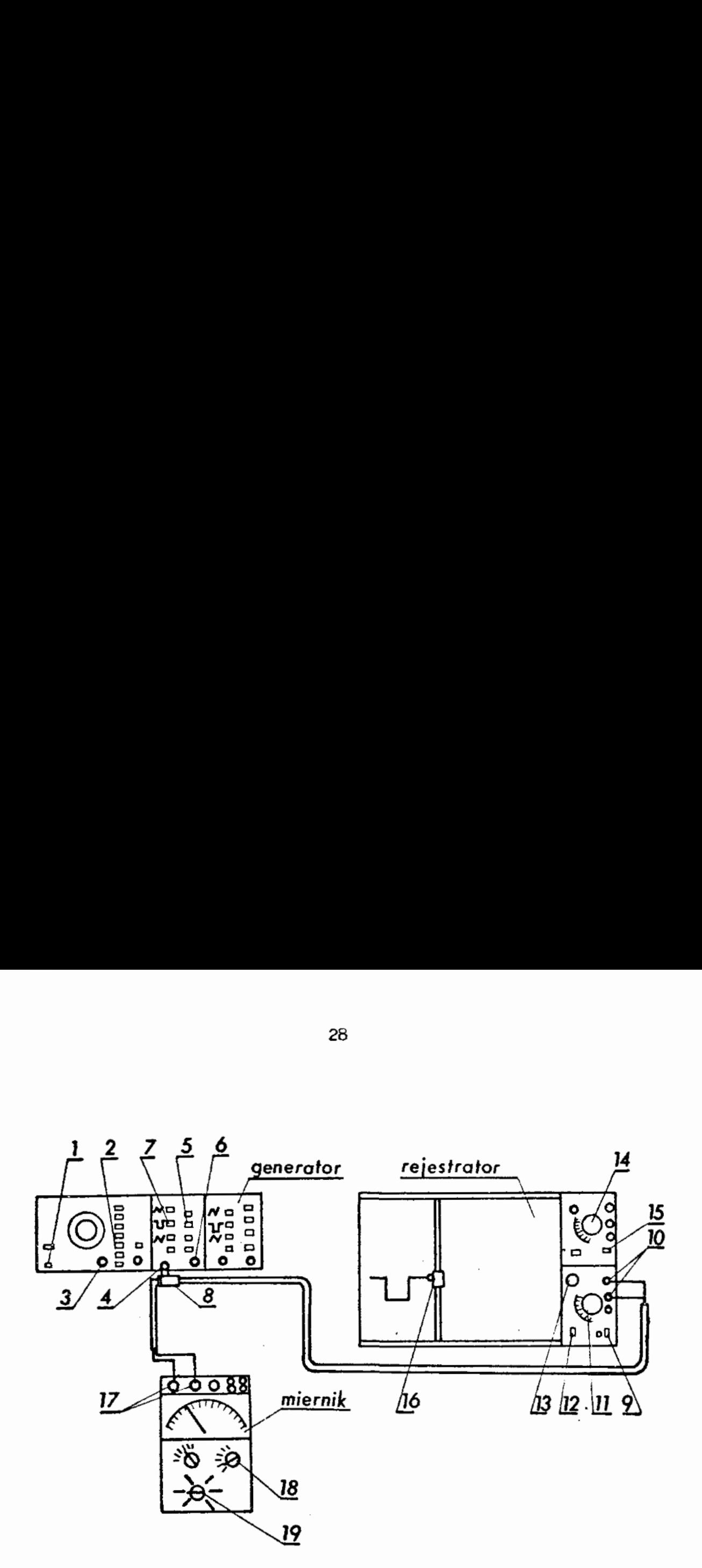

Rys. 4.3. Schemat zestawionego układu; 1 - włącznik sieci generatora GFT—73, 2 - przełączniki zakresu częstotliwości, 3 - pokrętło regulacji częstotliwości, 4 gniazdo wyjścia kanału A, 5 ~ przełączniki wartości amplitudy sygnału, 6 ~ pokrętło regulacji amplitudy, 7 - przełączniki rodzaju generowanej funkcji, 8 trójnik, 9 ~ włącznik sieci rejestratora KB-6801A, 10 ~ zaciski wejściowe, 11 ~ pokrętło regulacji wzmocnienia, 12 ~ włącznik zapisu, 13 - pokrętło regulacji położenia pisaka w kierunku y, 1h — pokrę tło regulacji prędkości w kierunku  $x$ , 15 - włącznik przesuwu w kierunku  $x$ , 16 - pisak, 17 - zaciski wejściowe miernika UM—hB, 18 ~ przełącznik zakresu mierzonych napięć, 19 - przełącznik rodzaju pracy.

't. Zadania

1/ Zarajestrować wszystkie przebiegi funkcji generowanych

przez generator.

- :] Zmierzyć miernikiem UM—hB wartości skuteczne sygnałów otrzymyWanych z generatora przy wyłączonym rejestratorze i częstotliwości sygnałów rzędu 50 Hz.
- 3/ Na podstawie uzyskanych wykresów obliczyć wartości średnio <sup>i</sup>wartości skuteczna każdego z sygnałów przyjmując granice całkowania:

$$
a / \text{od } 0 \text{ do } \frac{T}{2}
$$

$$
b/\text{od }\frac{T}{2}\text{ do }T,
$$

c/ od 0 do T.

h/ Porównać uzyskane z obliczeń wartości skuteczne sygnałów <sup>z</sup> wartościami zmierzonymt.

# 5. Sprawozdanie

W sprawozdaniu należy zamieścić wyniki dokonanych pominrów, obliczeń uzyskane wykresy oraz wnioski.

# ćwiczenie nr 5

# Temat: Pomiary charakterystyk ozęstotliuościowych wielkości mierzone;

# 1. Cel ćwiczenia

ćwiczenie ma na celu praktyczne zapoznanie studentów z pomiarami częstości sygnałów oraz wybranych charakterystyk częstotliwościowyoh.

#### 2. Podstawy-teoretyczne

## 2.I. Częstość

Wielkości mierzone zmienne w czasie z wielu przypadkach mogą przyjmować takie wartości, która po upływie pewnego ok-

esu czasu powtórzą się. Parametrem charakteryzującym powtarzanie się wartości danej wielkości jest częstość. Jeżeli da ny stan wielkości potwórzy się « rozpatrywanym okresie czasu Ax N razy to częstość f określona Jest równaniem:

$$
f = -\frac{N}{\Delta t} \tag{5.1}
$$

Na rys. 5.1. a rozpatrywany stan występuje N = 6 razy w przedziale czasu  $\Delta t$ .

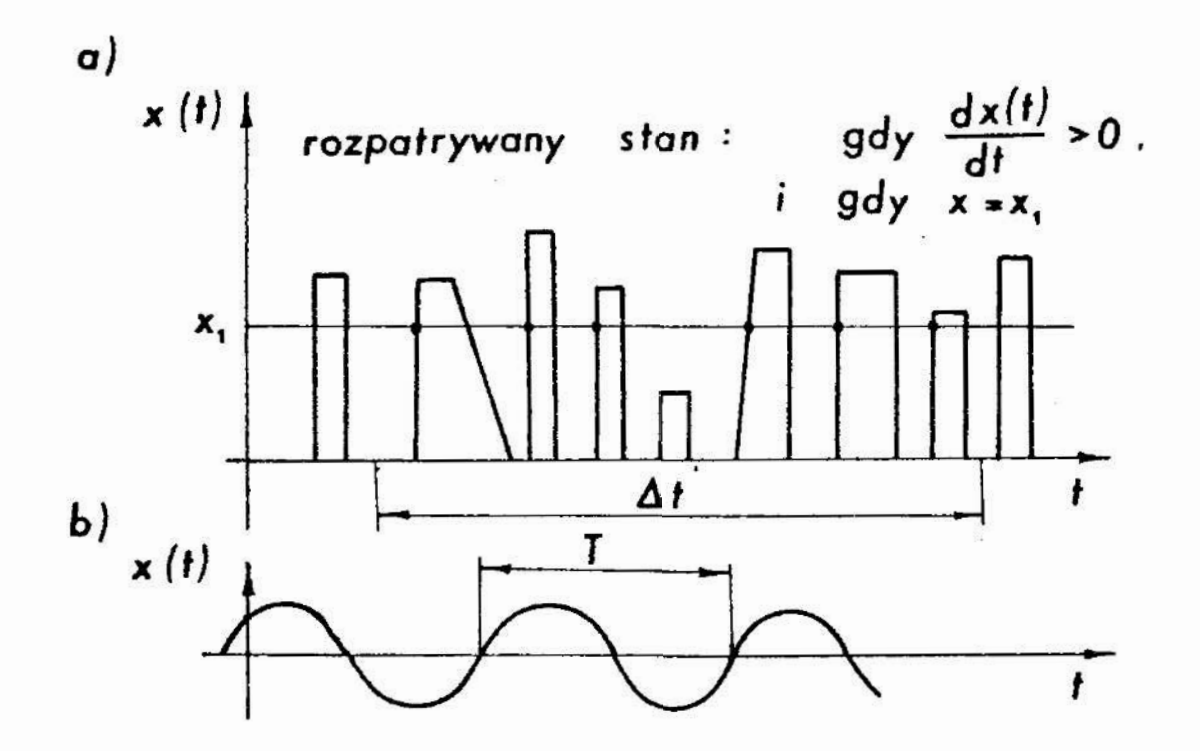

Rys. 5.1. Przebiegi wielkości zmiennych w czasie; przebieg nieokresowy (a); przebieg okresowy (b)

Niekiedy wielkość mierzona lub odpowiadający jej sygnał pomiarowy zmieniają się wraz z upływem czasu w sposób okresowy. Oznacza to, ze wielkość taką można przedstawić w postaci:

$$
x(t) = x(t + nT), \qquad (5.2)
$$

dla n = 0,  $\frac{1}{2}$  1,  $\frac{1}{2}$  2,  $\frac{1}{2}$  3, ..., i T>0,  $g$ dzie:  $t - c$ zas, ? ~ okres.

Paramterem charakteryzującym wielkość zmieniającą się okresowo jest częstotliwość. Częstotliwość f równa jest odwrotności okresu T. Niekiedy zamiast częstotliwości używa się\_pojęcia pulsacji /częstotliwości kątowej/ oznaczonej symgolem () i określonej równaniem:

$$
\omega = 2 \pi \mathbf{r} = \frac{2 \pi}{T} \qquad (5.3)
$$

#### 2.2. Charakterystyki częstotliwościowe

Dzięki zastosowaniu przekształcenia Fouriera wielkości mierzonej  $x(t)$  zmiennej w czasie uzyskuje się możliwość analizy wielkości mierzonej w dziedzinie częstotliwości. Jak wiadomo każdą okresową funkcję x(t) można zastąpić szeregiem Fouriera złożonym z sinusoid i cosinuscid o odpowiednich częstotliwościach, amplitudach i fazach. Podobnie funkcję nieokresową spełniającą warunki Dirichleta można zastąpić całką Fouriera. Szczegółowo zagadnienie przekształcenia Fouriera omówiono między innymi w pracach [1,19.

Zależności między przebiegiem czasowym mwielkości x(t), a jej odwzorowaniem w dziedzinie częstotliwości określa przekształcenie Fouriera opisane równanicm:

$$
x(t) = \int_{-\infty}^{+\infty} F(j\omega) e^{j\omega t} d\omega, \qquad (5.4)
$$

gdzie:  $F(j\omega)$ . – jest gęstością widmową sygnału. Gęstość widmowa sygnału dana jest równaniem:

$$
F(j\omega) = \frac{1}{2\pi} \int_{-\infty}^{+\infty} x(t) e^{-j\omega t} dt , \qquad (5.5)
$$

przy czym zamiast symbolu  $F(j\omega)$  na ogół stosuje się oznaczenie  $F(\omega)$ .

Występujące w równaniach  $(5.4)$  i  $(5.5)$  wielkości zospolone zostały wprOWadzone w celu uzyskania zwartości zapisu tych równań. Część rzeczywista tych wielkości dotyczy składowych harmonicznych parzystych - cosinusoid. Natomiast część

urojona dotyczy składowych nieparzystych - sinusoid. Gęstość widmową sygnału można zapisać w postaci:

$$
\mathbf{F}(\omega) = \text{Re} \left[ \mathbf{F}(\omega) \right] + \mathbf{j} \mathbf{Im} \left[ \mathbf{F}(\omega) \right], \qquad (5.6)
$$

gdzie: Re, Im - symbole części rzeczywistej i urojonej. Równanie (5.6) można również przedstawić w postaci:

$$
F(\omega) = |F(\omega)| e^{-j \phi(\omega)}, \qquad (5.7)
$$

$$
|\ F(\omega)| = \sqrt{\left[\text{Re}\left[F(\omega)\right]\right]^2 + \left[\text{Im}\left[F(\omega)\right]\right]^2}, (5.8)
$$
zas

$$
\varphi(\omega) = \text{arc } t_{\mathcal{E}} \frac{\text{Im} \left[ F(\omega) \right]}{\text{Re} \left[ F(\omega) \right]} , \qquad (5.9)
$$

przy czym

- $|F(\omega)|$  nazywa się modułem gęstości widmowej sygnału albo widmem amplitudowym,
- $\phi(\omega)$  nazywa się fazą gęstości widmowej sygnału albo widmem fazowym. .

Widmo amplitudowe jest funkcją parzystą tzn. spełnia równanie:

$$
|F(\omega)| = |F(-\omega)| \tag{5.10}
$$

Pozwala to ograniczyć się przy analizie sygnałów tylko do części. odpowiadającej pulsacjom dodatnim.

Kwadrat modułu gęstości widmowej sygnału nazywa się gęstością widmowa energii i oznacza symbolem  $S(\omega)$ 

$$
S(\omega) = |F(\omega)|^2 \quad (5.11)
$$

Gęstość widmowa energii jest funkcją rzeczywistą, dodatnią i parzystą. Energia sygnału x (t) określona równaniem:

$$
E = \int_{-\infty}^{\infty} x^2 \left(t\right) dt
$$

równa jest całce gęstości widmowej energii. Ilustruje to równania (5.13):

$$
E = -\frac{1}{2\pi} \int_{-\infty}^{+\infty} S(\omega) d\omega
$$
 (5.13)

<sup>w</sup>praktyce niekiedy określa się funkcję gęstości widmowej mo cy, która jest proporcjonalna do  $S(\omega)$ .

### 3. Przebieg ćwiczenia

<sup>w</sup>czasie ćwiczenia należy zmierzyć wartość częstotliwoś ci fali prostokątnej uzyskiwanej z wewnętrznego generatora oscyloskopu OKD-505A. Pomiaru należy dokonać za pomocą częstościomierza cyfrowego typu PFL 23.

Ponadto należy zmierzyć wartości funkcji gęstości widmowej mocy sygnału sinusoidalnego za pomocą analizatora widma typu 01012. Sygnał sinusoidalny generowany jest przez generator typu PW—9.

### 3.1. Układ do pomiaru częstotliwości

Schemat funkcjonalny układu do pomiaru częstotliwości sygnału pokazano na rys. 5.2 a. Na rys. 5.2 b pokazano schematycznie wygląd zestawiouego układu.

#### 3.1.1. Przygotowanie do pomiaru

Po włączeniu przyrządów do sieci przyciskami ? i 17 odczekać około 1 minuty. Po ukazaniu się na ekranie 12 oscylos kopu jasnej zielonej linii wyregulować ostrość i jasność pokrętłami 11. Pokrętłami 13 ustawić wzmocnienie ok. 100  $\frac{mV}{cm}$ . Podlączyć gniazdo 18 odpowiadające 200 mV oraz gniazdo.masy 19 do gniazda wejściowego 15 oscyloskopu. Fokrętłem 16 usta wić rodzaj pracy ~ A. Pokrętłem 10 i 9 dobrać odpowiednią podstawę czasu tak, aby na ekranie ukazał się obraz mierzonago sygnału. Pokrętłem 14 wyregulować wzmocnienie. Narysować sygnał widoczny na ekranie oscyloskopu. Określić wartość pod-<br>stawy czasu wykorzystując wskazanie odpowiadające położeniu stawy czasu wykorzystując wskasunie odpowiadającą położeniu

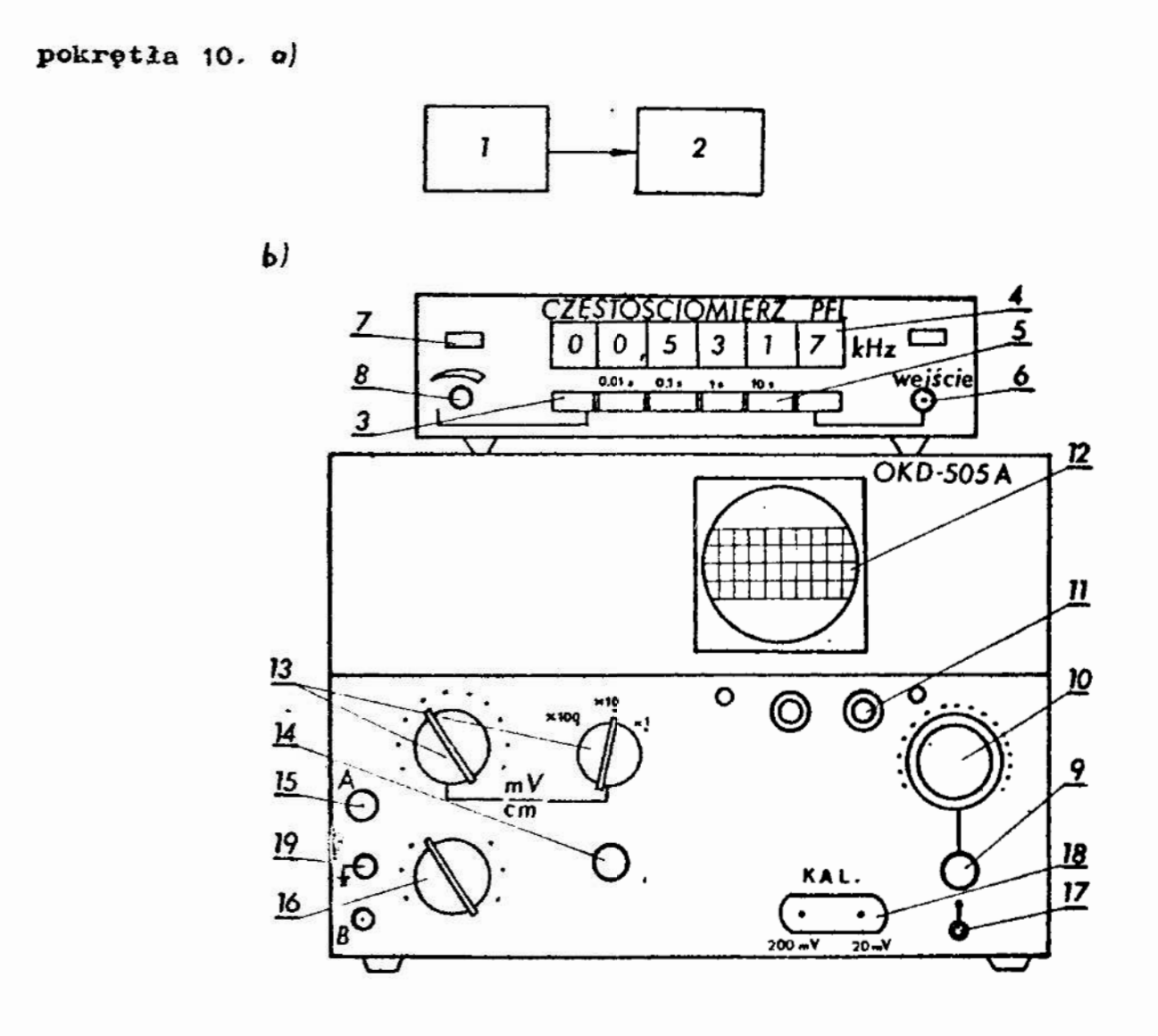

Rys. 5.2. Schemat układu do pomiaru częstotliwości ayanału; schemat funkcjonalny (a); schemat zestawionego układu(b);  $1 - 2r6d1c$  sygnału /generator oscyloskopu/,  $2$  - częstościomierz,  $3$  - przycisk kasowania wskazania, h ~ pola odczytowe, 5 - przyciski czasu pomiaru, 6 ~ gniazdo wejściowe, 7 - włącznik sieci, 8 pokrętło regulacji czasu odczytu, 9 - pokrętło płynnej regulacji podstawy czasu, 10 » pokrętło podstawy czasu, 11 - pokrętło regulacji Jasności i ostrości, 12— ekran, 13 - pokrętła regulacji wzmocnienia, 1% — pokrętło płynnej regulacji wzmocnienia, 15 gniazdo wejściowe A, 16 - pokrętło wyboru rodzaju pracy, 17—— włącznik sieci oscyloskopu, 18 - gniazdo wyjściowe generatora, 19 - gniazdo masy

Oszacować częstotliwość sygnału, przy dwóch.skrajnyoh poło żeniach'pOKrętła 9.

3.2. Układ do pomiaru gęstości widmowej mocy

Na rys. 5.3.pokazano funkcjonalny schemat układu do po miaru gęstości Widmowoj mocy. .

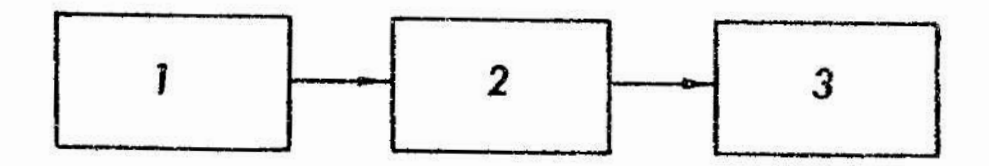

Rys. 5.3. Schemat funkcjonalny układu do pomiaru gęstości widmowej mocy; 1 - źródło sygnału /generator/, 2 analizator widma,  $3$  - monitor

Na rys. 5.4 pokazano schematycznie wygląd zestawionego układu.

## 3.2.2. Przygotowanie do pomiaru

Włączyć włącznikicm 1 generator do sieci. Przołącznikami 3 i 7 nastawić wartość częstotliwości 798 Hz. Pokrętłami 5 wyregulować wartość amplitudy sygnału tak aby nie przekracza ła 1 V. Pokrętłem 17 nastawić zakres odpowiadający 1V. Przełącznik 15 ustawić <sup>w</sup>pozycji S, a przełącznik 16 w pozycji C. Przełącznik 25 ustawić w pozycji ZYKL. Włączyć do sieci moni-<br>tor przełącznikiem 8 oraz analizator przełącznikiem 14. Od-<br>czekać ok. 3 minut. Wcisnąć przycisk 21. Pokrętłami 10 i 11 \_tor przełącznikiem 8 oraz analizator przełącznikiem lh. Odczekać ok. 3 minut. Wcisnąć przycisk 21. Pokrętlami 10 i 11 wyregulować właściwe położenie obrazu na monitorze. Pokrętłem <sup>12</sup>wyregulować jasność obrazu. Wcisnąć przycisk 20. Do gniazdo 18 przyłączyć sygnał z gniazda 6 generatora. Wcisnąć przycisk 21. Pokrętłami 27 i 28 wyregulować właściwe wzmocnienie. Zaobserwować i narysować obraz z ekranu monitora 9.

Unaca: Analizator widma 01012 posiada 30 czynnych kanałów <sup>w</sup> zakresie częstotliwości środkowej od 25 Hz do 20 kHz. W każdym z kanałów wyznaczona jest wartość'skutoczna

sygnału co odpowiada pierwiastkowi kwadratowemu z gestości widmowej mocy. Wartość ta wyznacżona jest w dB, przy czym

$$
\text{wartość w dB = 20 } \log_{10} \frac{x}{x_0},
$$

gdzie: : - wartość skuteczna sygnału w danym kanale, x<sub>o</sub>- wartość skuteczna sygnału odniesienia.

Wartością odniesienia x w analizatorze typu 01012 jest war- $\text{to} 56$  1  $\mu \text{V}$ .

### #. Zadania

- 1/ Zmierzyć wartość częstotliwości sygnału z generatora oscyloskopu OKD—SOSA. U tym celu należy podłączyć do wejścia 6 częstościomierza sygnał z gniazda 18 oscyloskopu, odpowia jący 200 mV /patrz rys. 5.2/. Pomiaru dokonać 10 razy. Obliczyć wartość średnią arytme tyczną i estymator odchylenia standardowego średniej aryt metycznej.
- Zmierzyć gęstość widmowa mocy sygnału uzyskiwanego z cene ratora PW-9 za pomocą analizatora 01012. w tym celu należy za pomocą selektora kanałów 19 /rys. 5.1tfwybierać kolejno kanały od. 1 do 30 i odczytać dla każdego wybranego kanału wartość wskazania w dB. Następnie korzystając z uwagi zawartej w p. 3.2.2 obliczyć wartości skuteczne napięcia odpowiadające poszczególnym kanałom. Posługując się obliczonymi wartościami sporządzić wykres gęstości widmowej mocy.
- 3/ Przeprowadzić dyskusję wyników uzyskanych w zad. 2.

#### 5. Sprawozdanie

W sprawozdaniu należy zamieścić wyniki pomiarów, obliczenia sporządzone wykresy i wnioski.
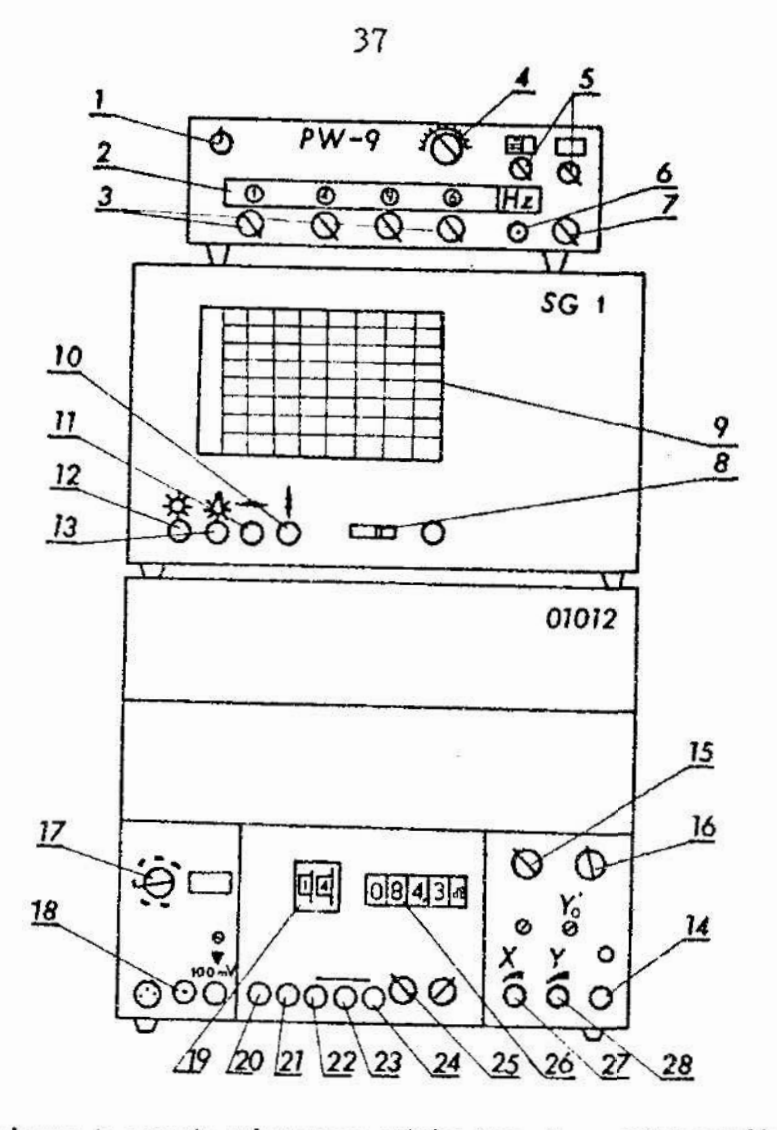

Rys. 5.h. Schemat zestawionego układu; 1 ~ włącznik sieci gc neratora, 2 - pole odczytowe nastawionej częstotliwości,  $3$  - pokrętła nastawcze,  $4$  - regulator częstotliwości, 5 ~ pokrętła regulacji amplitudy sygnalu, 6 - gniazdo wyjściowe, ? — przełącznik krotności czę stotliwości,  $8 - W$ łącznik monitora,  $9 - e$ kran,  $10$ pokrętło przesuwu pionowego, 11 « pokrętło przesuwu poziomego, 12 - regulator jasności obrazu, 13 ~ poh rętło oświetlenia podziałki, 1h \_ włącznik sieci ana lizatora, 15 — przełącznik trybu pracy, 16 - prantącz nik rodzaju filtru dla sygnału wejściowego, 17 - przełącznik zakresu pomiarowego, 18 - gniazdo wejściowe, 19 - selektor kanałów, 20 ~ Wyłącznik, 23 ~ Włącauik, 22 - pomiar chwilowy, 23 - pomiar wartości maksymalnych, 24 - zatrzymanie wartości mierzonej, 25 - przełącznik rodzaju pracy, 26 - pole odczytowe, 27 - pokrętło wzmocnienia x, 28 — pokrętło wzmocnienia y.

#### ćwiczenie nr 6

# Temat: Wyznaczanie czułości i pobudliwości narzędzi pomiarowxch

:. Cel ćwiczenia

ćwiczenie ma na celu zapoznanie studentów : praktycznymi sposobami wyznaczania czułości i błędu pobudliwości narzędzi pomiarowych.

2; Podstawy teoretyczne

Czułość <sup>i</sup>pobudliwość to jedne z ważniejszych właściWOŚGi aetrologicznych narzędzi pomiarowych, W oparciu o normę iiź] podano nizej określenia czułości, pobudliwości oraz błędu pobudliwości narzędzia pomiarowego:

- czułość narzędzia pomiarowego - właściwość narzędzia pomiarowego dla danej wartości wielkości mierzonej wyrażająca się ilorazem przyrostów wartości obserwowanej zmiennej dl i wielkości mierzonej dc

$$
k = \frac{d1}{dG}, \qquad (6.1)
$$

- pobudliwość narzędzia pomiarowego \_ właściwość charakteryzująca zdolność narzędzia pomiarowego do reagowania na małe zmiany wartości wielkości mierzonej,
- błąd pobudliwości zmiana wartości wielkości mierzonej nie wywołująca zmiany wskazania /zmiany dostrzegalne; przez przeciętnego obserwatora w określonych warunkach użytkowa nia narzędzia/.

W przypadku, gdy w równaniu  $(6.1)$  licznik i mianownik są zielkościami tego samego rodzaju czułość zgodnie z w.w normą nazywamy przełożeniom.

Większość narzędzi pomiarowych jest konstruowana w taki sposób, że w zakresie pomiarowym przyjmuje się czułość jako wartość stałą. Ma to tę zaletę, że podziałka takich narzędzi pomiarowych jest liniowa i na ogół regularna; Charakterystyka

statyczna takich narzędzi pomiarowych jest liniowa. Ilustruje to rys. 6.1, ne którym pokazano fragmenty charakterystyk dwóch termometrów cieczowych; termometru pokojowego i termometru lo karskiego. Czułość obu termometrów jest różna locz stała.

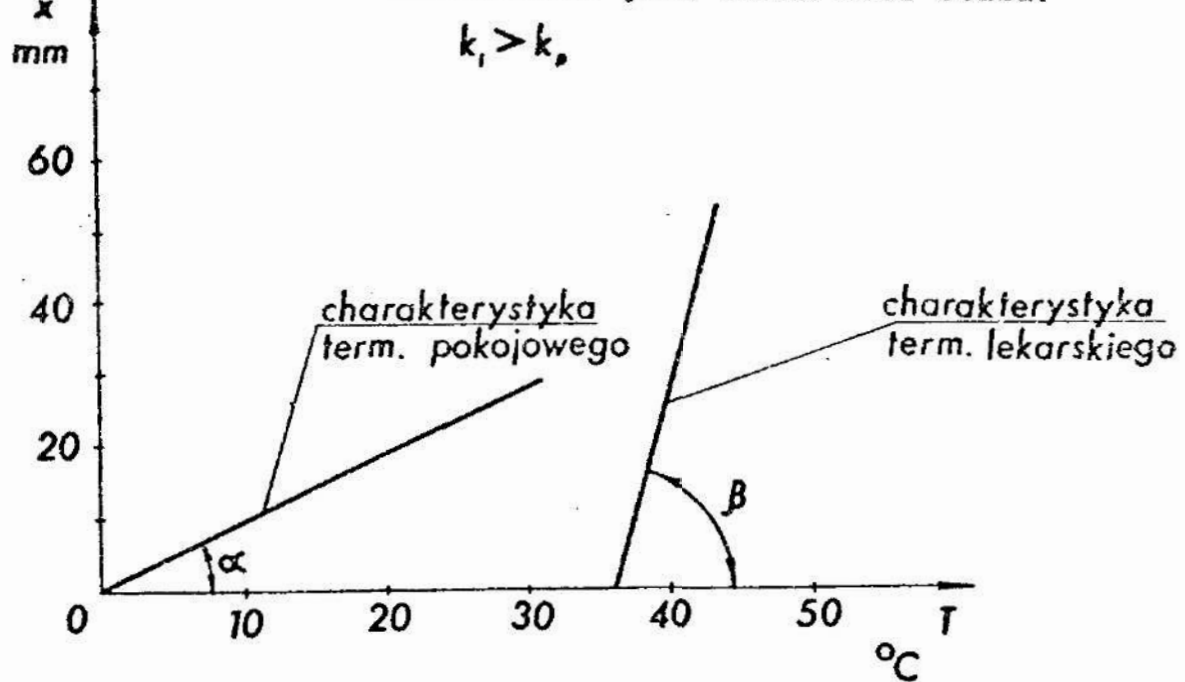

Rys. 6.1. Charakterystyki statyczne termometrów cieczowych

Dla termometru pokojowego zgodnie z równaniem  $(6,1)$  określa się Ją jako:

$$
k_p = \frac{dx}{dT} = t_g \alpha , \qquad (6.2)
$$

gdzie: dx - przyrost słupa cieczy, dT — przyrost temperatury.

Dla termometru lekarskiego otrzymuje się odpowiednio:

$$
\mathbf{k}_1 = \frac{\mathrm{d}\mathbf{x}}{\mathrm{d}\mathbf{T}} = \mathbf{t}_{\mathcal{G}} \boldsymbol{\beta} \tag{6.3}
$$

Jednakże charakterystyki statyczne niektórych narzędzi pomiarowych są nieliniowe. Wtedy czułość narzędzia pomiaro wego jest różna w różnych punktach zakresu pomiarowcgo. Zgodnie z równaniem (6.1) określona jest ona pochodną charakterys tyki statycznej narzędzia pomiarowego.

Przykładem takiego narzędzia pomiarowego, które ma ateli-

niową charakterystykę statyczną jest omomierz szeregowy. Jego charakterystyka statyczna połazana jest na rys. 6.2. Widać, że czułość w punkcie  $R_1$  jest wyższa niż w punkcie  $R_2$ .

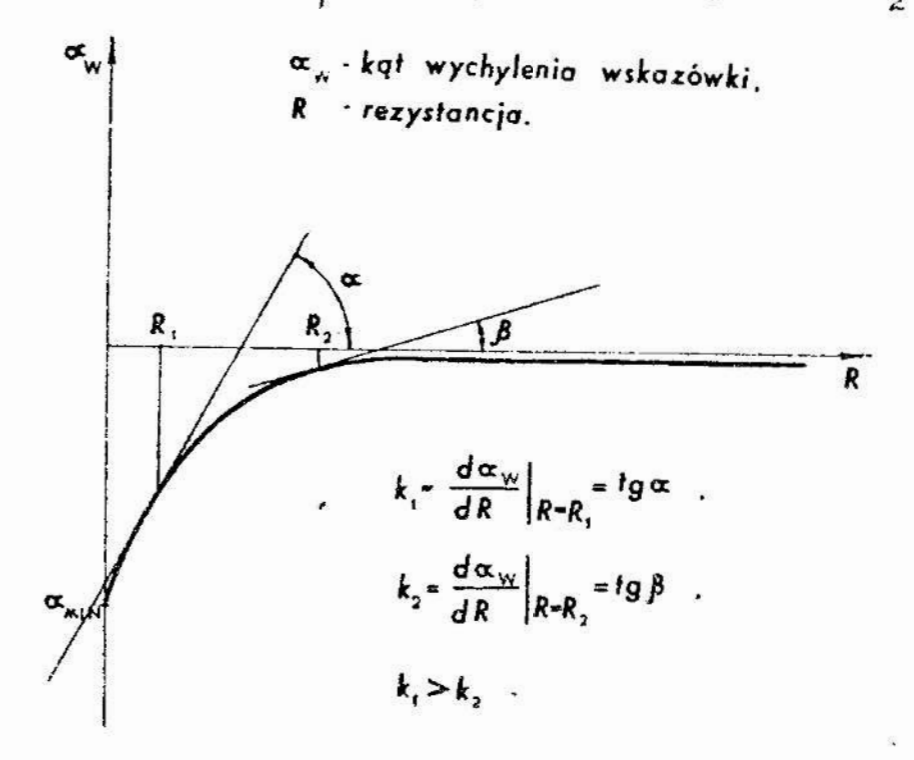

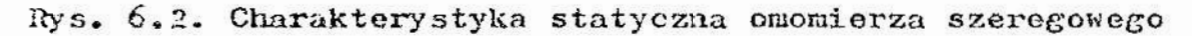

Pobudliwość narzędzia pomiarowego jest na ogół ściśle związana z czułością. Im wyższa jest czułość narzędzia pomiarowego tym na ogół wyższa jest również jego pobudliwość. Ilościowe pobudliwość może być określona za pomocą błędu pobudliwości, błędu granicznego pobudliwości lub progu pobudliwości. Definicje tych parametrów zawarto w normie  $\begin{bmatrix}17\end{bmatrix}$ .

## ji. Przebieg ćwiczenia.

5 anusia ćwiczenia należy wyznaczyćzcmulość i błąd po» hudliwośęi w poszcaególnych punktach zakresu pomiafowego omomiar-za szeregowego wchodzącego w skład miernika uniwersalnego typu UM-5B. Ponadto należy wyznaczyć czułość i błąd pobudliwości czujnika zegarowego typu MDAa, przeznaczonego do pomiarśw ćługości.

3.1. Pomiar czułości i błędu pobudliwości omomierza

W celu realizacji pomiaru czułości i błędu pobudliności omomiorza Szeregowego należy zostawić układ, którego Schemat funkcjonalny pokazano na rys. 6.3 a, zaś wygląd zewnętrzny na rys. 6.3 b. Układ składa się z badanego omomierza 2 oraz zespołu oporników precyzyjnych i połączonych przewodami elektuynznymi. a)

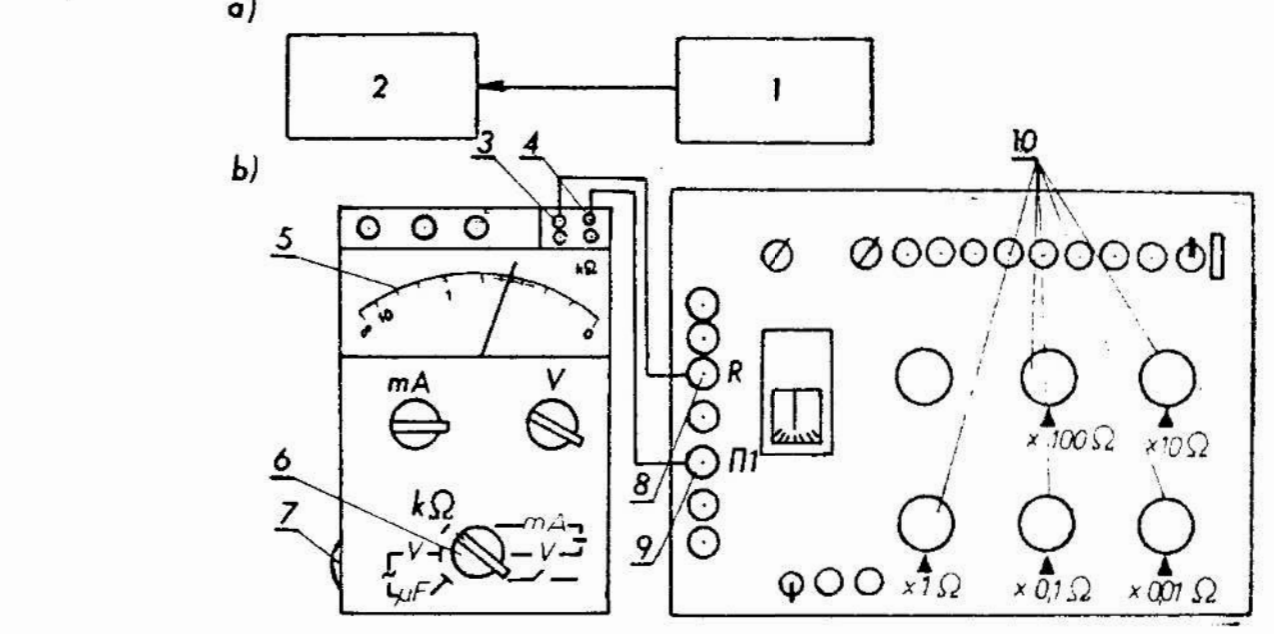

Rys. 6.3. Schemat funkcjonalny układu do pomiaru czułości omomierza (a); schemat zestawionego układu (b); 1 — zespół oporników precyzyjnych, 2 ~ omomiera szeregowy,  $3, 4$  - wejściowe gniazda omomierza, 5 - podziałka, 6 ~ pokrętło rodzaju pracy mierniku, 7 ~ pokrętło regulacji zera, 8, 9 - zaciski mastku prądu stałego, 10 - pokrętła regulacji rezystancji

Jako zespołu oporników precyzyjnych użyć należy opornikżu wchodzących w skład mostka prądu stałego typu MO-62 klasy 0,1.

Cheąc zmierzyć wartość - czułości w-danym punkcie zakresu<br>rowego omonierza /np. dla rezystancji 100Ω/ trzeba us-<br>- Nantość rezystancji ednoujedejce Nubrenewy punktowi wy pomiarowego omomierza /np. dla rezystancji 100 $\Omega$  / trzeba ustawić wartość rezystancji odpowiadającą wybranemu punktowi zakresu pOmiarowego za pomocą zespołu oyorników..Pc ustawieniu tej wartości /w naszym przykłudzio wynosi ona 100  $\Omega$  / należy połączyć oporniki z wejściem omonierza. Następnie uwiększując

nieznacznie wartości rezystancji w zespole oporników precyzyjnych doprOWadza się do wychylenia wskazówki omomierza o niewielki znany kąt. Wartość kata wygodnie jest określić ko rzystając z regularnej podziałki miernika UM—5B dla napięć stałych. Podziałka ta zawiera 55 działek o jednakowej długości w zakresie kąta  $\frac{\pi}{2}$  rad. Stąd wartość jednej działki rów- $\pi$   $\sim$   $\pi$ na jest - rad. Znając zmianę kąta wychylenia wskazówki i odpowiadającą jej zmianę rezystancji, czułość określa się zgodnie z równaniem (6.1). Wskazane jest dwukrotne wyznaczenie czułości w danym punkcie zakresu pomiarowego. Pierwszy raz w taki sposób jak opisano to poprzednio. Drugi raz podobnie, lecz w miejscu zwiększania rezystancji zespołu oporników pre cyzyjnych, należy wartość tej rezystancji zmniejszyć tak, aby wskazówka wychyliła się o ten sam kąt lecz w przeciwnym kierunku. Ostatecznie czułość wyznacza się jako wartość średnią arytmetyczną z obu pomiarów.

Błąd pobudliwości wyznacza się w następujący sposób, Po ustawieniu w zespole oporników rezystancji odpowiadającej badanemu punktowi zakresu pomiarOWego łączy się oporniki z wejściem omomierza. Następnie zwiększa się wartość rezystancji do chwili zaobserwowania zmiany położenia wskazówki omomierza. Za bląd pobudliwości przyjmuje się tę wartość rezystancji, której zmiana nie powodowała jeszcze zmiany wskazań.

#### 3.1.1..Przygotowanie do pomiaru

Przygotowanie do pomiaru nalezy przeprowadzić w następującej kolejności:

- umieścić <sup>w</sup>gniazdach wejściowych 3 i & omomierza przewody elektryczne,
- $-$  ustawić pokrętło 6 w pozycji k $\Omega$ ,
- zewrzeć wolne końce przewodów elektrycznych,
- pokrętłem 7 wyregulować wartość wskazania 0 k $\Omega$ ,
- rozewrzeć wolne końce przewodów elektrycznych,
- pokrętłami 10 mostka prądu stałego ustawić żądaną wartość rezystancji,
- podłączyć wolne końce przewodów elektrycznych zacisków  $R$ i  $\Pi$  1 mostka prądu stałego.

 $42$ 

3.2. Pomiar czułości i błędu pobudliwości czujnika zegarowego

Pomiar czułości i błędu pobudliwości czujnika zegarowego wygodnie Jest zrealizować wykorzystując układ, którego schemat pokazano na rys. 6.h.

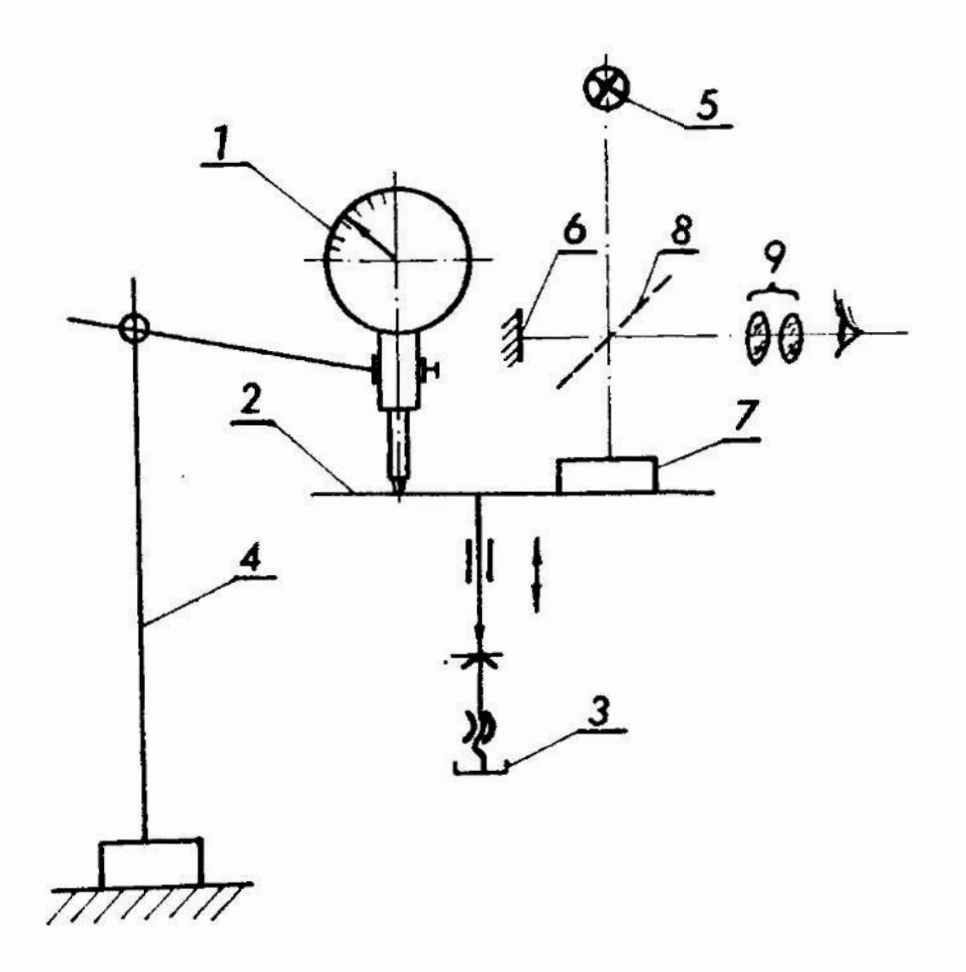

Rys. 6.4. Schemat stanowiska do pomiaru czułości i pobudliwości czujnika zegarowego; 1 - badany czujnik, 2 - stolik przesuwny, 3 - pokrętło przesuwu stolika, # statyw, 5 - źródło światła, 6, 7 - zwierciadła, 8 ~ płytka półprzezroczysta, 9 ~ okular

W układzie tym za pomocą pokrętła 3 można precyzyjnie przesuwać stolik 2 w kierunku pokazanym strzałką na rys. 6.4. Wraz ze stolikiem 2 będzie przemieszczać się trzpień pomiaro wy czujnika 1, oraz zwierciadło 7. Zwierciadło 7 jest jednym ze zwierciadeł dwupromicniowcgo interferometru. Interferomctr zbudowany jest ze źródła światła 5, zwierciadeł 6 i 7 płytki 8 oraz okularu 9. Obserwator patrząc w okular 9 widzi prążki in-

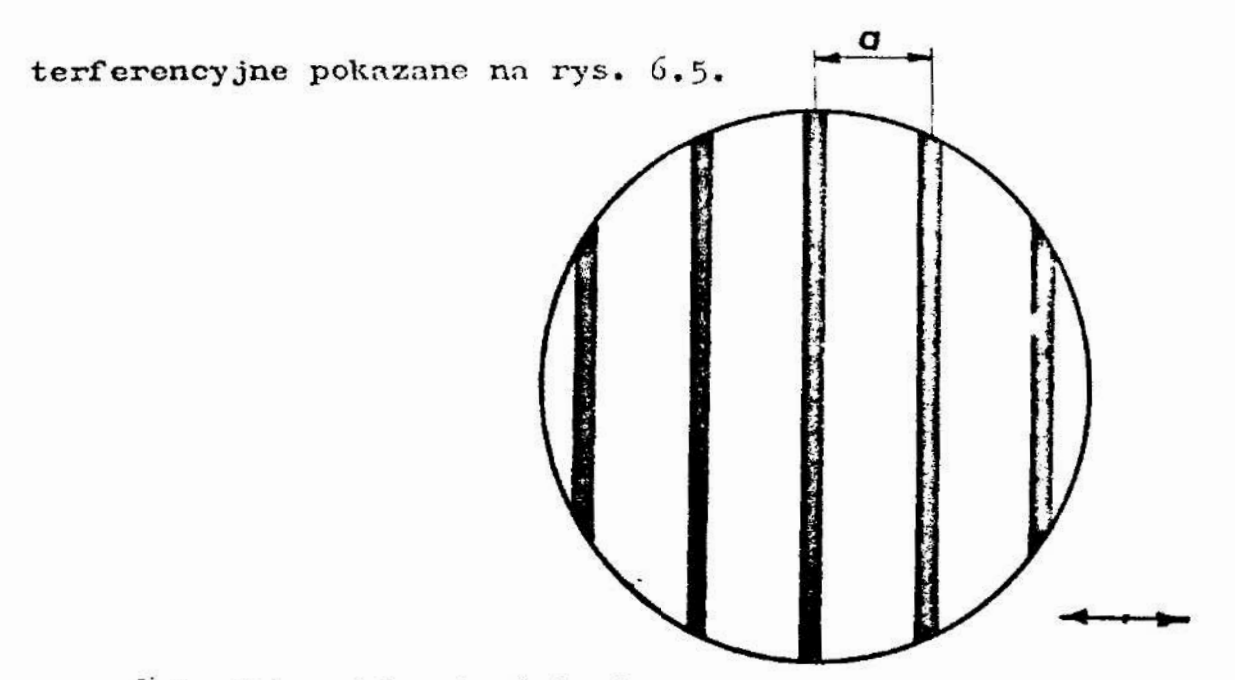

Rys. 6.5. Pole widzenia interferometru

Zasadę działania interferometru dwupromieniouego opisano szczegółowo w pracy  $[14]$ . Prążki interferencyjne przy przemieszczaniu się zwierciadła ? wraz ze stolikiem przemieszcza ją się w kierunku pokazanym strzałką na rys. 6.5. Przy przemieszczaniu stolika o wartość  $\Delta x = \frac{\lambda}{2}$ , gdzie  $\lambda$  jest długościa fali zastosowanego światła, prążki interferencyjne przemieszczają się o pełen okres tzn. 0 wartość a pokazana na rys. 6.5. Czułość czujnika może być zmierzona w ten sposób, że pokrętłem 3 przemieszcza się stolik tak długo, aż wskazówka czujnika przesunie się o jedną działkę. Przemieszczenie stolika  $\Delta 1$  mierzone jest interferometrem i określone zgodnie z równaniem

$$
\Delta 1 = (n + u) \frac{\lambda}{2} \quad , \tag{6.4}
$$

gdzie: n - całkowita liczba okresów a prążków interferencyjnych, które przemieścily się w polu widzenia interferometru, względem wybranego punktu odniesienia, u - ułamkowa część okresu a;  $u < 1$ .

Czułość czujnika określa równanie:

$$
k = \frac{\Delta W}{\Delta^1} , \qquad (6.5)
$$

 $g$ dzie:  $\Delta$ W - wartość przemieszczenia wskazówki czujnika.

Wartość przemieszczenia wskazówki czujnika może być wyrażona w jednostkach długości lub kąta.

Pomiar czułości i błędu pobudliwości należy wykonać z wykorzystaniem interferometru Köstersa. Schemat zestawionego układu z wykorzystaniem tego interferometru pokazuje rys. 6.6.

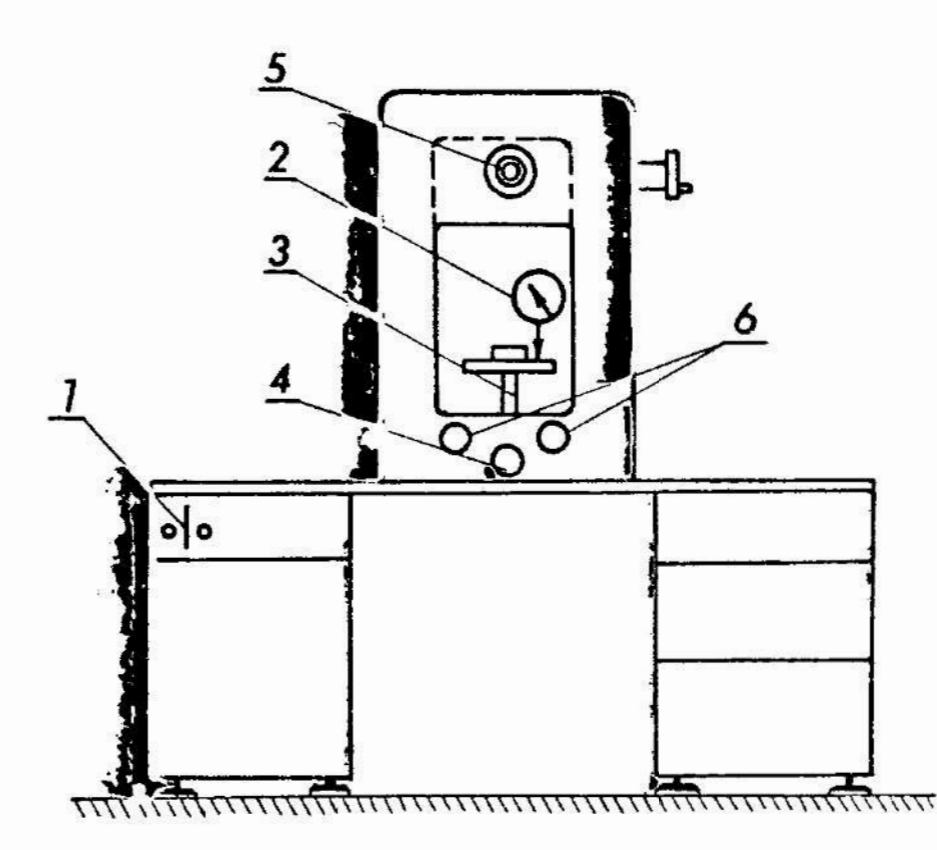

Rys. 5.6; Schemat zostawionego układu do pomiaru czułości i błędu pobudliwości czujnika zegarowego; 1 - włączenik sieci, 2 - sprawdzany czujnik, 3 - stolik, 4<br>pokrętło przesuwu stolika, 5 - luneta obserwacyjna nik sieci, 2 — sprawdzany czujnik, 3 ~ stolik, & pokrętło przesuwu stolika, 5 - luneta obserwacyjna interferonetru, 6 ~ pokrętła regulacyjne

›

#### \_3.2.1. Przygotowanie do pomiaruq

W celu przygotowania do pomiaru czułości i pobudliwości czujnika zegarowego należy: '

- włączyć interferometr do sieci włącznikiem 1 /rys. 6.6/,
- położyć na stoliku płytkę interferencyjną,
- ~ zamocować czujnik w odpowiedniej podstawie i oprzeć trzpień czujnika o stolik interferometru,
- patrząc w lunetę 5 WyreguloWać pokrętłami 6 pionowe położenie prązków interferencyjnych,
- zanotować długość fali światła.

#. Zadania

- 1/ Zmierzyć czułość omomierza szeregowego znajdującego się <sup>w</sup> mierniku UM-5B dla wartości rezystancji R<sub>1</sub> = 100 $\Omega$ ,  $R_2 = 500\Omega$  i  $R_3 = 1000\Omega$
- 2/ Zmierzyć błąd pobudliwości omomierza dla rezystancji podanych w zadaniu 1.
- 3/ Zmierzyć czułość czujnika zegarowego MDAa za pomocą interferometru Köstersa. Pomiaru dokonać w trzech dowolnie wybranych punktach zakresu pomiarowego.
- h/ Zmierzyć błąd pobudliwości czujnika zegarowego MDAa za pomocą interferometru Köstersa. Pomiaru dokonać w trzech wybranych punktach zakresu pomiarowego.

5. Sprawozdanie

W sprawozdaniu nalezy zamieścić wyniki pomiarów 1 obliczeń oraz niezbędne szkice i wnioski.

## ću-iczonic nr 7

# Temat: Wyznaczanie charakterystyki statycznej narzędzi pomiarowych

1. Cel ćwiczenia

Celem ćwiczenia jest zapoznanie studentów z metodyką wyznaczania charakterystyki statyćznej narzędzi pomiarowych, w postaci graficznej.

## 2. Podstawy teoretyczne

Proces pomiaru wybranej wielkości za pomocą przyrządu pomiarowego można zilustrować schematom pokaZanym na rys-7.1.

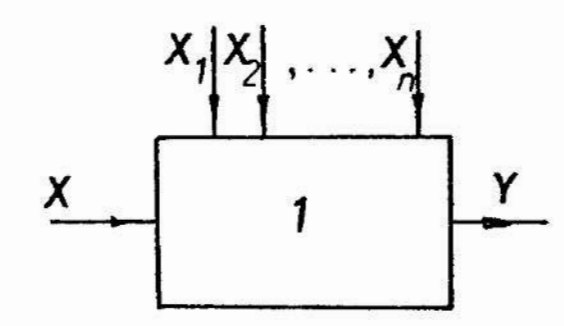

Rys. 7.1. Schemat pomiaru wielkości X

Wielkość mierzona X Jest przetwarzana dzięki przyrządowi po miarowcmu 1 na wielkość wyjściową Y dogodną dla oceny praca obserwatora wykonującego pomiar. Jednocześnie na przyrząd pomiarowy wpływają inne wielkości oznaczone symbolami od  $X_1$  do  $X_{n}$ .

Można na ogół uważać, że zależność wielkości wyjściowej Y od wielkości mierzonej X oraz od wielkości wpływowych  $X_{1}$ ,  $X_{0}$ , ...,  $X_{n}$ , określa równanie:

$$
y = f(x_1, x_1, x_2, \ldots, x_n), \qquad (7.1)
$$

przy czym małymi literami oznaczono wartości odpowiednich wielkości. Równanie (7.1) nosi nazwę równania przetwarzania. Jeżeli pomiary dokonywano będą <sup>w</sup>warunkach odniesienia to ' równanie (7.1) przyjmuje następującą postać:

$$
y = f_o(x) . \t\t(7.2)
$$

Przez warunki odniesienia rozumie się takie Warunki, w których wielkości X<sub>1</sub>, X<sub>2</sub>, ..., X<sub>n</sub> przyjmują ściśle określono wartości.

Równanie (7.2) określa charakterystykę statyczną przyrządu pomiarowego. W odróżnieniu od charakterystyki dynamic .nej charakterystyka statyczna nie uwzględnia zachowania się

przyrządu pomiarOWego przy zmianie wartości wielkości mierzonej w czasie. Charakterystyka statyczna określa jedynie jakie wartości wielkości wyjściowej odpowiadają określonym wartościom wielkości mierzonej, w sytuacji gdy zaniknęły stany przejściowe związane ze zmianą wartości wielkości mierzonej. Pochodna charakterystyki statycznej danej równaniem (7.2) wyraża się następująco:

$$
k = \frac{dy}{dx} = \frac{df_o(x)}{dx}, \qquad (7.3)
$$

i określa czułość narzędzia pomiarowego.

Konstruujac przyrządy pomiarowe dąży się na ogół do te go, aby charakterystyka statyczna tych przyrządów była linio— Wa. Wynika to z faktu, że w przyrządach z liniową charakterystyką statyczną podziałka jest na ogół regularna, co ułatwia odczytanie wskazań oraz ich rejestrację.

Charakterystyka statyczna narzędzi pomiarowych może być wyznaczona « postaci graficznej. Istnieją trzy podstawowe sposoby wyznaczania charakterystyki statycznej « postaci graficznej:

~ sposób pomiarów punktowych,

- sposób rejestracji ciągłej, — sposób oscylograficzny.

**\*szystkie trzy sposoby opisano szczegółowo w pracy**  $|4|$ **.** 

E niniejszym ćwiczeniu nalezy wyznaczyć charakterystykę statyczną przyrządu korzystając ze sposobu pomiarów punktowych. Sposób ten polega na Wyznaczeniu odpowiadających sobie wartości wielkości mierzonej i wartości wielkości wyjściowej w róznych punktach zakresu pomiarowego. Odpowiadające sobie pary tych wartości nanosi się na wykres z układem współrzędnych, a następnie łączy się je linią krzywą lub prostą. Można<br>też dokonać odpowiedniej aproksymacji. Jeżeli istnieje obawa,<br>ze wyznaczoniu charakterystyki może towarzywzyć historeza te Lex dokonać odpouicdninj ayrokaymncji. Jeżeli istnieje obawa, że wyznaczeniu charakterystyki może towarzyszyć histereza to<br>pomiary odpowiadających sobie wartości należy wykonać dwukro<br>uit, kujnicry kolejno dla wzrastających wartości wielkości pomiary odpowiadających sobie wartości należy wykonać dwukrotnic, kajpierw kolejno dla wzrastających wartości wielkości nitrzonej, a następnie dla malejących wartości tej wielkości.

Jednym z.najprostszych sposobów aproksymacji liniowej charakterystyki statycznej przyrządu pomiarowego Wyznaczanej metodą punktową jest metoda średniej opisana w pracy  $|11|$ . Jest to metoda analityczna. Polega ona na wyznaczeniu współcZynników a i b prostej

$$
y = ax + b, \qquad (7.4)
$$

aproksymująoej k par odpowiadających sobie wartości x i y wyznaczonych doświadczalnie. Wartości te odpowiadające poszczególnym punktom charakterystyki na ogół obarczone są błodami i nie leżą na jednej prostej. W celu wyznaczenia współczyn ników a i b prostej określonej równaniem  $(7.4)$  tworzy się k równań o postaci:

$$
y_i - ax_i - b = \Delta_i , \qquad (7.5)
$$

gdzie:  $y_i$ ,  $x_i$  - odpowiadające sobie pary wartości wielkości mierzonej i wielkości wyjściowej wyznaczone doświadczalnie,  $\Delta$ <sub>1</sub> - błąd o nieznanej wartości.

Następnie zespół równań (7.5) dzieli się na dwie grupy. Pierwsza grupa zawiera 1 równań. Druga grupa zawiera p równań. Jeżeli ogólna liczba równań <sup>k</sup>jest parzysta to ilości równań w obu grupach powinny być sobie równe  $/1 = p/$ . Jeżeli ogólna liczba równań k jest nieparzysta to różnica między liczbą równań w pierwszej i drugiej grupie musi wynosić 1; /1 - p =  $\frac{1}{4}$  1/. Oczywiście musi być spełniony warunek 1 + p = k Stosując aproksymację metodą średniej zakłada się, że suma błędów  $\Delta$  i w każdej z grup jest równa zeru. Otrzymuje się zatem układ równań:

$$
\begin{cases}\n\sum_{i=1}^{1} (y_i - ax_i - b) = 0, \\
\sum_{i=1+1}^{k} (y_i - ax_i - b) = 0,\n\end{cases}
$$
\n(7.6)

z którego wyznacza się poszukiwane współczynniki a i b prostej (7.h). Bardziej Ogólną metodę aproksymacji omówieno « ćwiczeniu nr 12.

Dla charakterystyk nieliniowych miarą nieliniowości charakterystyki Jest współczynnik określony stosunkiem największej różnicy między tą charakterystyką a prostą aproksymującą, do zakresu wskazań przyrządu pomiarowego. Ilustruje to rys. 7.2 oraz równanie (7.7):

$$
\Upsilon = \frac{\Delta y}{y_{\text{max}} - y_{\text{min}}} \quad 100\% \quad . \tag{7.7}
$$

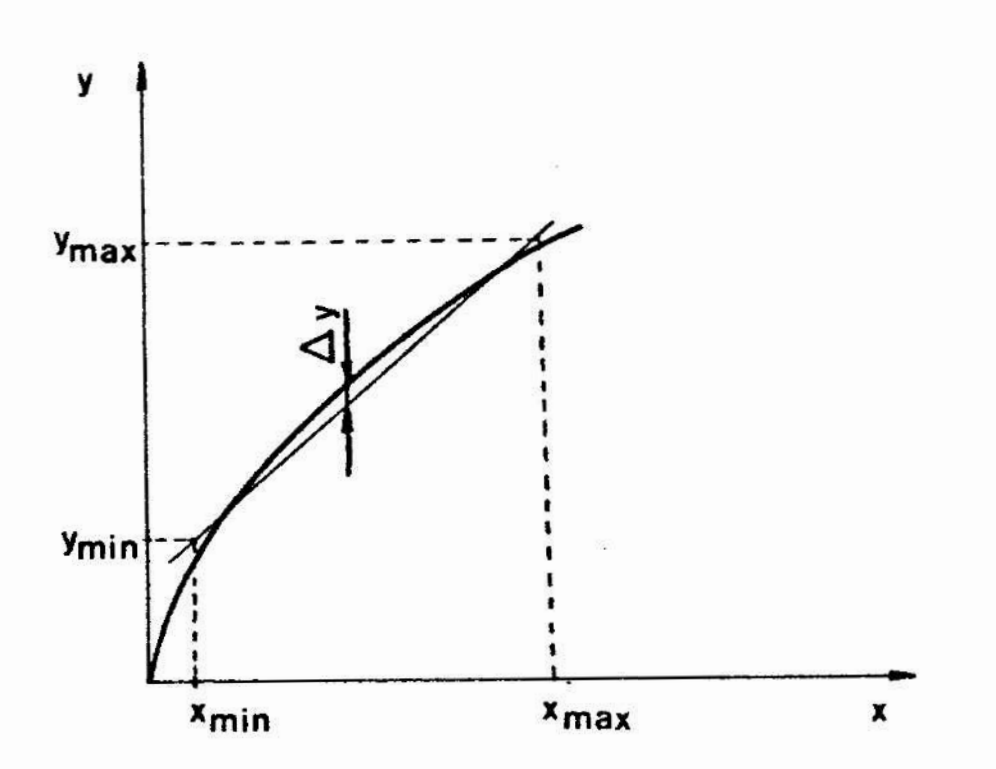

Rys. 7.2. Błąd liniowości charakterystyki statycznej

W przyrządach pomiarowych, w których zastosowano wskaź niki cyfrowe, bezpośrednie wyznaczenie charakterystyki statycznej i określenie czułości zgodnie z równaniem (7.3) może być utrudnione. wynika to stąd, że w polu odczytowym urządzenia wskazującego obserwator widzi wynik pomiaru zakodowany najczęściej w postaci liczb. Nie ma on możliwości bezpośredniego określenia nie tylko wartości, ale nawet rodzaju wiel-

kości wyjściowej, która powoduje pojawienie się wskazań. Sytuacja taka spowodowana jest tym, ze w przyrządach pomiaro— Wych ze wskazaniem cyfrowym proces kodowania wyników pomia rów w postaci liczb jest realizowany przez sam przyrząd, <sup>a</sup> nie przez obserwatora. w \_rzyrządach ze wskaźnikami cyfrowymi wyniki pomiarów są na ogół przedstawione za pomoca liczb <sup>w</sup> określonym systemie pozycyjnym np. dziesiętnym. Można umownie przyjąć, że wielkością Wyjściowe w takich przyrządach jest Ogólna liczba jednostek, odpowiadających najmniejszej pozycji, zawartych w uzyskanym wskazaniu.

# 3. Przebieg ćwiczenia

<sup>w</sup>czasie ćwiczenia należy\_wyznaczyć charakterystykę sta tyczną przyrządu pomiarowego składającego się z czujnika indukcyjnego typu MDKa-C i odpowiedniego wskaźnika. Czujnik ten może współpracować z różnymi wskaźnikami, w tym ze wskaźnikiem analogowym typu DIMETR 1 oraz ze wskaźnikiem cyfrowym typu MDNf—Fa. W ostatnim przypadku wyniki pomiarów moga być rejestrowane za pomocą rejestratora typu VISOPRINT.

Czujnik indukcyjny typu MDKa—C wraz z odpowiednim wskaźnikiem przeznaczony jest do pomiarów długości. Jego charakterystykę statyczną należy wyznaczyć w temperaturze odniesienia odpowiadającej 20 $^{\circ}$ C  $\pm$  1<sup>o</sup>C. Charakterystykę tę można wyznaczyć notując wskazania uzyskane z czujnika dla określonych wartości położenia trzpienia pomiarowego. Położenie trzpienia pomiaro wego można zmieniać za pomocą stosów płytek wzorcowych.

Z zasadą pracy czujnika indukcyjnego oraz ze sposobem posługiwania się płytkami należy zapoznać się korzystając <sup>z</sup> pracy  $\begin{bmatrix} 15 \end{bmatrix}$ .

# 3.1. Przygotowanie do pomiarów

Charakterystykę statyczną czujnika indukcyjnego wygodnie jest wyznaczyć mocując co w uchwycie podstawy pomiarowej typu MDZg, tak jak pokazuje to rys. 7.3.

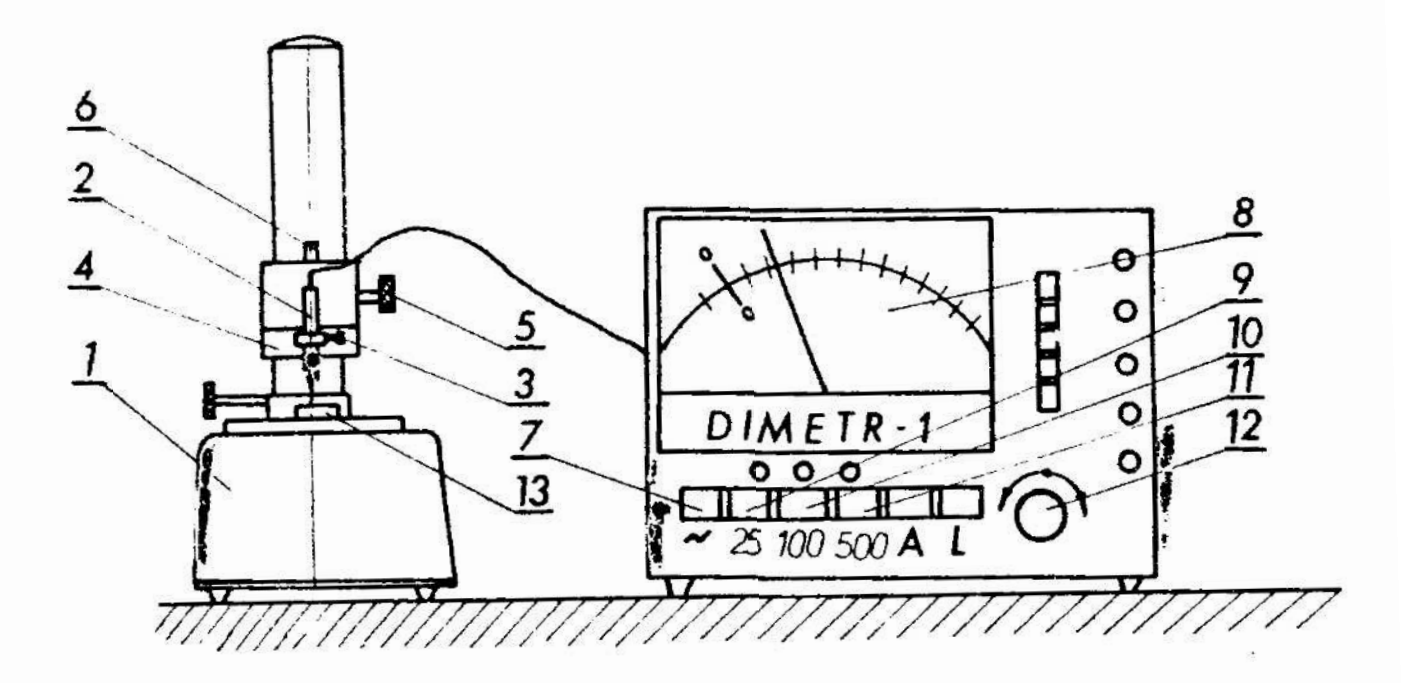

Kys. 7.3. Stanowisko do wyznaczania charakterystyki statycznej czujnika indukcyjnego; 1 — podstawa Pomiarowa,  $2$  - czujnik indukcyjny,  $3$  - zacisk czujnika,  $4$  pierścień regulacyjny, 5 - pokrętło blokujące, 6 pokrętło regulacyjne,  $7 - w$ łącznik sieci, 8 - pole odczytane wskaźnika, 9, 10, 11 - przełączniki zakresów pomiarowych, 12 - pokrętło regulacji zera, 13 stos płytek wzorcowych /wymienny/

<sup>w</sup>tym celu należy włozyć czujnik 2 w otwór uchwytu i za cisnąć go zaciskiem 3. Po odblokowaniu pokrętła 5 wyregulować pierścieniem # takie położenie czujnika 2, aby odległość między powierzchnią pomiarową stolika'przedmiotowego podstawy 1, « koncem trzpienia czujnika 2 wynosiła około 1 mm. Rastępnie należy zablokować uchwyt pokrętłem 5. Wtyczkę undeszczoną na koncu przewodu czujnika 2 podłączyć do odpowiedniego gniazda umieszczonego w płycie tylnej wskaźnika DIMETR. Wcisnąć przycisk 11.

.a powierzchni pomiarowej podstawy 1 pod trzpieniem czujnika 2 umieścić płytkę wzorcową 13 o wymiarze nominalnym 1 mm, po uprzednim oczyszczeniu płaszczyzny pomiarowej podstawy i płytki wzorcowej. Włączyć przyciskiem 7 przyrząd wskazujący do

52

sieci. Pokrętłem o wyregulować takie wcłożenie czujnika, aby wskazanie w polu odczytowym wskazaika 8 było bliskie zera. Pokrętłem 12 dokładnie wyregulować wskazanie zerowe.

W przypadku stosowania wskaźnika typu MDNf-Fa /rys. 7.4/ należy wykonać wszystkie czynności niezbędne do zamocowania czujnika indukcyjnego w podstawie pomiarowej, tak jak to opisano poprzednio.

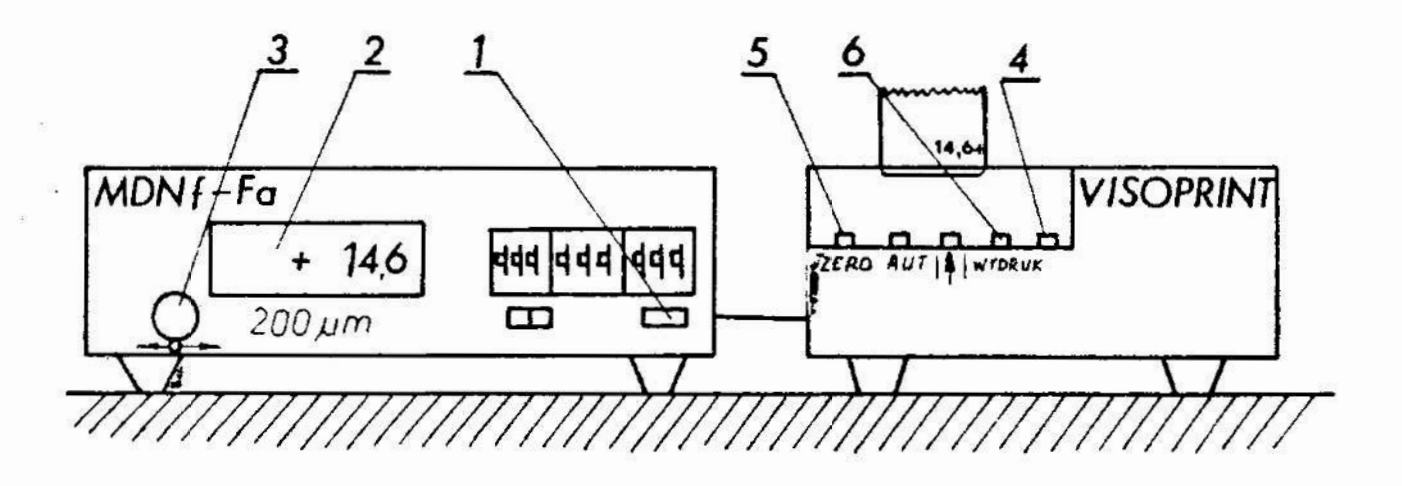

Rys. 7.4. Schematyczny wygląd wskaźnika MDNf-Fa i rejestratora VISOPRIxT; 1 - włącznik sieci wskaźnika, 2 - pole odczytowe wskaźnika, 3 \_ pokrętło regulacji zera,  $4$  - włącznik sieci rejestratora, 5 - przycisk zerowania,  $6$  - przycisk wydruku

Wtyczkę umieszczoną na końcu przewodu czujnika indukcyjnnego należy podłączyć do odpowiedniego gniazda umieszczonego w płycie tylnej wskaźnika HDNf-Fa. Następnie należy połączyć, odpowiednim przewodem ze złączami szufladowymi, gniazda umieszczone w płycie tylnej wskaźnika HUNT—Fa i w płycie tylnej rejestratora VISOPRINT.

Po wykonaniu tych czynności umieścić pod trzpienicm po miarowym czujnika 2 /rys. 7.3/płytkę wzorcową <sup>o</sup>wymiarze no minalnym 1 mm. Włączyć przyciski 1 i 4 /rys. 7.4/. Odczekać około 5 minut. Po ukazaniu się wskazania w polu odczytouym 2 /rys. 7.4/ wyregulować pokrętłem 6 /rys. 7.3/ takie położenie czujnika aby wskazanie było bliskie zera. Następnie pokrętłem 3  $/rys.$  7.4/ dokładnie wyrc $\epsilon$ ulować wskazanie zerowe i nacisnąć przycisk 5 / $rys. 7.4/$ .

#### &. Zadania

- 1/ wyznaczyć charakterystykę czujnika indukcyjnego typu MDKa-C w połączeniu ze wskaźnikiem DIMETR 1 dla zakresów pomiarowych 500 um, 100 um,i 25 um. W tym celu należy wyznaczyć wskazania przyrządu w conajmniej 10 punktach każdego zakresu pomiarowego. Dla zakresu pomiarowego 100 µm wartości wymiarów stosów wzorcowych mogą być następująco: 1 mm; 1,01mm; 1,02 mm; 1,03 mm; 1,0h mm; 1,05 mm; 1,06 mm; 1,07 mm; 1,08 mm; 1,09 mm; 1,1 mm. Stosy nalezy umieszczać na stoliku w kolejności rosnącej. Wskazania przyrządu określić wartością kąta odpowiadającego wychyleniu wskazówki względen zera, lub długością łuku przebytego przez koniec wskazówki. Kat wychylenia wskazówki może być wyrazony ilością działek podziałki wskaźnika.
- 2/ Wyznaczyć, podobnie jak w zad. 1, charakterystykę czujnika indukcyjnego typu MDKa-C w połączeniu ze wskaźnikiem cyfrowym typu MDNf-Fa. W tym celu należy wyznaczyć wskazania przyrządu w conajmniej 10 punktach zakresu pomiarowego. Wskazania należy zarejestrować wciskając, po ustaleniu się wskazania dla danego stosu płytek wzorcowych, przycisk 6  $/\text{rys. } 7.4/$ .
- 3/ Sporządzić wykresy charakterystyk statycznych na podstawie pomiarów wykonanych w zadaniu 1 i 2 oraz określić czułość dla kazdego zakresu pomiarowego. W celu sporządze nia wykresów charakterystyk statycznych należy wcześniej dokonać ich aproksymacji metodą średniej, wyznaczając proste  $y = a_1x + b_1$ .
- 4/ Wyznaczyć charakterystykę czujnika MDKa-C w połączeniu ze wskaźnikiem DIMETR 1 dla zakresów pomiarowych 500 pm, 100\_pm i 25'pm podobnie jak w zad. 1 z tym, że kolejne stosy płytek wzorcowych umieszczane na stoliku powinny zmniejszać wskazania przyrządu.
- 5/ Wyznaczyć charakterystykę statyczną czujnika MDKa—C w połaczeniu ze wskaźnikiem cyfrowym MDNf—Fa podobnie jak <sup>w</sup> zadaniu 2,2 tym, że kolejne stosy płytek wzorcowych umiesz—

czanc na stoliku powinny zmniejsżać wśkazanio przyrządu.

- 6/ Dokonać aproksymacji charakterystyk statycznych wyznaczcnych w zad. 4 i 5 stosując metodę średniej. Sporządzić wykresy tych charakterystyk oraz określić czułość dla kużdego zakresu pomiarowego.
- 7/ Porównując proste otrzymane « Wyniku aproksymacji u zad.3 i 6 określić dla każdego zakresu pomiarowego największy błąd histerezy oraz różnicę czułości przyrządu. Największy błąd histerezy  $\Delta$ h dla odpowiedniego zakresu pomiarowego można wyznaczyć analizując różnice wskazań otrzymane w poszczególnych punktach albo analizując równanie:

$$
\Delta h = (a_1 - a_2)x + b_1 - b_2
$$
, (7.8)

dla granicznych.wartości zakresu pomiarowego. # równaniu  $(7.8)$  współczynniki  $a_i$  i b, dotyczą prostej wyznaczonej w zadaniu 3, zaś współczynniki a<sub>2</sub> i b<sub>2</sub> prostej wyznaczonej « zad. 6.

### 5. Sprawozdanie

U'sprawozdaniu należy zamieścić wyniki wykonanych pomia rów, obliczenia parametrów prostych aproksymujących, Sporzą dzone wykresy i wnioski.

### ćwiczenie nr-B

# Temat: Badanie charakterystyki amplitudowo-częstotliwościowej narzędzi\_pomiarowych

1. Cel ćwiczenia

Celem ćwiczenia jest zapoznanie studentów z metodyką wyznaczania charakterystyki amplitudowo-częstotliwościowej narzędzi pomiarowych.

#### 2, Podstawy teoretyczne

Charakterystyka amplitudowo-częstotliwościowa przyrządu pomiarowego określa Jego zdolność do reagowania na wielkość mierzoną, które zmienia się wraz z upływem czasu. Jeżeli na wejście przyrządu pomiarowego 1 podawana jest wielkość mierzona X zmienna w czasie, to wielkość wyjściowa Y również będzie funkcją czasu. Ilustruje to schemat pokazany na rys. 8.1.

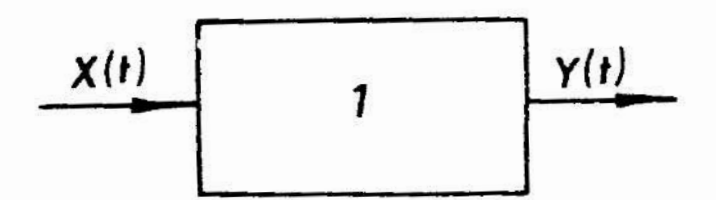

Rys. 8.1. Schemat ilustrujący pomiar wielkości zmiennej « czasie

Jeżeli wartości wielkości x zmieniają się zgodnie z rów naniem:

$$
x = A_{\tau} \sin \omega t \quad , \tag{8.1}
$$

przy czym  $\omega = 2\pi f$ ,

 $g$ dzie:  $\lambda_x$  - amplituda zmian wartości wielkości X, f — częstotliwość zmian Wartości wielkości X,  $\omega$  - pulsacja,  $t - czas$ .

to, dla szerokiej klasy przyrządów pomiarowych, wielkość  $Y(t)$ będzie również zmieniała się podobnie. Opisuje to równanie:

$$
y = \lambda_y \sin(\omega t + \varphi_y), \qquad (8.2)
$$

 $g$ dzie:  $\Lambda_{\mathbf{v}}$  - amplituda zmian wartości wielkości Y,  $\varphi_{\mathbf{y}}$  – przesunięcie fazowe wartości wielkości Y względem X.

Stosunek amplitud wielkości Y i X, przy pobudzeniu sinusoidalnym, w funkcji częstotliwości lub pulsacji, nosi nazwę charakterystyki amplitudowo-częstotliwościowej.

Przesunięcie fazowe  $\varphi$  <sub>y</sub> jest również funkcją częstotliwości i zależność ta nosi nazwę charakterystyki fazowe-czostotliwościowej.

Jeżeli wielkość X zmienia się w czasie inaczej niż opisuje to równanie (8.1), to można ją rozłożyć na składowe harmoniczne, korzystając z przekształcenia Fouriera. Znając charakterystykę amplitudowo-częstotliwościową i charakterystykę amplitudowo-fazową przyrządu pomiarowego, można określić amplitudy i przesunięcia fazowe sygnałów y<sub>i</sub> odpowiadających poszczególnym składowym harmonicznym. Następnie stosując zasadę superpozycji w stosunku do sygnałów y<sub>i</sub> można wyznaczyć wielkość Y(t).

Charakterystyka amplitudowo-częstotliwościowa przyrządu pomiarowego określa Jego zdolność do reagowania na poszczególne składowe harmoniczne wielkości x(t). Dobór przyrządu do pomiaru wielkości X(t) powinien być taki, aby jego chara kterystyka amplitudowo—częstotliwościoua Zapewniała właściwe odwzorowanie wszystkich składowych wielkości mierzonej <sup>w</sup> sygnale wyjściowym  $Y(t)$ .

Przedstawione wyżej pojęcia charakterystyki amplitudowoczęstotliwościowej i amplitudowo-fazowej mogą być uogólnione, tak jak przedstawiono to w pracach  $\begin{bmatrix} 11 & 12 \end{bmatrix}$ . Charakterystyka częstotliwościowa K $(j\omega)$  określona jest tam jako stosunek transformaty Leplace'a Y(s) wielkości wyjściowej Y(t) do transformaty Laplace'a X(s) wielkości mierzonej x(t), przy pobudzeniu sinusoidalnym:

$$
K(j \omega) = \frac{Y(s)}{X(s)} \Big|_{s=j\omega} . \qquad (8.3)
$$

Oznacza to, że charakterystyka częstotliwościowa równa jest transmitancji przyrządu pomiarowego 1 w przypadku gdy wielkość <sup>X</sup>zmienia się zgodnie z równaniem (8.1). Przy takim podejściu charakterystyka amplitudowo-częstotliwcściowa równa jest modułowi charakterystyki częstotliwościowej. Ilustruje to równanie  $(8.4)$ :

$$
\frac{\mathbf{A}_{\mathbf{y}}}{\mathbf{A}_{\mathbf{x}}} = \left| \mathbf{K}(\mathbf{j} \boldsymbol{\omega}) \right|.
$$
 (8.4)

Natomiast charakterystyka fazowo-częstotliwościowa określona Jest równaniem (8.5):

$$
\varphi_{y} = \text{arc ts } \frac{\text{Im} \left[ K(j \omega) \right]}{\text{Re} \left[ K(j \omega) \right]} , \qquad (8.5)
$$

 $\varphi_y = \text{arc ts } \frac{1.91 \text{ K} \left( \frac{1}{3} \omega \right)}{\text{Re} \left[ \text{K} \left( \frac{1}{3} \omega \right) \right]}$  , (8.5)<br>gdzie symbole Im i Re oznaczają odpowiednio składowe urojoną i rzeczywistą wielkości zespolonej jaką Jest charakterystyka czestotliwościowa.

Jak wynika z prac  $\begin{bmatrix} 4 \\ 11 \end{bmatrix}$  w wielu przypadkach rejestratory mogą być traktowane jako przetworniki drugiego rzędu. Analizując transmitancję operatorową takiego przetwornika można określić związki między charakterystyką amplitudowoczęstotliwościową przetwornika a Jego parametrami, takimi np. jak stopień tłumienia  $\beta$ , stałe czasowe T, i T<sub>2</sub>, pulsacja drgań własnych nietłumionych  $\omega_0$ .

Jeżeli znany jest wykres charakterystyki amplitudowo-częstotliwoś ciowej wykonany w skali logarytmicznej, to wartości stałych czasowych przetwornika inercyjnego drugiego rzędu mogą być wyznaczono na podstawie punktu przecięcia osi pulsacji ze styczną do wykresu charakterystyki o nachyleniu -20 dB na dekadę, oraz na podstawie punktu przecięcia się tej stycznej ze styczną o nachyleniu -40 dB na dekadę. Ilustruje to rys. 8.2. w tym przypadku wartości stałych czasowych  $T_1$  i  $T_2$ , stopnia tłumienia  $\beta$  , oraz pulsacji drgań własnych nietłumionych  $\omega_{0}$  mogą być wyznaczone z poniższych równań:

$$
T_1 = \frac{1}{\omega_1} = \frac{1}{2 \pi r_1} \qquad (8.6)
$$

$$
T_2 = \frac{1}{\omega_2} = \frac{1}{2 \pi r_2} \qquad (8.7)
$$

$$
\beta = \frac{\omega_1 + \omega_2}{2 \sqrt{\omega_1 \omega_2}} = \frac{\mathbf{r}_1 + \mathbf{r}_2}{2 \sqrt{\mathbf{r}_1 \mathbf{r}_2}},
$$
 (8.8)

$$
\omega_0 = \frac{\omega_1}{\beta - \sqrt{\beta^2 - 1}} = \frac{2 \pi r_1}{\beta - \sqrt{\beta^2 - 1}}, \quad (8.9)
$$

$$
\omega_{o} = \frac{\omega_{2}}{\beta + \sqrt{\beta^{2} - 1}} = \frac{2 \pi r_{2}}{\beta + \sqrt{\beta^{2} - 1}} , (8.10)
$$

gdzie: 
$$
T_1
$$
,  $T_2$  - state czasowe,  
\n $\omega_1 \cdot \omega_2$  - pulsacje zatamania wyznaczone zgoönie z  
\nrys. 8.2,  
\n $f_1$ ,  $f_2$  - częstotliwości odpowiadające pulsacjom  $\omega$   
\ni  $\omega_2$ ,  
\n $\beta$  - stopień tumienia,  
\n $\omega_0$  - pulsacja drgań własnych nietlumionych.

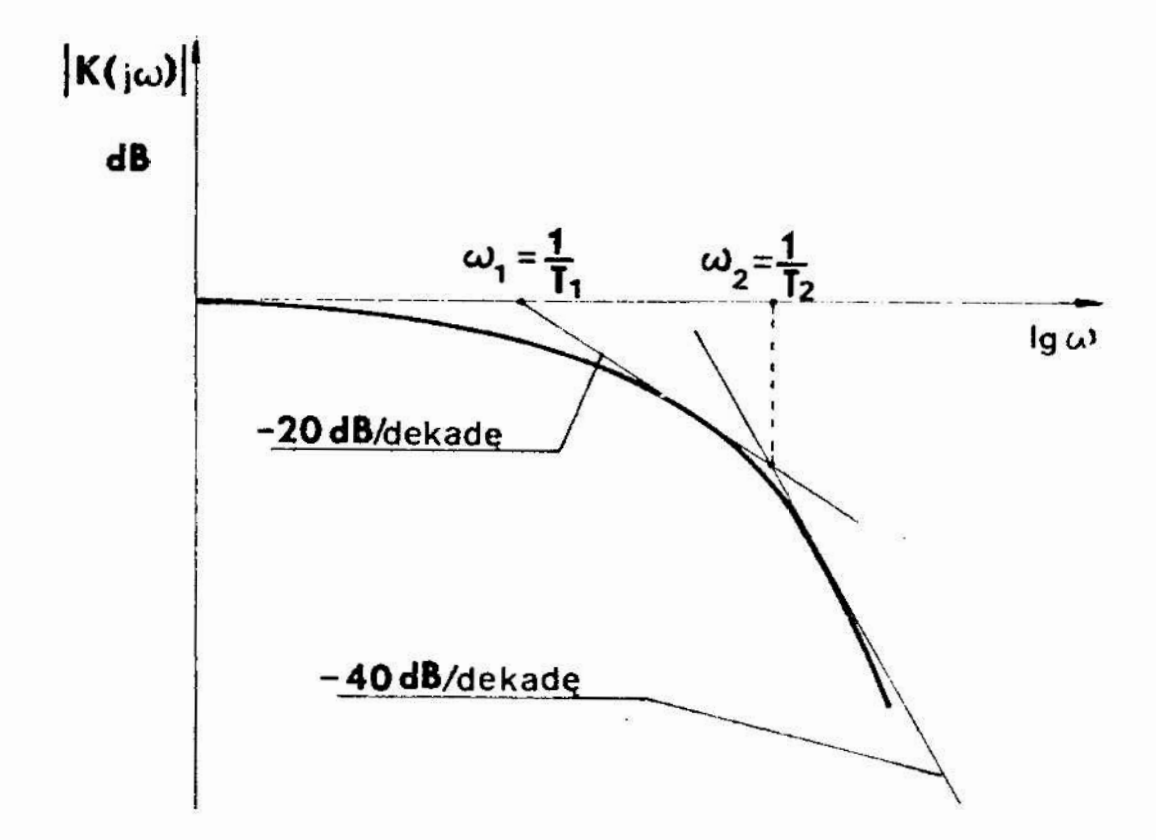

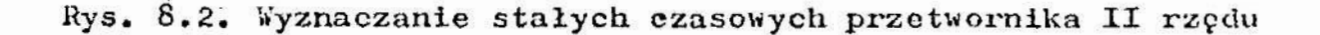

Powyzsze rozważania Wskazują, że charakterystyka ampli tudowo—częstotliwościowa przyrządu pomiarowego może być podstawą do wnioskowania nie.tylko o postaci sygnalu wyjściowego przyrządu przy znanym sygnale wejściowym, lecz może służyć także do wyznaczenia wartości niektórych Ważnych parametrów

technicznych określaJących dynamikę działania urządzenia.

## 3. Przebieg ćwiczenia

Podczas ćwiczenia nalezy wyznaczyć charakterystykę ampli tudowo-częstotliuościową rejestratora metodą punktową. Metoda ta polega na wyznaczeniu wartości stosunku amplitud  $A_y$  do  $A_x$ dla kilku lub kilkunastu wybranych częstotliwości. Następnie dokonuje się graficznego lub analitycznego wyznaczenia funkcji, które stanowi przybliżenie charakterystyki amplitudowo—często tliwościowej w całym rozpatrywanym zakresie częstotliwości.

Wyznaczenie charakterystyki amplitudowo-częstotliwościoyeJ rejestratora bedzie polegać na podawaniu na Jego wejście napięcia zmiennego sinusoidalnie o stałej amplitudzie i rejestracji sygnału przy różnych wartościach częstotliwości. Wygląd zestawionego układu pokazano schematycznie na rys.'8.3. W skład układu wchodzą: badany rejestrator, generator typu GFT—73, oscyloskop typu ST-315-AII. Gniazdo wyjściowe generatora połączone Jest z gniazdami wejściowymi badanego rejestratora i oscyloskopu za pomocą przewodów elektrycznych i zlaczki 16. Generator jest źródłem napięcia zmiennego sinusoidalnie. Oscyloskop służy do pomiaru amplitudy sygnalu otrzymywanego z generatora.

## 3.1. PrzygotOWauie do pomiaru

Przed przystąpieniem do pomiaru nalezy, wykorzystując złączkę 16, połączyć przewodami elektrycznymi gniazdo wyjściowe 7 generatora z gniazdami 15 oscyloskopu i 22 rejestratora. Przełącznikami 3 i pokrętłem 2 ustawić częstotliwość sygnału '100 Hz. Wcisnąć przełącznik & odpowiadający sygnałowi sinusoidalnemu. Uleczyć oscyloskop do sieci pokrętłem 8. Odczekać około 1 minuty. Pokrętłami 8 i 9 wyregulować Jasność i ostrość obrazu. Wcisnąć przełącznik 5 odpowiadający amplitudzie 10 V. Ustawić przełącznik 13 w pozycji 1 V/cm. Ułaczyć do sieci generator włącznikiem 1. Dobrać pokrętłem 11 odpowiednią podstawę czasu. Pokręcajac pokrętłem 6 ustalić wartość amplitudy sygnału na określonym poziomie np. 2 V. Wartość amplitudy

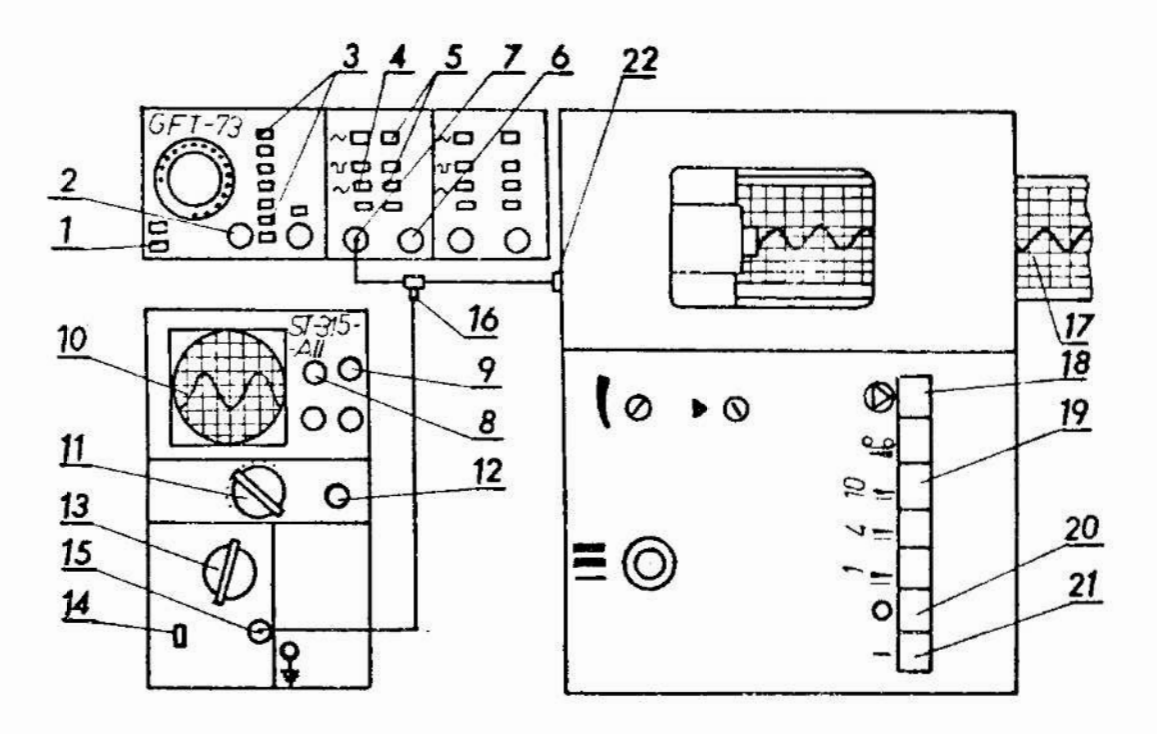

Rys. 8.3. Schemat zestawionego układu do wyznaczania charakterystyki amplitudowo—częstotliwościowej rejestr. tora; 1 - włącznik sieci generatora, 2 - pokrętło regulacji częstotliwości, 3 - przełączniki skokowe częstotliwości, 4 - przełączniki rodzaju funkcji, 5 - przełączniki Wartości amplitudy, 6 ~ pakrętłc regulacji amplitudy, 7 - gniazdo sygnału wyjściowego, 8 - włącznik sieci i regulator jasności obrazu oscyloskopu, 9 - pokrętło regulacji ostrości,  $10 - e$ kran,  $11 - p$ okrętło podstawy czasu,  $12 - p$ okrętło płynnej regulacji podstawy czasu, 13 - pokrętło regulacji wzmocnienia, 14 - przelącznik rodzaju pracy, 15 - gniazdo wejściowe, 16 - złączka, 1? - taśma rejestratora, 18 - przycisk autyzymanin taśmy, 19 - przycisk przesuwu taśmy z prędkością 10 mm/s, 20 - Wyłącznik rejestratora, 21 - Włącznik rejestratora, 22- gniazdo wejściowe rejestratora

można określić na podstawie obserwacji wymiarów obrazu na ekranie 10 oscyloskopu. Ustawić przyciskami 3 i pokrętłem 2 cxęstotliuośó równą 0,2 Hz. Dohruć pokrętłem.11 podstawę causu. Sprawdzić amplitudę sygnału obserwując ekran oscyloskopu.

Wcisnąć przycisk 21 włączający zasilanie rejestratora. Odczekać okolo 1 minuty.

## #. Zadania

1/ Zarejestrować sygnaly o stałej amplitudzie i częstotliwościach równych 0,2 Hz, 0,5 Hz, 1 Hz, 2 Hz, 5 Hz, 10 Hz, 20 Hz, 30 Hz, ko Hz, 50 Hz, 60 Hz, 70 Hz, 80 Hz, 90 Hz, 100 Hz, 150 Hz, 200 Hz, 250 Hz, 300 Hz.

I tym celu należy każdorazowo ustawić odpowiednią wartość częstotliwości przyciskami 3 i pokrętłem 2 oraz na krótką chwilę włączyć przycisk 19. Po zakończeniu rejestracji sygnału dla danej częstotliwości wcisnąć przycisk 18.

- Dla każdej częstotliwości podanej w zad. 1 wyznaczyć stosunek  $A_y$  do  $A_y$ .
- 3/ Na podstawie wartości obliczonych w zad. 2 sporządzić wykres stosunku amplitud  $A_{y}$  do  $A_{x}$  w funkcji częstotliwości.
- 4/ Wyznaczyć wartości stosunku A<sub>y</sub> do A<sub>y</sub> (0,2 Hz) dla wszystkich częstotliwości podanych w zad. 1.
- 5/ wartości obliczono w zad. & wyrazić w decybelach uwzględnia-Jąc, że wartość wyrażona w decybelach równa Jest:

wartość w dB = 20  $106_{10}$  \_\_\_\_\_\_\_\_\_ .  $A_{y}$  (0,2 Hz)

- 6/ Na podstawie wartości obliczonych w zad. 5 sporządzić wy kres charakterystyki amplitudowo-częstotliwościowej w układzie logarytmicznym. W tym celu na osi rzędnych należy odkładać wartości w decybelach zaś na osi odciętych wartości logarytmów dziesiętnych pulsacji.
- 7/ Wyznaczyć względne błędy  $\delta$ , rejestracji amplitudy sygnalu sinusoidalnego dla częstotliwości 1 Hz, 10 Hz, 50 Hz, 100 Hz <sup>1</sup>200 Hz. Błędy te powstają <sup>w</sup>wyniku tłumienia sygnału przez układ rejestratora i mogą być określone równaniem:

$$
\delta_A = \frac{A_y(f) - A_y(0, 2 \text{ Hz})}{A_y(0, 2 \text{ Hz})} = \frac{A_y(f)}{A_y(0, 2 \text{ Hz})} - 1.
$$

- 8/ Korzystając z wykresu sporządzonego w zad. 6 wyznaczyć pulsacje załamania  $\omega_1$  i  $\omega_2$ , a następnie stałe czasowe T<sub>1</sub> i T<sub>2</sub>. Wyznaczenia pulsacji  $\omega_1$  i  $\omega_2$  należy dokonać podobnie, jak pokazano to na rys. 8.2. wartości stałych czasowych wyznaczyć z równań  $(8.6)$ ,  $(8.7)$ .
- 9/ Posługując się równaniami (8.8), (8.9), (8.10) wyznaczyć wartości stopnia tłumienia  $\beta$  i pulsacji drgań własnych nietłumionych  $\omega_{\alpha}$ .

#### 5. Sprawozdanie

H sprawozdaniu należy zamieścić zarejestrOwane wykresy, obliczenia, sporządzono wykresy charakterystyki amplitudowoczęstotliwośoiowej oraz wnioski.

#### ćwiczenie nr 9

Temat: Ocena informacyjnych charakterystyk pomiarów

## 1. Cel ćwiczenia

Celem ćwiczenia Jest zapoznanie studentów ze sposobami Oceny ilości informacji uzyskiwanej w procesie pomiaru.

#### 2. PodstaWy teoretyczne

Pomiar ma na celu wyznaczenie przedziału wartości, w którym z dużym prawdopodobieństwem znajduje się wartość rzeozywista wielkości mierzonej. Wynik pomiaru, zapisywany na onáł w postaci-

$$
\mathbf{x}_{0} \stackrel{\text{d}}{=} \Delta \mathbf{x}_{0} \quad , \tag{4.1}
$$

pozwala na określenie szerokości tego przedziału. Precedzić a określona jest niedokładnością pomiaru i wynosi 2  $\Delta x$ . RIHFFA;<br>to, że wartość rzeczywista wielkości mierzonej z duzym pomiar<br>podobieństwem znajduje się w przedziale wartości od z<sub>a</sub> =  $\Delta$  s to, że wartość rzeczywista wielkości mierzonej z daagwyfanter podobieństwem znajduje się w przedziale wartowi wi  $\frac{1}{4} - \Delta$ 

do  $x_0 + \Delta x$ . Na rys. 9.1 pokazano położenie wartości  $x_0$  orazprzedziału nieokreśloności o szerokości 2 Ax na osi liczbowej

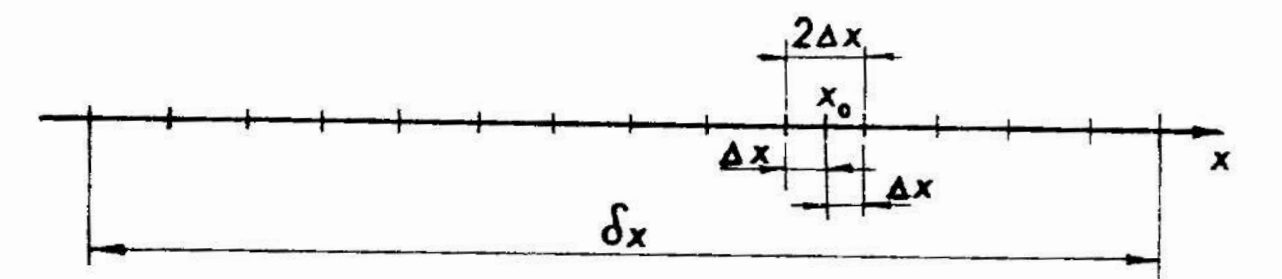

Rys. 9.1. Położenie wyniku pomiaru na osi liczbowej

Przed pomiarem, w którym uzyskano wynik  $(9.1)$ , można było przewidzieć, że wartość rzeczywista wielkości mierzonej z dużym prawodopodobieństwem znajduje się w przedziale o pewnej szerokości  $\delta$ x. Szerokość  $\delta$ x przedziału nieokreśloności przed pomiarem była duża. Pomiar doprowadził do zmniejszenia przedziału nieokreśloności z wartości  $\delta x$  do wartości 2  $\Delta x$ .

Pomiar rozpatrywany z tego punktu widzenia był zatem procesem wyboru jednego z przedziałów o szerokości 2 $\Delta x$  zawartych w przedziale o szerokości  $\delta$  x. Wybór taki jest tym trudniejszy im większa jest liczba możliwych do wybrania przedziałów. Liczba ta zalezy od stosunku szerokości obu przedziałów i określona jest równaniem (9.2):

$$
N = \frac{\delta x}{2 \Delta x} \tag{9.2}
$$

Liczba N, nazywana niekiedy ilością kwantów informacji, może być miarą ilości informacji uzyskanej w procesie pomiaru. Jest to liniowa miara ilości infomacji.

Częściej stosuje się logarytmiczną miarę ilości informa-cji określoną równaniem (9.3):

$$
\mathbf{I} = 1 \circ \mathcal{E}_2^N = 1 \circ \mathcal{E}_2 \frac{\delta x}{2 \Delta x} \quad . \tag{9.3}
$$

Zawartość /ilość/ informacji I określa liczbę tzw. dychtomii [patrz [1h]/' niezbędnych do uzyskania pożądanej informacji.

Jednoatką zawartości informacji jest bit. Do wyznaczenia zawartości informacji I można posłużyć się logarytmami dziesięt. nymi, korzystając z równania:

$$
I = \log_2 N = \frac{\log_{10} N}{\log_{10} 2} = 3,3219 \log_{10} N . \quad (9.4)
$$

Ilość kwantów informacji N oraz zawartość informacji I, wyznaczone są przy założeniu, że prawdopodobicństwo tego, i<br>wartość rzeczywista włolkości mierzonej znajdzie się w dany<br>przedziałe o szerokości 2 Ax, jest iednokowe dla każdego z wartość rzeczywista włelkości mierzonej znajdzie się w danym przedziale o szerokości 2 $\Delta x$ , jest jednakowe dla każdego z X przedziałów. Prawdopodobieństwo to jest równe  $\frac{1}{N}$ .

W przypadku, gdy powyższe założenie nie jest spełnione, do oceny ilości informacji używa się miary zwanej entropią informacji. Entropia informacji H jest logarytmicaną miarą informacji uwzględniająca prawdopodobicństwo wystąpienia danego kwantu ińformacji. Określona jest ona równaniem (9.5): o—l

$$
H = - \sum_{i=1}^{N} p_i \log_2 P_i , \qquad (9.5)
$$

gdzie:  $p_i$  - prawdopodobieństwo wystąpienia i-tego kwantu informacji.

Szczegółowe informacje o wykurzystaniu tej charakterystyki zuwarto w pracach  $[7, 11]$ .

w pracach [7, 11].<br>Parametrem charakteryzującym prędkość generowania, głzu– syłu, przetwarzania lub odbioru informacji Jost strumień Lnformacji C. Określa on ilość informacji generowanej, przetumrzanej, przesyłanej lub odbieranej w jednostce czasu. Unvtośv strumienia informacji można wyznaczyć korzystając : rótnaniu  $(9.6)$  :

$$
C = \frac{10 \mathcal{C}_2^N}{\Delta t} ,
$$

gdzie:  $\Delta t$  - jest przedziałem czasu, w którym dokonano Amerracji przesyłu, przetworzenia lub edbiare infermacji.

### 3. Przebieg ćwiczenia

Podczas ćwiczenia należy wyznaczyć ilość informacji uzyskiwanej w rezultacie pomiarów długości przedmiotów za pomocą: - przymiaru kreskowego,

~ suwmiarki,

- mikrometra,

- długościomierza ibbego.

Ilość informacji należy wyznaczyć korzystając z równań (9.3) i (9.2). Niedokladność pomiarów poszczególnymi narzędziami po miarowymi mozna oszacować na podstawie przybliżonego równania:

$$
x \approx \pm 0.5 a , \qquad (9.7)
$$

gdzie: a Jost wartością noniusza w przypadku-ouwmiarki i wartością działki elementarnej w przypadku pozostałych narzędzi pomiarowych.

Ponadto należy wyznaczyć wartość strumienia informacji uzyskiwanej przy pomiarze częstości sygnału ozęstościomierzen  $typu$  PFL-23.

# 3.1. Przygotowanie do pomiarów długości długościamierzom Abbego typu  $P$  0,1

Przed przystąpieniem do pomiarów długości przedmiotu za pomocą długościomiorza Abbego, należy przemyć benzyną i przetrzeć ściereczką stolik przedmiotowy 3 oraz końcówkę pomiaro wą 4 /rys. 9.2/. W tym celu należy powierzchnie pomiarowe końcówki # i stolika 3 zwilzyć lekko benzyna i przetrzeć ściereczką, tak aby usunąć ślady tłuszczu. Następnie włącznikiem 1 włącZyć przyrząd do sieci, odczekać około 1 minuty i przystąpić do zerowania przyrządu. Zerowanie należy wykonać w następującej kolejności:

- 1. Włączyć przycisk 8 i dcprOWadzić do zetknięcia się końcówki pomiarowej h z powierzchnią stolika 3.
- 2. W razie potrzeby odblokować zacisk.5 i pokrętłem 2 obracać, aż do ukazania się <sup>z</sup>lewej strony ekranu 11 wskazania 0,0;

zacisnąć zacisk 5.

- 3. Pokrętłem 6 doprowadzić do uzyskania na ekranie 11 wskazania 0,000.
- Pokrętłem 12 ustawić zerową kreskę podziałki widocznej <sup>z</sup> lewej strony ekranu 11 dokładnie symetrycznie między dwoma nieruchomymi kreskami..Wskaźnik 10 wskaże wtedy 0.
- 5. Wcisnąć na chwilę przycisk ? i unieść trzpień <sup>z</sup>końcówką pomiarową # ku górze. Następnie wcisnąć przycisk 8 i poczekać aż końcówka pomiarowa & zetknie się ponownie z powierzchnią stolika 3. Sprawdzić czy na ekranie 11 i wskaźniku 10 są wskazania zerowe. Jeżeli Wskazania są różne od zera to należy powtórzyć czynności zerowania od punktu 1 do punktu 5.
- 6. Fcisnąć na chwilę przycisk 7 i unieść trzpień <sup>z</sup>końcówką pomiarową # ku górze.

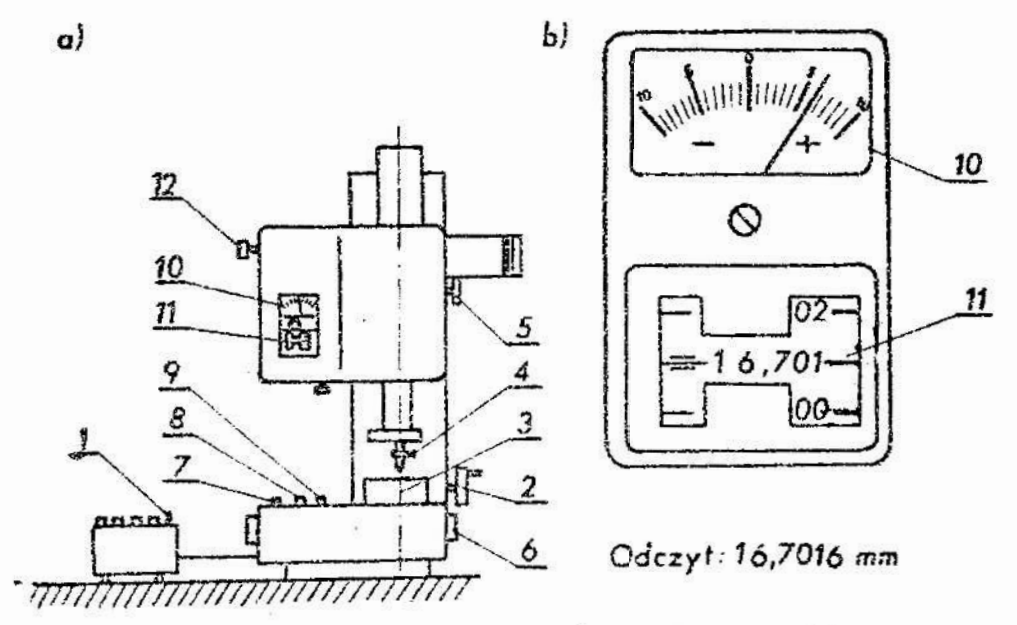

Rys. 9.2. Schematyczny Wygląd długościamierza Abbego typu P 0,1 (a); pole odczytowe urządzenia (b); 1 - wlącznik sieci, 2 - pokrętło przesuwu zgrubncgo, 3 — sto lik przedmiotowy,  $4 \div$  końcówka pomiarowa,  $5 -$  zacisk, 6 - pokrętło przesuwu dokładnego, 7 - przycisk przesuwu « górę, S - przycisk przesuwu « dół, 9 - przycisk przesuwu szybkiego, 10 ~ wskażnik, 1! - ekran, <sup>12</sup>- pokrętło regulacji zera

3.2. Przygotowanie do pomiaru częstości sygnału

Gniazda 7 i 8 oscyloskopu typu OKD-505A połączyć z gniazdem wejściowym 10 /patrz. rys. 9.3/.

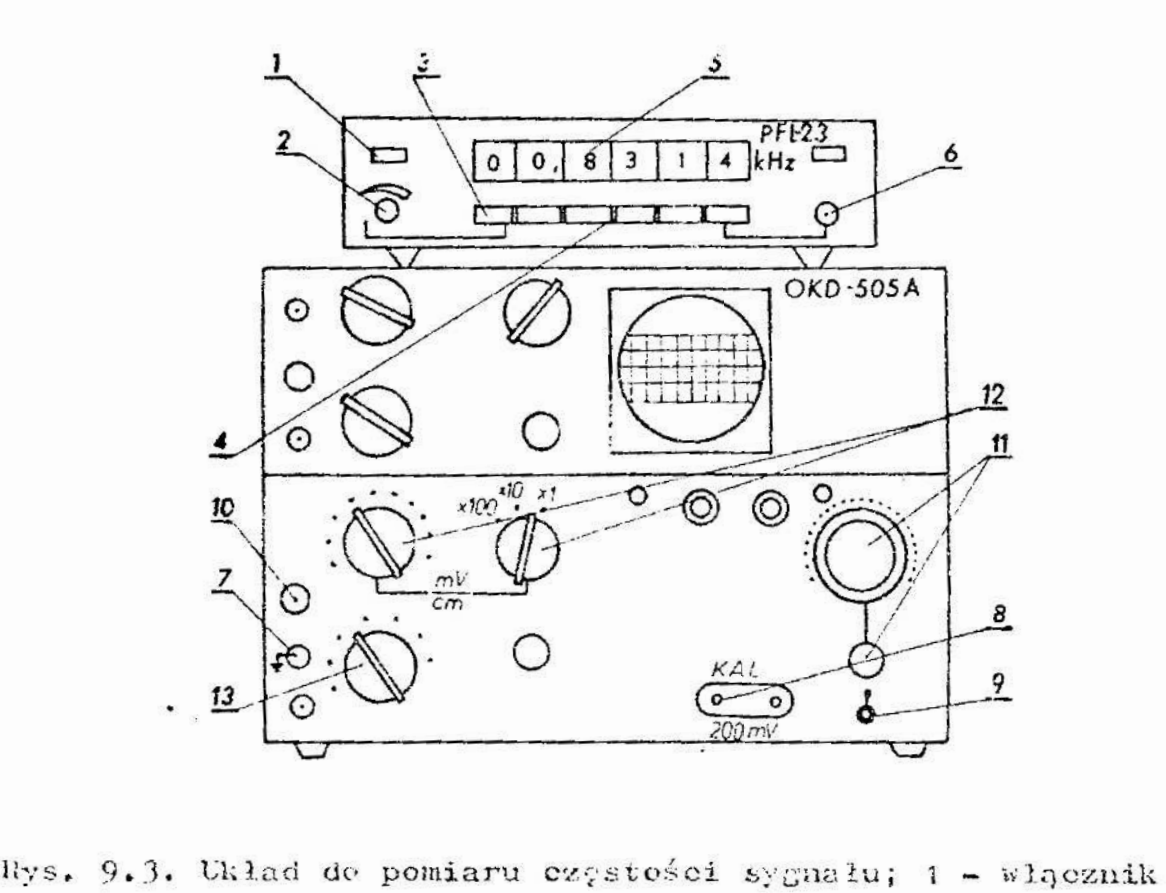

sieci częstościomierza, 2 – pokrętło regulacji cza– su odczytu, 3 - przycisk kasowania odczytu,  $h$  - przy-ciaki Wybicrajqce cams pomiaru, 5 » pule odczytuke, sieci częstościomierza, 2 - pokrętło rogulacji cza-<br>su odczytu, 3 - przycisk kasotania odczytu, 4 - przyciski wybierające czas pomiaru, 5 - pole odczytowe,<br>w. - gniazdo wejściowe, 7 - gniazdo masy oscyloskopu, ? = gniazdo wyjściowe guneratora, 9 = włęcznik sieci oscyloskopu, 10 - gniazdo tejściowe oscyloskopu,  $11 - \text{polytree}$  regulacji podstawy czasu, 12 - pokrętia reguiacji Lzmocnieain, 13 - pokrętło wyboru rodzaju  $3:1$   $C<sub>3</sub>$ ;

Pokrętłami 11 ustawie wzmocnienie odpowiadające 100  $\frac{\text{mV}}{\text{cm}}$  . Pokrytłem 13 ustawić odpouiedni rodzaj pracy. Wączyć oscyloskop<br>włącznikicu 9 i odczekać ok. 1 minuty.

kłącznikitu 9 i «dcrekać ok. 1 minuty.<br>Pokrytło płynnej regulacji podsta<br>Dragaja skrajny: położcnin, Obragajac p Pokrgtło płynnej regulacji podstawy czasu 11 ustawić <sup>w</sup> prawym skrajnym gołożcniu. Obrnaając pokrętłem 11 skokowo regulującym podstawę czasu, uzyskać na ekranie oscyloskopu sta-

cjonarny obraz fali prostokątnej. Zmierzyć okres obserwowanego przebiegu i wyznaczyć jego częstotliwość. Następnie po-<br>krętło – płynnej regulacji podstawy czasu 11 ustawić w lowym<br>skrąjnym położeniu – Ponowuje wyternyć skręgi powstawić krętło. płynnej regulacji podstawy czasu 11 ustawić w lewym skrajnym położeniu. Ponownie zmierzyć okres i wyznaczyć częstotliwość obserwowanego przebiegu.

Różnicę między obliczonymi wartościami cząstotliwości należy przyjąć jako szerokość przedziału nieokrośloności  $\delta$  x przy pomiarach częstotliwości.

Korzystając z odpowiedniego przewodu, połączyć gniazda<br>oscyloskopu OKD-505 A do gniazda wejściowego 6 często.<br>ierza typu PFL-23. <sup>7</sup>148 oscyloskopu OKD-505 A do gniazda wejściowego 6 częstościomierza typu PPL-23.

Włączyć częstościomicrz przyciskiem 1. Pokrętłom 2 ustalić czas odczytu wskazania.

### #. Zadanie

1/ Ocenić, nie korzystając z narzędzi pamiar0wych, długość wskazanego przedmiotu. Określić granice w jakich długość ta na pewno jest zawarta. Zanotownć oszacowane wymiary greniczne.0b1iczyć szerokość przedziału nieokreślonośoi

 $\delta$ x jako różnicę wartości granicznych.

- 2/ Zmierzyć długość przedmiotu przymiarcm kreskowym. Ywnono wać wynik pomiaru wraz z wartościami oszacowanych błądów granicznych.
- 3/ Zmierzyć dlugość przedmiotu suwmiarką. Oszacuwnc bląd; graniczne pomiaru. Zanotować wynik pomiaru.
- 4/ Zmierzyć długość przedmiotu mikrometrem. Oszacowąć błęc; graniczne. ZanotOWać wynik pomiaru.
- 5/ Zmierzyć długość przedmiotu długościamiorzom abheao. « tym celu umieścić prZedmiot na stoliku przyrządu i przycisnąć przycisk 8 /rys. 9.2]. Wynik odczytać na ekranie 11 i wskaźniku 10, tak jak pokazuje to rys. 9.2 b. Oszacownć błędy graniczne i zanotować wynik. Wynik odczytywać po ustawieniu pokrętła 6.
- 6/ Obliczyć ilość informacji uzyskanej w pomiarach przymiarem kreskowym, suwmiarką, mikrometrem i dlugościomierzem Abbego.
- 7/ Zmierzyć częstotliwość sygnału ptrzymywanego z generatora

69

oscyloskopu za pomocą częstościomierza PFL-23. Pomiarów dokonać przy następujących czasach pomiaru: 0,01 s; 0,1 s; 1 5; 10 s, ustalanych przyciskami & /rys. 9.3/. Oszacować błędy graniczne każdego z pomiarów. Można przyjąć, że błąd<br>graniczny równy jest <sup>±</sup> b, przy czym b oznacza jednostkę<br>na ostatnim riejscu poznaninum w wuniku pomia**nu. Zenetowe**ć graniczny równy jest 3 b, przy czym b oznacza jednostkę na oatatuim miejscu pozyCyjnym w wyniku pomiaru. Zanotowaó wyniki pomiarów.

 $\delta/$  Obliczyć zgodnie z równaniem (9.6) wartości strumienia informacji uzyskanej podczas poszczególnych pomiarów w za daniu 7. Przyjąć, że  $\delta$ x równe jest wartości wyznaczonej  $v, 5. 3.2.$ 

5. Sprawozdanie

% sprawozdaniu zamieścić wyniki pomiarów, obliczeń, spoatrzcżcnia i wnioski.

# ćwiczenie nr 10

# Temat: Ocena błędów pomiarów bezpośrednich

1. Cel ćwiczenia

Celem ćwiczenia jest zapoznanie studentów z metodyką wyznaczania i wprowadzania poprawek do wyników pomiarów oraz z wyznaczaniem prawdopodbbieństwa wystąpienia błędów przypad kowych u pomiarach bezpośrednich.

## 2. Podstawy teoretyczne

w pomiarnch bezpośrednich wartość wielkości mierzonej ayunncznna Jest bezpośrednio jako Wynik pomiaru, bez koniecz ności dokonyunnia dodatkowych obliczeń. Uzyskany w ten spusób nymik pomiaru obarczony jest błędem pomiaru wynikającym z nie-<br>doskonałości przyjętego sposobu pomiaru, niedoskonałości na-<br>moduje remiarckówe zwienu karunków w ozasie trkania powiaru dohkonałośoi przyjętego sposobu pOmiaru, niedoskonałości narzędzia pomiarowego, zmiany warunków w czasie trwania powiaru

lub niedoskonałości zmysłów obserWatora. Najczęściej błąd pomiaru wyrażany Jest w postaci błędu bezwzględnego tj. Jako różnica między uzyskanym wynikiem pomiaru i wartością rzeczywistą wielkości mierzonej. Ilustruje to równanie (10.1):

$$
\Delta = x - a \quad , \tag{10.1}
$$

gdzie:  $\Delta$  - błąd pomiaru,

: ~ wynik pomiaru,

a – wartość rzeczywista wielkości mierzonej.<br>Aby wyznaczyć wartość błędu <mark>A</mark> należy znać zarówno wynik pomiaru x jak też wartość rzeczywistą wielkości mierzonej &. Wartość rzeczywista wielkości mierzonej a jest jednak na ogół nieznana. Dlatego też w celu wyznaczenia błędu  $\Delta$  przyjmuje się, że a równe Jest wartości poprawnej wielkości mierzoneś. W wielu przypadkach można przyjąć, że błąd pomiaru  $\Delta$  jest sumą systematycznego i przypadkowego błędów pomiarów, tak jak<br>pokazuje to równanie (10.2):<br> $\Delta = \Theta + \vec{\Delta}$ , (10.2) pokazuje to równanie (10. 2):

 $\Delta = \Theta + \delta$ ,

 $gdzie: \Theta - systematyczny blnd.$  pomiaru, <sup>a</sup>'— przypadkowy błąd pomiaru.

#### 2;1. Błędy systematyczne

Bład systematyczny mozna praktycznie wyeliminować wprowadzając do wyniku pomiaru poprawkę. Poprawka co do Wartości bezwzględnej równa jest błędowi systematycznemu, różni się zaś od niego znakiem. wartości poprawek mogą być obliczane z zależności teoretycznych lub wyznaczane doświadczalnie. Przykładem popraWKi obliczanej teoretycznie jest poprawka ko rygująca bład pomiaru długości powstały wskutek różnicy tomperatury, w której dokonano pomiaru i temperatury odniesionia. Poprawkę tę można obliczyć, korzystajac z równania  $(10.3):$ 

$$
p = -\alpha + 1 \Delta t
$$
 (10.3)

gdzie: p \_ wartość poprawki,

- $\alpha$ , współczynnik rozszerzalności liniowej materiału, z którego wykonany jest przedmiot mierzony,
	- długość przedmiotu mierzonogo,
- $\Delta t$  różnica temperatury przedmiotu i temperatury odniesienia.

Przykładem poprawki wprowadzanej do wyniku pomiaru, wyznaczonej doświadczalnie, jest poprawka korygująca błędy pomiaru długości powstałe na skutek niewłaściwego wyregulowania narzę-<br>dzia pomiarowego. Poprawkę tę, można wyznaczyć dokonując podzia pomiarowego. Poprawkę tę, można wyznaczyć dokonując po-<br>miaru wzorca o znanej długości. Wartość poprawki równa jest w<br>tym przypadku różnicy miedzy – znana wartościa wymiaru wzorca miaru wzorca <sup>o</sup>znanej długości. Hartość poprawki róhna jest <sup>w</sup> tym przypadku różnicy między znaną wartością wymiaru wzorca i wynikiem pomiaru jego długości. Ilustruje to równania (50.3):

$$
p = w - b \qquad (10.4)
$$

gdzie: p – wartość poprawki,<br>= w – wartość wymiaru wzorca.

- 11<br>1 **1**
- w = wartość wymiaru wzorca,<br>b = wartość wyniku powiaru )<br>wzorca. b = wartość wyniku pomiaru uzyskanego przy pomiarze<br>wzorca. W zara-?. .

" szczególnyu przypadku wartość wymiaru wzorca noże być równa zeru. 1tedy zgodnie z równaniem (40.4) wartość psprawki równa jnat:

$$
p = -b \tag{10.5}
$$

2.2. Blody prvyjadkove

'iigd przypadkow; , t odróżnienie 64 blydu systemajączneke zmienla się w sposów nieprzewidziałę zetówao co do tartości  ${\mathfrak m}$ : case  ${\mathfrak x}$  ,  ${\mathfrak x}$  is  ${\mathfrak x}$  .  ${\mathfrak s}$  i.e. the maximal substant  ${\mathfrak m}$  and  ${\mathfrak m}$  is  ${\mathfrak x}$  .  $_{\rm{ell}}$ indinguna  $_{\rm{2}}$ . 1.3 $\rm{mic}$ u pomilaru. Notin $_{\rm{2}}$  jadynie oszneovać prawdopo dobichstao apstepienia (ego objen a poenym zakresie warteści.

% centralnego iwierdzenia granicznego, które szerzej omówhere  $x$  pracach  $[0, 10],$  oraz z ladań do wiadezalnych wynika, ze czysto błydy przypadkowe, oraz uyniki pomiarów obarczone takimi błędnmi, mozna truh:onwf Jako zmichume luzowe podlegający
rozkładowi normalnemu o gęstości prawdopowiekciatwa danej równaniem  $(10.6)$ .

Gęstość prawdopodobieństwa tego rozkladu, ekceślona dla wymiaru x, dana jest równaniem:

$$
f(x) = \frac{1}{6 \sqrt{2\pi}} \exp\left[-\frac{1}{2}\left(\frac{x-\ln x}{6}\right)^2\right], \qquad (10.6)
$$

gdzie: f(x) - funkcja gęstości prawdopodobieństwa wyników pomiarów obarczonych błędami przypadowymi,

- Ex - wartość oczekiwana wyników powiackej jednałi wyniki nie są obarczone błędusi systemustycznymi to  $Ex = a$ .
	- ნ - odchylenie standardowe wyników portasie.

Po wprowadzeniu do równania (10.6) zakanacj standar, me wanej

$$
u = \frac{x - Ex}{6} \qquad , \qquad (0.7)
$$

 $\delta$  = 1, gestość prawdopodobieńscza zidenotrzymuje się, dla nej standaryzowanej:

$$
f(u) = \frac{1}{\sqrt{2\pi}} \exp\left(-\frac{1}{2}u^2\right) \qquad (10.4)
$$

Wartości funkcji gęstości prawdopodobioństwa f(a) www. dystrybuanty  $F(u)$  podano w tablicach 10.1 i 10.2. Na podstawie tablicy wartości dystrybuanty zalennej standaryzowanej można określić prawdopodobieństwo tego, że wynik pomiaru będzie zawarty w granicach od wartości x, do wartości x<sub>2</sub>. Prawdopodobieństwo to dane jest równaniem:

$$
P(x_1 \le x < x_2) = F(u_2) - F(u_1), \qquad (10, 0)
$$

gdzio:

$$
u_1 = \frac{x_1 - Ex}{6}
$$
,  $u_2 = \frac{x_2 - Ex}{6}$ , and  $u_3 = \frac{x_3 - Ex}{6}$ 

Tablica 10.1. Gęstość prawdopodobieństwa rozkładu normalnego standaryzowanogo

$$
f(u) = \frac{1}{\sqrt{2\pi}} \quad \exp\left(-\frac{1}{2} u^2\right) \quad \text{if } (-u) = f(u)
$$

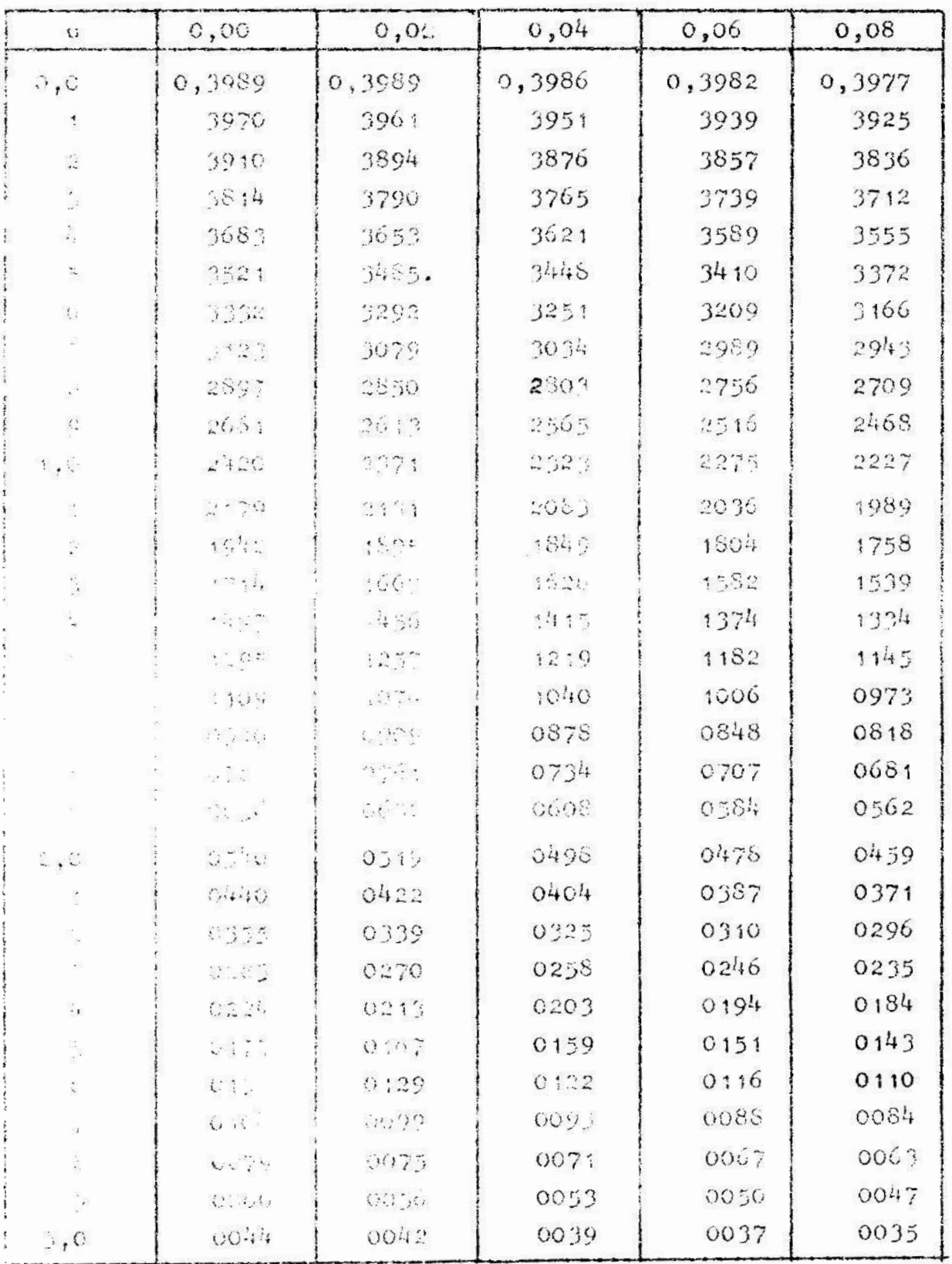

Tablica 10.2. Dystrybuanta rozkładu normalnego standaryzowa-

$$
F(u) = \int_{-\infty}^{\infty} \frac{1}{\sqrt{2\pi}} \exp\left(-\frac{1}{2}u^2\right) du
$$
,  $F(-u) = 1 - F(u)$ 

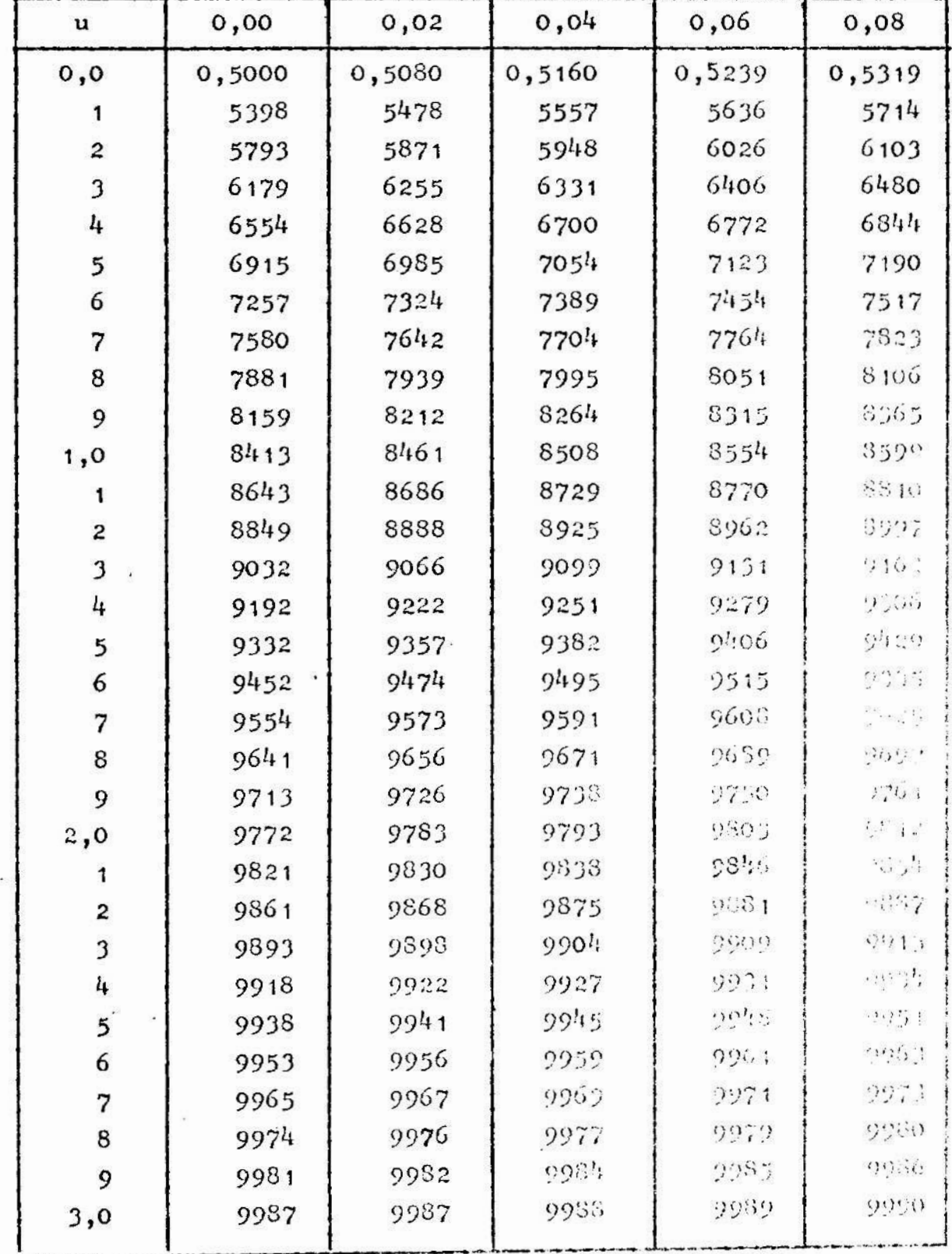

Równanie (10.9) określa prawdopodobicństwo wystąpienia wyniku pomiaru x w granicach od x<sub>1</sub> do x<sub>2</sub> przy pojedynczych pomiarach wielkości mierzonej. llustruje to rys. 10.1.

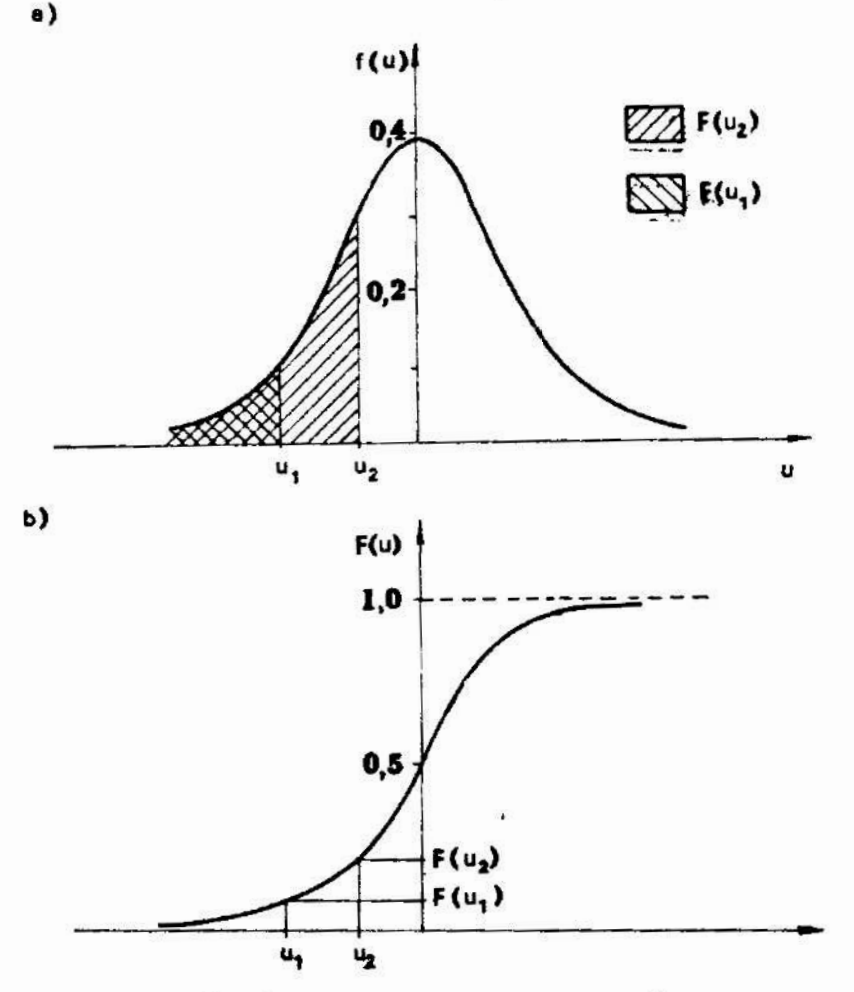

aya. 10.1. Sykesry funkcji rozkładu normalnego standaryzowanego; funkcja gęstości prawdopodobieństwa (a),  $\mathcal{L}_\mathcal{S}$ strybuanta (b)

Ježeli dalonuje się scrii pomiarów wielkości mierzonej, to jako kończacy wynik postaru przyjskie się na ogół wartość érednicj arribetycznej z wyników uzyskanych w poszczególnych pondaruch. Lettine jest » takim przypadku określenie przedziazu wartości, w którym z dużym prawdopodobieństwem zawiera się wirter ( recorse) ta wielkości mierzonej. Przedział ten nazyweng personalle e uthoici nie jest określony jednoznacznie. stigen, siej przyjnije tij, że japo Srockiem jest wartość średning beytentycenej, a jego szerelelő zalozy od przyjętej warture. paundope, ent ains, him eugenalisation tego, ze variate rzi argaista zi Jungerial, a przidziałe ufundał fazywarm jint

poziomem ufności.

<sup>W</sup>przypadku, gdy znana jest wartość odchylenia standardowego wyników pomiarów i słuszna jest hipoteza o normalnym roz kładzie błędów pomiarów można, przyjmując określony przedział ufności, oszacować prawdopodobieństwo tego, że wartość rzeczywista wielkości mierzonej znajduje się w tym przedziale. W tym celu należy skorzystać z równania:

$$
P(\bar{x} - u_p \frac{\delta}{\sqrt{n}} < a < \bar{x} + u_p \frac{\delta}{\sqrt{n}}) = 2F(u_p) - 1 \quad (10.10)
$$

gdzie: n - ilość pomiarów w serii,

 $\bar{x}$  - średnia arytmetyczna wyników pomiarów, zaś:

$$
u_p = -u_1 = u_2 \tag{10.11}
$$

&

Przedział ufności określony Jest w postaci:

$$
\left(\overline{x} - u_p \frac{6}{\sqrt{n}}, \overline{x} + u_p \frac{6}{\sqrt{n}}\right) \qquad (10.12)
$$

Oznacza to, że w przedziale tym z prawdopodobieństwem : .wnym  $2F(u_n)$  - 1 znajduje się wartość rzeczywista wielkości mierzonej. Jak wynika z równania (30.10) wzrostowi szerokości przedziału ufności towarzyszy wzrost prawdcpodobieństwa określone go jako poziom ufności. Jeżeli nie jost znana wartość odchyło-<br>nia standardowego błędów pomiarów, – a przeprowadzena seris nia standardowego błędów pomiarów, pomiarów jest dostatecznie liczna (n>›30), to oszacowanie przedziału ufności dla wartości rzyczywistej wielkości mierzonej może być dokonane wystarczająco dokładnie w oparciu o równanie (10.10). W równaniu tym odchylenie standardowe zastypuja się w tym wypadku jego estymatorem. Spełnione musi być również założenie o normalnym rozkładzie prawdopodobioństwa błędów pomiarów.

Jeżeli ilość pomiarów w serii Jest stosunkowo nieliczną, to korzystanie z równania (10.10) nie jest wskazano z u $\alpha$ i " $\alpha$ to, że granice przedziału  $(10.12)$  będą w znacznym stopniu zależne od ilości wyników pomiarów wykorzystanych do wyznaczenia wartości średniej arytmetycznej i estymatora odchylenia etandardowego. W tym przypadku statystyka:

$$
t = \frac{\bar{x} - Ex}{s} \sqrt{n} \qquad (10.13)
$$

gdzie:

$$
\bar{x} = \frac{1}{n} \sum_{n=1}^{n} x_i , z_{n}
$$

$$
s^{2} = \frac{1}{n-1} \sum_{i=1}^{n} (x_{i} - \bar{x})^{2},
$$

obliczona na podstawie wyników pomiarów  $x_1$ ,  $x_2$ , ...,  $x_n$ , ma rozklad t—Studenta z n-1 stopniami swobody. Na rys. 10.2 poka zano wykres gęstości prawdopodobieństwa tej zmiennej.

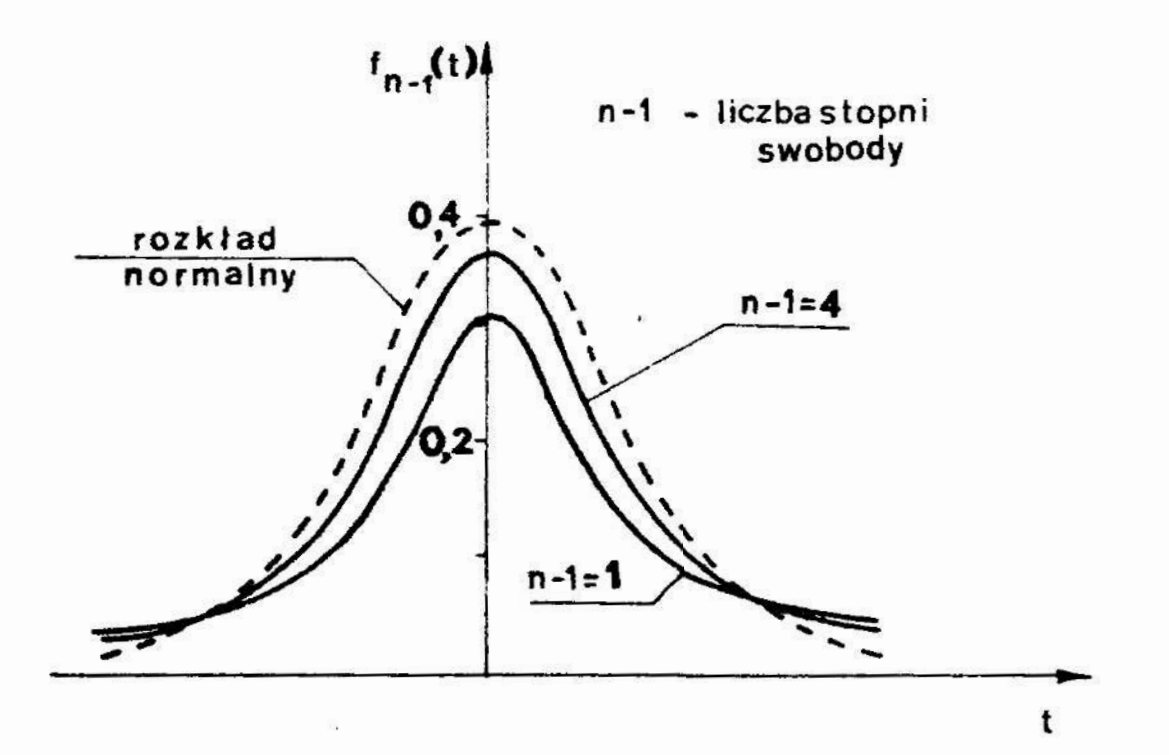

Rys. 10.2. Wykresy funkcji gęstości prawdopodobiaństwa zmiennej losowej o rozkładzie t-Studenta, dla różnej ilości stopni swobody

W tablicy 10.3 podano wartości  $t_{\alpha}$ , dla których nierówności:

$$
-t_{\alpha} < t < t_{\alpha} \qquad (10.14)
$$

są spełnione z prawdopodobieństwem 1 - 0 , określanym jako poziom ufności.

# Tablica 10.3. Rozkład t-Studenta

Tablica podaje wartości t x w funkcji ilości stopni stobody  $n-1$  i prawdopodobieństwa  $\alpha$ 

 $P(-t_{\alpha} < t < t_{\alpha})$ , = 1 - ol

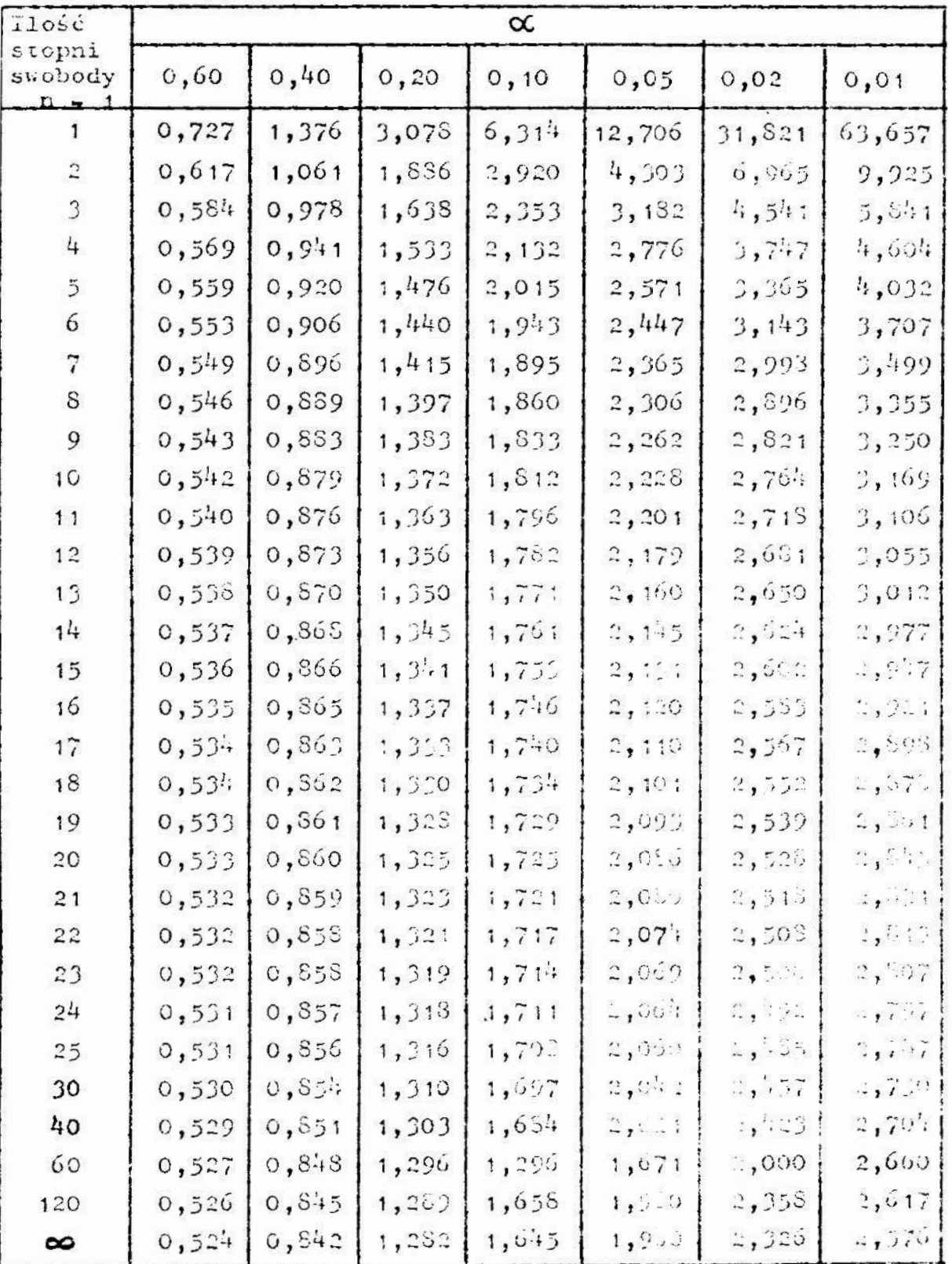

Prawdopodobieństwo niespełnienia nierówności (10.14) wynosi  $\alpha$  i nazywane jest poziomem istotności.

Przy nielicznej serii pomiarów, których Wyniki podlegają ›rozkledowi normalnemu słuszne jest zatem równanie:

$$
P(\bar{x} - t_{\alpha}, \frac{s}{\sqrt{n}}) < a < \bar{x} + t_{\alpha}, \frac{s}{\sqrt{n}} = 1 - \alpha
$$
 (10.15)

Wartość parametru t $\kappa$  może być wyznaczona z tablicy 10.3. dla określonego poziomu.ufnośoi i danej liczby stopni swobody  $n - 1$ .

wyniki pomiarów można zatem zapisać następująco: — w przypadku, gdy ilość pomiarów w serii przekracza 30

\*  $u_p \frac{s}{\sqrt{n}}$ , z prawdopodobieństwem 2F (u<sub>p</sub>) - 1,

- w przypadku, gdy ilość pomiarów w serii nie przekracza 30

$$
\bar{x} \perp t_{\alpha} \frac{s}{\sqrt{n}}, z \text{ prawdopodobieństwem } 1 - \alpha.
$$

Próbując dokonać zapisu wyniku pomiaru można, w obu przypadkach, najpierw przyjąć prawdopodobieństwo określające poziom ufności, & następnie wyznaczyć wartości graniczne przedziału ufności. Można też postąpić odwrotnie, najpierw przy— Jąć wartości określające granice przedziału ufności, a następnie wyznaczyć odpowiadający im poziom ufności.

u

### 3. Przebieg ćwiczenia

H! obu serii otrzymanych wyników nalezy obliczyć wartości śred— V ćwiczeniu należy dokonać pomiaru długości przedmiotu, za pomocą mikrometru i za pomocą dlugościomierza Abbego. Dla niej arytmetycznej oraz estymatory odchylenia standardowego. Jako wynik pomiaru każdym z przyrządów, przyjąć wartość średniej arytmetycznej z uwzględnieniem poprawek Wyznaczo nycb zgodnie z p. 3.1.

Na podstawie obliczonych wartości średniej arytmetycznej <sup>i</sup>estymatora odchylenia standardowego trzeba wyznaczyć dla pomiarów wykonanych mikrometrem prawdopodobieństwo wystąpienia błędu przypadkowego w zakresie  $\frac{1}{2}$ s,  $\frac{1}{2}$  2s i  $\frac{1}{2}$  3s.

Dla pomiarów wykonanych mikrometrem oraz za pomoca długościomierza Abbego należy obliczyć wartości graniczne przedziału ufności dla następujących wartości poziomu .istotności  $c_0$ : 0,1; 0,05; 0,01.

3.1. Przygotowanie do pomiaru

Przygotowanie do pomiaru polega na:

- wyznaczeniu temperatury przedmiotu mierzonego,

- wyznaczeniu wskazania przyrządu przy pomiarze wzorca.

3.1.1. Przygotowanie do pomiaru mikrometrem

- 1/ Za pomocą termometru stykowego zmierzyć temperaturę przodmiotu mierzonego. W tym celu zetknąć nalezy końcówkę termo— › metru stykowego z przedmiotem mierzonym i po odczekaniu ok. 5 minut odczytać wskazanie termometru.
- 2/ Zmierzyć długość wzorca za pomocą mikrometru i zanotować wynik pomiaru.
- 3/ Obliczyć różnicę algebraiczną między nominalną długością wzorce i wynikiem uzyskanym przy jego pomiarze. Obliczona wartość stanowi poprawkę, którą trzeba dodać do wyniku pomiaru.
- 4/ Obliczyć różnicę algebraiczną między temperaturą odniesienia /20<sup>°</sup>C/ i temperaturę przedmiotu mierzonego. Obliczoną wartość należy pomnożyć przez wartość współczynnika rozszerzalności liniowej /dla stali  $\alpha_L = 11,5 \times 10^{-6} \frac{1}{\alpha_0}$  /, oraz przez różnicę długości przedmiotu i wzorca. Otrzymana wartość jest poprawką, którą należy dodać do wyniku pomia ru.
	- | 3.1.2. Przygotowanie do pomiaru długościamierzem Abbego typu 90,1

? celu przygotowania do pomiaru długościouierzem Abbego należy:

1/ Przemyć benzyna i przetrzeć ściereczką stolik i końcówkę pomiarową długościomierza. U tym celu należy powierzchnie pomiarowe końcówki 4 /rys. 9.2., ćwicz. 9/ i stolika 3 zwilżyć lekko benzyna i przetrzeć ściereczką, tak aby usuuąć ślady tłuszczu.

- 2/ Włączyć przyrząd do sieci włącznikiem 1 i odczekać ok. 1 minuty .
- 3/ HyzerOWać przyrząd wykonując następujące cZynności:
	- a/ włączyć przycisk 8 i doprowadzić do zetknięcia się końcówki pomiarowej & z powierzchnią stolika 3;
	- b/ w razie potrzeby odblokować zacisk 5 i pokrętłem 2 obracać, aż do ukazania się z lewej strony ekranu 11 wskazania 0,0; zablokować zacisk 5;
	- c/ obracając pokrętłem 6 doprowadzić do uzyskania na okra nie 11 wskazania 0,000;
	- d/ pokrętłem 12 ustawić zerową kreskę podziałki widocznej <sup>z</sup>lewej strony ekranu 11 dokładnie symetrycznie między dwoma nieruchomymi kreskami. Wskaźnik 10 wskaże wartość 0;
	- e/ wcisnąć na chwilę przycisk 7 i unieść trzpień pomiarowy wraz z końcówką & ku górze;
	- f/ wcisnąć przycisk 8 i poczekać aż końcówka pomiarowa & zetknie się z powierzchnią stolika 3;
	- g/ sprawdzić czy na ekranie 11 i wskaźniku 10 są wskazania zerowe; Jeżeli tak nie jest to należy powtórzyć czynno ści zerowania od punktu a do  $\beta$ ;
- h/ wcisnąć na chwilę przycisk 7 i unieść trzpień pomiarowy wraz z końcówką & ku górze.
- 5/ Zmierzyć termometrem stykowym temperaturę przedmiotu mierzonego.
- 6/ Obliczyć różnicę między temperaturą odniesienia /20°C/ a temperaturą przedmiotu mierzopeco i obliczyć poprawkę, analogicznie jak w p. 3.1.1.

4. Zadan<sub>da</sub>

- 1/ Zmierzyć #1 razy długość wskazanego przedmiotu mikrometrem.
- 2/ Obliczyć wartości średniej arytmetycznej  $\bar{x}$  i estymatora odchylenia standardowego s wyników pomiarów.
- 3/ Do wartości średniej arytmetycznej dodać obliczone wcześniej zgodnie z p. 3.1.1. poprawki;  $\bar{x}_n = \bar{x} + \sum p$ .
- 4/ Korzystająo z tablicy dystrybuanty standaryzowanego rozkładu normalnego wyznaczyć wartości prawd0podobioństw określa-

jących.mozliwość wystąpienia wartości rzeczywistej wielkości mierzonej w następujących zakresach:  $\frac{1}{2}$ s,  $\frac{1}{2}$ 2s;  $\frac{1}{2}$ 3s, w stusunku do wartości obliczonej w zadaniu 3. W tym celu należy posłużyć się tablicą 10.2 i równaniem (10.10).

- 5/ W oparciu o równanie (10.15) i tablice 10.3 rozkładu t-Stu denta wyznaczyć granice przedziału ufności, między którymi zawarta jest wartość rzeczywista wielkości mierzonej, dla następujących wartości poziomu istotności:  $\alpha = 0,1;$  $\alpha = 0.05$ ;  $\alpha = 0.01$ .
- 6/ Na podstawie obliczeń wykonanych w zad. 3, 4, 5 zanotować wynik pomiaru długości przedmiotu w postaci:

$$
\bar{x}_p \stackrel{+}{\smile} \Delta_{\rm gr} , \quad P_{\rm g} = P(\bar{x}_p - \Delta_{\rm gr} < a < \bar{x}_p + \Delta_{\rm gr}),
$$

gdzie  $\pm$   $\Delta$ <sub>gr</sub> określa wartośći graniczne przedziału ufności, zaś Pg jest prawdopodobieństwem nie mniejszym niż 0,99.

- 7/ Zmierzyć 10 razy długość wskazanego przedmiotu długościomie rzem Abbego typu P 0,1. Odczytu dokonać po odpowiednim ustawieniu pokrętła 6 /rys. 9.2/.
- 8/ Obliczyć wartości średniej arytmetycznej x i estymatora odchylenia standardowego s wyników pomiarów uzyskanych w zad.7.
- 9/ Do wartości średniej arytmetycznej dodać obliczoną wcześniej, zgodnie z p. 3.1.2, poprawkę.
- 10/ Sprawdzić wskazanie zerowe prZyrzadu i w razie potrzeby wprowadzić do wyniku pomiaru poprawkę spowodowaną zmiana wskazania zerowego.
- 11/ Obliczyć granice przedziału ufności, między którymi zawarta jest Wartość rzeczywista wielkości mierzonej długościomio rzem Abbego, dla następujących wartości poziomu istotności:  $\alpha = 0,1$ ;  $\alpha = 0,05$ ;  $\alpha = 0,01$ . W tym celu należy postępować podobnie jak w zadaniu 5.
- 12/ Zanotować wynik zgodnie z wynaganiami podanymi w zada 6.
- 13/ Porównać wynik pomiarów długości mikrometrem, zapisany <sup>w</sup> zad. 6, z Wynikiem pomiarów długościamierzem Abbcgo zanotowanym w zad. 12. Porównać wartości granicze przedziałów ufności obliczone w zadaniach 5 i 11 dla tych samych poziomów istotności  $\alpha$ .

# 5- Sprawozdanie

w sprawozdaniu należy zamieścić wyniki dokonanych pomiarów, -zanotowac wyniki przeprowadzonych obliczeń oraz sformułować wnioski dotyczące dokładności przeprowadzonych pomiarów.

ćwiczenie nr 11

Temat: Ocena błędów pomiarów pośrednich

1. Cel ćwiczenia

Celem ćwiczenia jest praktyczne zapoznanie studentów z metodyką oceny błędów pomiarów pośrednich.

#### 2. Podstawy teoretyczne

w pomiarze pośrednim wartość wielkości mierzonej wyznacza się dokonując odpowiednich obliczeń na wartościach innych wielkości, które zastały zmierzone bezpośrednio. Przykładem takiego pomiaru może być pomiar gęstości ciała na podstawie pomiarów jego masy i objętości.

Wartość wielkości mierzonej określona jest w pomiarach pośrednich równaniem:

$$
\mathbf{x} = \mathbf{f}(\mathbf{a}_1, \mathbf{a}_2, \dots, \mathbf{a}_n) \tag{11.1}
$$

gdzie: x - wartość wielkości mierzonej,

 $a_1$ ,  $a_2$ , ...,  $a_n$  - wartości wielkości na podstawie, których wyznacza się wartość wiolkości mierzonej.

Jeżeli przy pomiarach wartości  $a_1$ ,  $a_2$ , ...,  $a_n$  zostały popełnione błędy  $\Delta_{a_{1}}, \Delta_{a_{2}}, \ldots, \Delta_{a_{n}},$  to wartość x wyznaczona z równania (11.1) będzie obarczona błędem  $\Delta x$ . Ilustruje to równania (11.2):

$$
x + \Delta x = f(a_1 + \Delta a_1, a_2 + \Delta a_2, ..., a_n + \Delta a_n).
$$
 (11.2)

.by wyznaczyć związek między błędem  $\Delta$  x i błędami cząstkowymi  $\Delta_{a_{1}}$ ,  $\Delta_{a_{2}}$ , ...,  $\Delta_{a_{n}}$ , można, tak jak to pokazano w pracy  $[14]$ , rozłożyć funkcję daną równaniem (11.2) w szereg Taylora. Ograniczając się jedynie do składników tego szeregu zawierających błędy cząstkowe w pierwszej potędze uzyskuje się przybliżoną zależność:

$$
\Delta x \approx \frac{\delta f}{\delta a_1} \Delta a_1 + \frac{\delta f}{\delta a_2} \Delta a_2 + \dots + \frac{\delta f}{\delta a_n} \Delta a_n, \quad (11.3)
$$

 $gdzic: \frac{\partial f}{\partial x}$  - pochodne cząstkowe funkcji f po poszczególnych. i zmiennych.

Z uwagi na to, że wartości błędów cząstkowych mogą być inne w kolejnych pomiarach, w praktyce Wygodniej jest opero wać granicznymi wartościami błędów cząstkowych. W takim prwypadku równanie (11.3) przyjmie postać:

$$
\Delta_{\mathbf{x}_{\mathcal{B}}} \approx \frac{1}{2} \left( \left| \frac{\partial \mathbf{f}}{\partial \mathbf{a}_{1}} \Delta \mathbf{a}_{1\mathcal{G}} \right| + \left| \frac{\partial \mathbf{f}}{\partial \mathbf{a}_{2}} \Delta \mathbf{a}_{2\mathcal{G}} \right| + \dots + \left| \frac{\partial \mathbf{f}}{\partial \mathbf{a}_{n}} \Delta \mathbf{a}_{n\mathcal{G}} \right| \right),
$$
\n(11.4)

gdzie:  $\Delta x_a$  – graniczne wartości błędu  $\Delta x_i$  $\Delta a_{4n}$ ,  $\Delta a_{2n}$ , ...,  $\Delta a_{nm}$  - graniczne wartości  $\mathbb{M}_3$ dów cząstkowy ch.

Błędy cząstkowe charakteryzują się tym, żo mogą przyjmować wartości w zakresie między dwiema wartościami granie:nymi. Na ogół obie granice błędu cząstkowego są rósne co wartości bezwzględnej. Jeżeli tak nie jest to a równaniu (11.4) jako wartość graniczną błędu cząstkowego trzeba przy-<br>jąć tę, której moduł jest większy. W tym przypadku wartu z ".<br>Az - obliczone zgodnie z równaniem (11.4) beda przedsaczy. jąć tę, której moduł jest większy. W tym przypadku wartu el  $\Delta x_{\rho}$  obliczone zgodnie z równaniem  $(11.4)$  będą przekraczy. rzeczywiste wartości. graniczne błędu  $\Delta x$ .

W przypadku, gdy należy ustalić związek odchylenia sostdardowego błędu pomiaru wartości wielkości mierzonej z cachyleniami standardowymi błędów cząstkowych można skorzystać z równania :

$$
\sigma_x = \sqrt{\sum_{i=1}^n \left(\frac{\partial f}{\partial a_i} \sigma_{a_i}\right)^2}, \qquad (11.5)
$$

gdzie:  $\delta x$  - odchylenie standardowe błędu pomiaru wartości x,  $\delta a_i$  - odchylenie standardowe błędów cząstkowych.

Równanie(11.5) pozwala wyznaczyć odchylenie standardowe błędów pomiarów wielkości mierzonej pośrednio.

Podstawowe równania wykorzystywane do obliczania wartości błędów bezwzględnych i błędów względnych wielkości mierzonych pośrednio zestawiono w tablicy 11.1. Podobne równania można wyprowadzić korzystając z przybliżonej równości (11.3) dla innych postaci funkcji występujących w pomiarach pośrednich.

## 3. Przebieg ćwiczenia

Podczas ćwiczenia nalezy zmierzyć gęstość wskazanego przedmiotu oraz Wyznaczyć wartości błędów granicznych pomiaru gęstości. Pomiar dokonywany jest metodą pośrednią. Za pomocą wagi wyznaczana jest masa przedmiotu zaś objętość obliczana jest na podstawie pomiarów jego Wymiarów. Gęstość wyznaczana jest jako stosunek masy i objętości przedmiotu.

Błędy graniczne pomiaru gęstości należy wyznaczyć na podstawie granicznych wartości błędów pomiaru masy i błędów wymiarów liniowych. Można przyjąć, że wartości\_graniczne błędów cząstkowych dane są równaniem:

$$
\Delta_{a_{i_6}} = \frac{1}{2} 3s_1, \quad i = 1, 2, ..., n \qquad (11.6)
$$

gdzie:  $s_i$  – estymator odchylenia standardowego wyników pomiarów wartości a<sub>i</sub>,

 $\Delta a_{i\beta}$  - graniczne błędy pomiarów wartości  $a_i$ .

Ponadto w czasie ćwiczenia nalezy Wyznaczyć prawdopodobicństwo wystąpienia bledow w określonym przedziale wartości zakładając, że błąd pomiaru podlega normalncmu rozkładowi prawdopodobieństwa.

86

Tablica 11.1. Podstawowe równania wykorzystywane do obliczania błędów pomiarów wielkości mierzonych pośrednio

| $\mathop{\rm Lp}\nolimits$ | Postać funkcji                                            | Błąd bezwzględny<br>$\Delta x$                                     | Blad względny<br>$\epsilon_x = \frac{\Delta x}{x}$                                                            |
|----------------------------|-----------------------------------------------------------|--------------------------------------------------------------------|----------------------------------------------------------------------------------------------------|
| $\mathbf{1}$               | $x = ca$<br>c - stała                                     | $\Delta x = c \Delta a$                                            | $\epsilon_{\rm x}$ = $\frac{\Delta a}{a}$ = $\epsilon_{\rm a}$                                                |
| $\overline{\mathbf{c}}$    | $x = a_1 + a_2$                                           | $\Delta x = \Delta a_1 + \Delta a_2$                               | $\mathcal{E}_{x} = \frac{\Delta a_1 + \Delta a_2}{a_1 + a_2}$                                                 |
| $\mathfrak{Z}$             | $x = a_1 - a_2$                                           | $\Delta x = \Delta a_1 - \Delta a_2$                               | $\mathcal{E}_x = \frac{\Delta a_1 - \Delta a_2}{a_1 - a_2}$                                                   |
| $\frac{1}{4}$              | $x = a_1 a_2$                                             | $\Delta x = a_2 \Delta a_1$ +<br>$+a_1\Delta a_2$                  | $\mathcal{E}_x = \frac{\Delta a_1}{a_1} + \frac{\Delta a_2}{a_2}$<br>$=\mathcal{E}_{a_1} + \mathcal{E}_{a_2}$ |
| $\overline{5}$             | $x = \frac{a_1}{a_2}$                                     | $\Delta x = \frac{\Delta a_1}{a_2} - \frac{a_1 \Delta a_2}{a_2^2}$ | $\mathcal{E}_x = \frac{\Delta a_1}{a_1} - \frac{\Delta a_2}{a_2} =$<br>= $\epsilon_{a_1}$ - $\epsilon_{a_2}$  |
| 6                          | $x = a^c$<br>$c - sta1a$                                  | $\Delta x = c a^{c-1} \Delta a$                                    | $\mathcal{E}_x = c \frac{\Delta a}{a} = c \mathcal{E}_a$                                                      |
| $\overline{\cdot}$         | $x = c^a$<br>$c - sta1a; c > 0$                           | $\Delta x = c^a \Delta a$ 1n a                                     | $\mathbf{\mathcal{E}}_{\mathbf{x}} = \Delta \text{ all a } =$<br>$=$ a $\mathcal{E}_n$ in a                   |
| 8                          | $x = 10\varepsilon_c  a $<br>$c = \text{stala}$ ; $c > 0$ | $\Delta x = \frac{\Delta a}{a \ln c}$                              | $\mathcal{E}_x = \frac{\mathcal{E}_a}{(ln c)(log_c  4)}$                                                      |
|                            |                                                           |                                                                    |                                                                                                    |

## 3. Zadania

- 1/ Dokonać pomiarów masy wskazanego przedmiotu za pomocą wagi laboratoryjnej. Pomiarów dokonać pięciokrotnie notując wynik każdego pomiaru.
- 2/ Obliczyć wartość średnią arytmetyczną i wartość estymato-<br>
ra odchylenia standardowego wyników pomiarów uzyskanych w<br>
zadaniu 1. Oszacować błedy craniczne pomiaru wasy dokona- ${\bf r}$ a odchylenia standardowego wyników pomiarów uzyskanych w zadaniu 1. Oszacouać błędy graniczne pomiaru masy dokona nego w zadaniu 1.
- )] Dokonać pomiarów wymiarów liniowych przedmiotu za pomocą mikrometru. Pomiarów należy dokonać pięciokrotnie dla każ dego wymiaru notując wyniki poszczególnych pomiarów.
- h/ Obliczyć Wartości średnich arytmcty onych i estymatorów odchyleń standarGOWych wymiarów mierzonych w zadaniu 3. Oszacować błędy graniczne pomiarów wymiarów liniowych dokonanych w zadaniu 3.
- 5/ Zapisać równanie Wyrażające zależność gęstości przedmiotu od jego masy i wymiarów liniowych. Zapisać równanie wyra żające zależność błędu granicznego pomiaru gęstości od gra nicznych błędów pomiaru masy i granicznych błedów pomiaru wymiarów liniowych.przcdmiotu /patrz równanie (11.k) w p.2/. Zapisać równanie wyrażające zależność odchylenia standardowego błędu pomiaru gęstości od odchyleń standardo wych błędów pomiarów masy i wymiarów liniowych /patrz równanie (11.5) w p.2/.
- 6/ Korzystając z wartości średnich arytmetycznych wyników pomiarów masy i wymiarów liniowych wyznaczyć.śrcdnią kar-
- tość gęstości przedmiotu.<br>7/ Korzystając z oszacowanye<br>dów granicznych pomiarów ?! Korzystając z oszacowanyeh w zadaniach 2 i & wartości błę dów granicznych pomiarów masy i wymiarów liniowych obliczyć, zgodnie z przybliżonym równaniem  $(11.4)$ , błędy graniczne pomiaru ggetości przedmiotu.
- 8/ Korzystając z oszacowanych w zadaniach 214 wartości błędów granicznych peminrón masy i wymiarów liniowych hyunaezyć:
	- cranicane wartoś ci masy przedmiotu,
	- graniczne wartości objętości przedmiotu.

Następnie dzieląc maksymalną mesę przedmiotu przez mini- $\vdots$ 

malną objetość oraz minimalną masę przez maksymalną objątość przedmiotu, wyznaczyć wartości graniczne gostości przedmiotu. Obliczyć różnicę wyznaczonych wartości granicznych gęstości przedmiotu i porównać ją z wartością błędu granicznego otrzymanogo w sposób przybliżony w zadaniu 7.

- 9/ Korzystając z obliczonych w zad. 2 i 4 estymatorów odchyleń standardowych błędów czastkowych obliczyć estymator odchylenia standardowego błędów pomiaru gęstości.
- 10/ Zakładając, że rozkład błędów pomiaru gęstości jest rozkładem normalnym i korzystając z dystrybuanty standaryzewanego rozkładu normalnego /tabl. 10.2 w dwiezeniu 10/ wyznaczyć prawdopodobieństwo wystąpienia błędu pomiaru gęstości przedmiotu w granicach  $\pm \frac{\Delta \delta}{2}$ 6. symbol  $\pm \Delta \delta$ <sup>6</sup> oznacza wartości graniczne błodu gostości obliczone w zadaniu 7.
- 11/ Wyprowadzić równania podano w rubrykach 7, 5 i 6 tablicy 11.1 lub inne równania wskazane przez prowadzącego éwiczenia.
- 12/ Korzystając z tablicy 11.1 przeprowadzić dyskusję błędów pomiaru gestości dwóch ciał o jednakowych masach. Pierwsze ciało jest kulą, a drugie sześcianem. Objętość pierwszego ciała jest o połowę mniejsza od objętości drugiego cinła.

#### 5. Sprawozdanie

W sprawozdaniu należy zamieścić wyniki pomiarów, przeprowadzone obliczenia oraz niezbędne szkice i wnioski.

## Cwiczenie nr 12

# Temat: Aproksymacja wyników pomiarów metodą najmniejszych kwadratów

#### 1. Cel éwiczenia

Celem éwiczenia jest praktyczne zapoznanie studentów z

metodyką aproksymacji ayników pomiarow metody nagmylejszych kwadratów.

#### 2. Podstawy teoretyczne

Z problemem aproksymacji aprików posiarów spotymnej się wtedy, gdy zależność między wielkościami 2 1 7 wynaterona w procesie pomiaru, jest stesunkene złekana i gdy ekempata wzleżność przybliżyć prostą funkcją. Na oróż rależcześć cheży wielkościami X i Y otrzymana w wyniku pomiaru ma postać wykresu lub tabeli, w której przyporządkowano wzajemnie pary wsrtości x i v.

Niech zależność między wielkościani X i Y, otrzymana w rezultacie powiaru, będzie zależnością funkcyjna zaszacha. naniem:

$$
\mathbf{y} = \mathbf{f} \left( \mathbf{x}, \mathbf{y} \right) \tag{12.4}
$$

przy czym symbolnuń x i v oznaczono wartodoś odposied i kardkości.

Aprokaymacja oznaczać bydzie postgonanie zmierzejske de zastąpienia toj zależności inną, na o 52 pro 1524 funkcji dina równaniem:

$$
y = \Psi(x) \tag{1^\circ} \cdot \mathbb{R}
$$

Funkcja fix) nazywa się funkcją garobsymowneg, a factele Vist funkcją aproksymującą, Procedura aprekaymacji ta scas tylko  $\mathfrak{sovezos}$ , gdy funkcja aprokezentacz  $\varphi(\cdot)$  ; term mulejazz z jakiché względów w páźniejszym zniemiem sin miej z miej aproksymovaná f $_1$ x), la ogół finkszholt elszásában a szentszo postać niž funkcja aproksvaousne, če nica od lote lote je po praktyczne wskorzystanie.

Aproksymneji dekonuje się a petnym przedstnie sartości argumentu z. Funkcja nproksymowano coże był zire Con - we wszystkich punktach tego przedzinłu lub tylno w blakabrych. Jejeli funkcja (12.1) określona jest jedynie dla trzenogai basisłać argumentu x, to podaje się ją na ogół ze samo istóle po z porządkowującej wzajcznie określone posy wartości z i y lub w postaci punktów na wykresie. Na ryz. 13.1 pokazano wykresy

funkcji aproksymającej.

M szczególnym przypadku funkcja (12.1) może być jedzy z realizacji funkcji losowej.

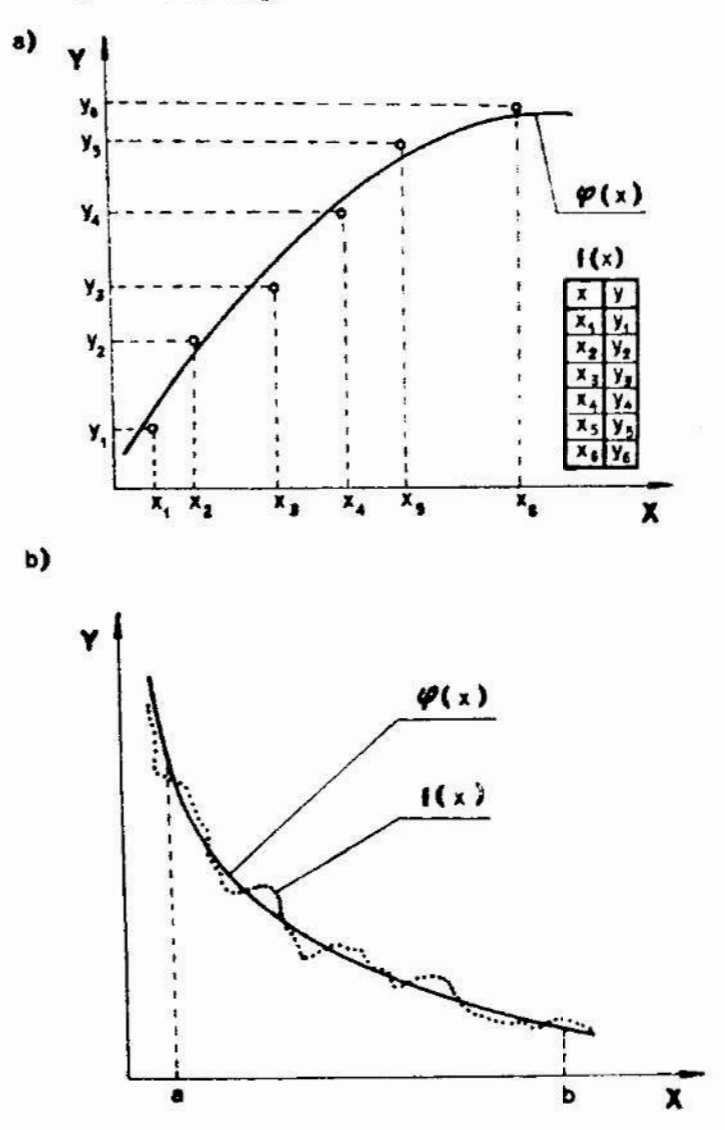

Rys. 12.1. Wykresy funkcji aproksymujących wynika parlamów: aproksymacja funkcji okroślonej wspiernych od fant (a), aproksymacja funkcji ciąglej (b)

Aproksymacja może być stosowana także dła funkcji wiele zmiennych.

# 2.1. Postać funkcji aproksymującej

Wybór postaci funkcji aproksymującej uzależniem w sa celu, dla którego przeprowadza się aproksymneje. Postał rea że wynikać z przestanek teoretycznych tak restance a

czas eksperymentu przebiegu funkcji aproksymowanej.

Na ogół jako funkcji aproksymujących używa się wielomianów, funkcji wykładniczych, trygonometrycznych itp. Powne wskazówki co do wyboru postaci funkcji aproksymującej może dać tzw. metoda wyrównycznia cpisana w pracy [2].

Po dokonaniu wyboru postaci funkcji aproksymującej np.:

$$
\Psi(x) = a_0 + a_1 x + a_2 x^2 + \dots + a_k x^k, \qquad (12.3)
$$

dalsze postępowanie polega na wyznaczeniu wartości współczynników  $a_0$ ,  $a_1$ ,  $a_2$ , ...,  $a_k$ .

#### 2.2. Kryterium aproksymacji

P nproksynacji metodą najmniejszych kwadratów dąży się do rastapienia funkcji aproksymowanej  $f(x)$  taką funkcją aproksynającą  $\varphi(x)$  o danej postaci, aby w przypadku gdy funkcja jest okreilona we wszystkich punktach rozpatrywanego przedzialu argumento x  $\epsilon < \omega$ , b >, wariość E uzyskana zgodnie z równaniem:

$$
E = \int_{0}^{b} [f(x) - \Psi(x)]^{2} dx , \qquad (12.4)
$$

była najmniejsza.

Jeżeli funkcja aproksymowana jest określona tylko dla tybranych wartości x<sub>i</sub> argumentu x, to poszukuje się takiej funkcji  $\theta(x)$ , dla htórej suma:

$$
s = \sum_{i=1}^{n} \left[ r(x_i) - \varphi(x_i) \right]^2 , \qquad (12.5)
$$

osiaga minimum.

# 2.3. avznaczanie wartości współczynników funkcji aproksymu**juced**

Eyznaczanie wartości współczynników funkcji aproksymują-

cej danej np. podmosten (10.3) polaze ar rostinzantu attan: równań, który:

- dla funkcji określonej we wszysikiel, probinsk szycziału  $\langle a, b \rangle$  ma postać:

$$
\frac{\partial H}{\partial a_0} = 0, \quad \frac{\partial H}{\partial a_1} = 0, \quad \dots, \quad \frac{\partial H}{\partial a_k} = 0
$$

- dla funkcji określonej w poszczególnych podtiach na postać:

$$
\frac{\partial s}{\partial a_0} = 0, \quad \frac{\partial s}{\partial a_1} = 0, \dots, \frac{\partial s}{\partial a_k} = 0 \quad .
$$

Joželi postać funkcji aproksymującej  $\Psi(x)$  będzie zieme na može okazač się, że układy równań (11.6) i (1.7) nie rozn być rozwiązane metodami analitycznymi. W tym przypadowania z korzystać z metod numerycznych.

# 3. Przebieg ćwiczenia

W éwiczeniu stosując aproksymację metodą najaniejszyca kwadratów, należy wyznaczyć zależność między odległości, szwików w obrazie dyfrakcyjnym Fraunhofera, a wymiareu obiekta uginającego światło.

Schemat układu do wyznaczania tej zależności powszeno na rys. 12.2. Światło z lasera 1 przechodzi przez szemeline . szerokości x w przysłonie 2, ulegając ugięciu i tworząc obra. dyfrakcyjny na ekranie 4. Odległość y między dworm winimani. pierwszego rzędu w obrazie dyfrakcyjnym zależy od szerokości szczeliny x i może być zmierzona np. za pomocą przymiaru kresz kowogo. Można wykazać, że zgodnie z teorią dyfrakcji zależnow między szerokością szczeliny x i odległością y wyraża rótnenie:

$$
y = \frac{2 \lambda 1}{x} \qquad (17.8)
$$

 $\epsilon$ dzie:  $\lambda$  - długość fali światła, 1 - odleglość ekranu od szczeliny.

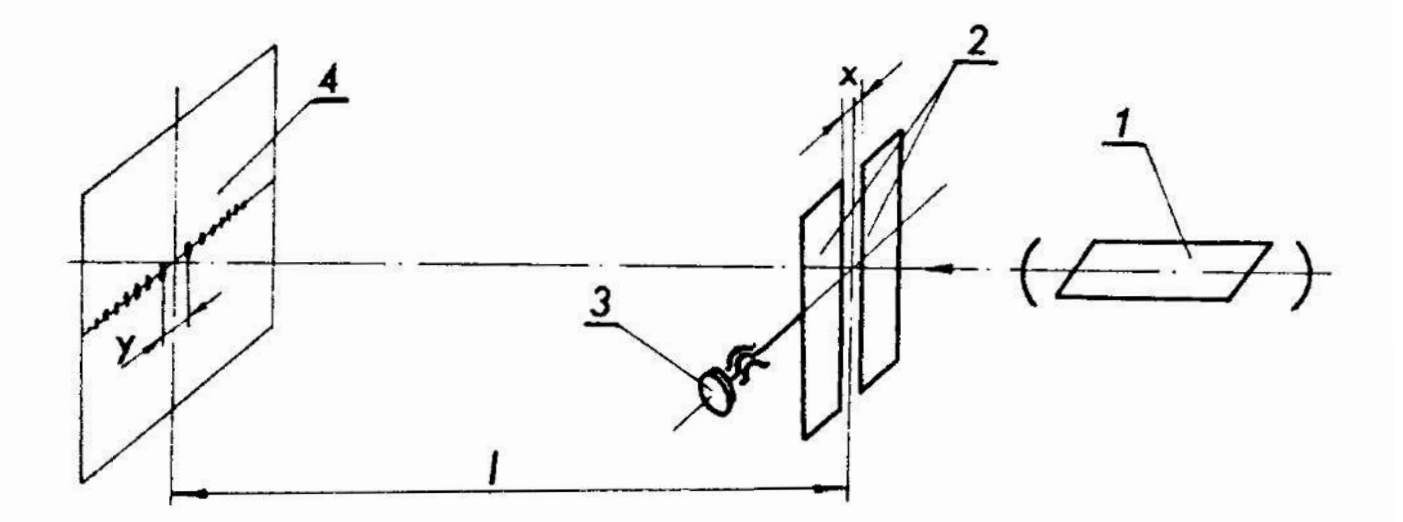

nys. 12.2. Schemat układu do obserwacji zjawiska dyfrakcji światła spójnego; 1 ~ laser, 2 - przysłona,  $3$  - śruba mikrometryczna,  $4$  - ekran.

Powyższą zależność można ustalić także doświadczalnie mierząc Wymiar y oraz szerokość szczeliny x. Zmian szerokości szczeliny, w układzie pokazanym na rys. 12.2, dokonuje się śrubą mikrometryczną 3. Zależność '(12.8), przy założeniu, że długość fali światła  $\lambda$  i odległość 1 są niezmienne, jest równaniem hiperboli. E ograniczonym zakresie wartości x można tę zależność przybliżyć prostą o równaniu:

$$
y = ax + b \quad , \tag{12.9}
$$

gdzie: o ~ współcżynnik kierunkowy prostej,  $b - staA$ .

współczynniki a i b prostych aproksymujących mozna wyznaczyć za pomocą programu AFRO napisanego w języku BASIC.

## 4. Zadania

- i/ włączyć laser i narysować obraz dyfrakcyjny dla szczeliny o szerokości  $x = 0,05$  mm.
- 2/ Zmierzyć odległości y między minimami pierwszego rzędu w obrazie dyfrakcyjnym dla następujących wartości szerokości

NS . r.]-.- ١٤ szczeliny: 0,05 mm, 0,08 mm, 0,10 mm, 0,12 mm i 0,15 mm.

- 3/ Dokonać aproksymacji uzyskanych wyników metodą najmniejszych kwadratów, przyjmując jako funkcję aproksymującą prostą daną równaniem (12.9).
- k/ Dokonać aproksymacji metodą najmniejszych.kwadratów, funkcji danej równaniem (12.8), w zakresie argumentu  $x \in \{0, 05 \text{ mm}, 0, 15 \text{ mm}, \text{ przyjmujae} \quad \lambda = 0, 6328 \quad 10^{-3} \text{ mm}$  $i \quad 1 = 500$  mm. .

Jako funkcję aproksymującą przyjąć prostą (12.9).

5/ Karysować <sup>w</sup>układzie Oxy funkcje aproksymujące uzyskano <sup>z</sup> zadań 3 i 4 oraz nanieść punkty uzyskane z pomiarów wykonanych w zad. 2.

#### 5. Sprawozdanie

# sprawozdaniu należy zamieścić wyniki pomiarów, niezbędne wykresy, szkice, obliczenia i wnioski.

#### Śriczenie nr 13

## Temat: Interpolacja paraboliczna wyników pomiarów

## 1. Cel ćwiczenia

Celem ćwiczenia jest zapoznanie studentów z metodyką interpolacji wielomianem stopnia n, n+1 punktów, tj. przyporządkowanych wzajemnie par wartości, określonych w kartezjańskim układzie współrzędnych Oxy.

#### 2. Podstawy teoretyczne

Problem interpolacji wyników pomiarów pojawia się xtody, :d? Wyznaczenie zależności miydzy dyinmu ?ninnnymi x 1 ~, okro ślenymi np. w kartezjańskim układzie współrzędnych twy opiera si - na pewnej skończonej 10.05ci punktów /ej. pew kartwiel z p  $\pi_{+2}$ ' surryuniq on infrantrow. Chysto wertaicle,  $\pi_{+2}$ ,  $\tau_{\pm}$  surrawer

64 BROWLED DENNA CONTRACTOR IS A COMMUNICATION OF THE ZAR lezność między zmienny. Laster takie tak tak z podstawie z dostawie pomocą aproksymacji metody majorsky as a statustica federas jednak warteżej x, i j, k poszcze Miss s sil, sacra naezyć wystarezające dokładnie. "..." k 72 - a nym i korzystnyh uzyskanie tahżą, funkcja się na sampanie następujące równania:

$$
\varphi(x_1) = f(x_1) = 1
$$

dla  $1 = 0, 1, 2, ...$ , n.

Tak dobraną funkcję  $\varphi$  (x)nazywasy funkcją inter place on, za proces jej wyznaczania nazyko si, interpelacją. Whrealel x.,  $x_2$ , ...,  $x_n$  noszą nazwę węzłów interpolacji.

Funkcja interpolacyjna, a odróżnieniu od funkcja spech za mującej, charakteryzuje się tym, że jej wartości z zabach jes terpolacji x<sub>o</sub>, x<sub>i</sub>, ..., x<sub>n</sub> sa równe martefeier magyagor z promiarów. Ilustruje to rys. 13.1

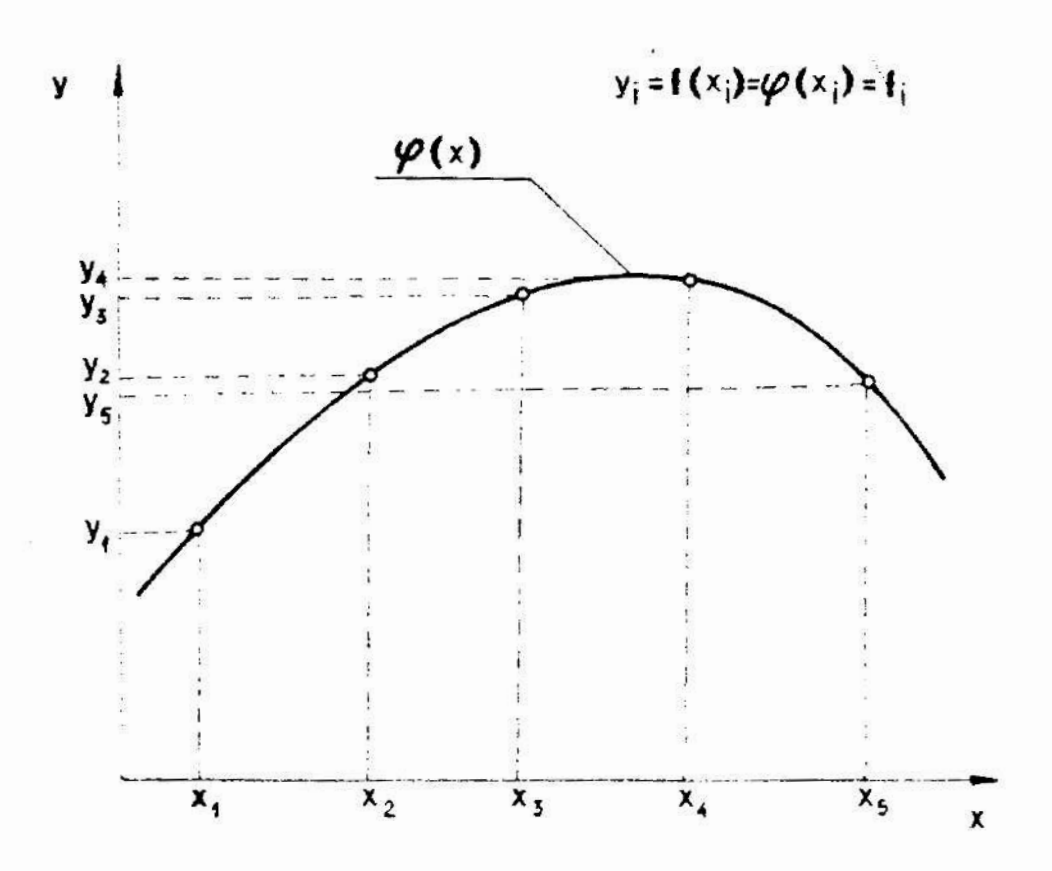

Rys. 13.1. Wykres funkcji interpolacy. Inc.j

<sup>W</sup>przypadku gdy funkcja interpolacyjna określona jest wielomianem stopnia a:

$$
\varphi(x) = a_0 + a_1 x + \dots + a_n x^n
$$
 (13.2)

to proces wyznaczania funkcji  $\varphi(x)$  nazywa się interpolacją paraboliczną.

Zgodnie z pracą  $\begin{bmatrix} 2 \end{bmatrix}$  słuszne jest twierdzenie: jakkolwiek dana jest funkcja f (x) i jakkolwiek wybrane są węzły interpo lacji  $x_0$ ,  $x_1$ , ...,  $x_n$ , zawsze istnieje jedyny wielomian stopnia n, który w tych punktach przybiera te same wartości co dana funkcja  $f(x)$ .

"Do znajdowania tego vielomianu mozna posłużyć. się wzorem interpolacyjnym Lagrange'a: .

$$
\varphi(x) = L_0(x)f_0 + L_1(x)f_1 + \dots + L_n(x)f_n \quad (13.3)
$$

gdzie:

$$
L_{\mathbf{i}}(x) = \frac{(x - x_0) \cdots (x - x_{\mathbf{i}-1}) (x - x_{\mathbf{i}+1}) \cdots (x - x_n)}{(x_{\mathbf{i}} - x_0) \cdots (x_{\mathbf{i}} - x_{\mathbf{i}-1}) (x_{\mathbf{i}} - x_{\mathbf{i}+1}) \cdots (x_{\mathbf{i}} - x_n)}
$$
\n(13.4)

oraz

$$
f_{\mathbf{i}} = f(x_{\mathbf{i}}) \tag{13.5}
$$

w przypadku gdy ilość węzłów interpolacji jest niewielka wyz naczenie funkcji  $\varphi(x)$  nie nastręcza większych trudności, zaś w przypadku, gdy ilość węzłów interpolacji jest duża do wyznaczenia funkcji  $\Psi(x)$  wskazane jest wykorzystanie komputera, z uwagi na potrzebę wykonania znacznej ilości działań arytme tycznych. Można np. skorzystać z gotowego programu INTERPOLO.

Do wyznaczania funkcji interpoiacyjnej można także wykorzystywać inne wzory interpolacyjne np. wzory interpolaoyjne Newtona, wzór Stirlinga, wzór Bessela. .

Jeżeli poszukiwaną zależność między zmiennymi x i y można vrazić za pomocą analitycznej funkcji f(x) rśżniozkowalnej dostateczną ilość razy to błąd interpolacji  $\Delta I$  (x) można wyrazić następująco:

$$
\Delta I(x) = | f(x) - \varphi(x) | \le \frac{1}{(n+1)!} \max_{x \in I} | f^{(n+1)}(x) | \prod_{k=0}^{n} |x - x_k| ,
$$
  
gdzie:  $f^{(n+1)}(x)$  - pochodna funkcji  $f(x)$  rzędu n + 1, (13.6)  
 $x - \text{wartość zmiennej } x$ z intervalu I,   
I - najmniejszy interval argumentu zawierajacy wartość   
x oraz wszystkie wartości  $x_0, x_1, x_2, ..., x_n$ ;  
 $\prod_{k=0}^{n}$  - symbol iloczynu.

#### 3. Przebieg ćwiczenia

Podczas ćwiczenia należy dokonać pomiarów zarysu paraboloidy'obrotowej za pomocą dużego mikroskopu warsztatowego oraz dokonać interpolacji wyników pomiarów. Można wykorzystać progrnm INTERPOLO.

Ponadto należy dokonać interpolacji parabolicznej funkcji cosinus i obliczyć największą wartość błędu interpolacji.

#### 3.1. Przygotowanie do pamiaróu

ol:<br>te:<br>'ze! W ]<br>et:<br>u ,<br>rs:<br>pr:<br>mi ry: Wskazany przez prowadzącego przedmiot należy umieścić na stoliku przedmiotowym mikroskopu. Następnie trzeba przesunąć stolik tak, aby zarys przedmiotu widoczny był w polu widzenia mikroskoPu. Można to stwierdzić włączając oświetlenie mikroskupu i obserwując obraz widoczny w okularze mikroskopu. Na rys. 13.2 pokazano przykładowy zarys przedmiotu widoczny w po lu widzenia mikroskopu.

Szczegółowo z budową dużego mikroskopu warsztatowcgo i jego obsługą można zapoznać się korzystając z prac [5, 15].

#### 4. Zadania

1/ Za pomocą dużego mikroskopu warsztatowego zmierzyć współ rzędne x<sub>i</sub> i y<sub>i</sub> trzech punktów wskazanego zarysu. Węzły interpolacji  $x_0$ ,  $x_1$ ,  $x_2$  wybrać tak, aby różnice  $x_{i+1} - x_i$ były równo około 1 mm.

 $\mathbf n$ 

- 2/ Dokonać interpolacji parabolicznej punktów wyznaczonych zad. 1 korzystając z równania (13. 3). .
- 3/ Sprawdzić czy inne punkty zarysu spełniają równanie wyznaczone w zadaniu 2. W tym celu należy wybrać dwa punkty, położone między węzłami interpolacyjnymi, w równej odległości od każdego z Sąsiednicb węzłów i wyznaczyć ich współrzędne za pomoca mikroskopu.

14/ Dokonać interpolacji parabolicznej trzech punktów o poda— Następnie korzystając z równania wyznaczonego w zadaniu 2 obliczyć współrzędne y<sub>i</sub> tych punktów podstawiając do równania zmierzone wartości współrzędnych x<sub>i</sub>. Wyznaczyć róż-<br>nice zmierzonych i obliczonych wartości współrzędnych y<sub>i</sub>.

nych.współrzędnycn .

$$
P_1(-\frac{\pi}{2} \; ; \; 0), P_2(0; 1), P_3(\frac{\pi}{2} \; ; \; 0).
$$

Punkty te są punktami funkcji cos z.

- 5/ Wyznaczyć różnicę między wartością cos i wartością wyznaczoną z funkcji interpolacyjnej otrzymanej w zad. 4 dla argumentu x odpowiadającego  $\frac{1}{0}$  rad. W podobny sposób wyznaczyć różnice dla kątów  $\frac{A}{\mu}$  rad,  $-\frac{1}{18}$ l rad i  $-\frac{1}{180}$  rad.
- 6/ wykonać rysunek funkcji cos x i funkcji interpolacyjnej wyznaczonej w zad. & w zakresie argumentu

$$
x \in \leftarrow \frac{-\sqrt{n}}{2}, \frac{\sqrt{n}}{2}.
$$

- 7/ Obliczyć wartość błędu interpolacji AI dla wartości kątów podanych w zad. 5 wykorzystując nierówność (13.6). Porównać obliczoną wartość <sup>z</sup>wartościami uzyskanymi w zadaniu 5.
- 8/ Opracować algorytm wyznaczania wielomianu interpolacyjncgo według wzoru Lagrange'a jezeli ilość węzłów interpolacji wynosi 3.
- Korzystając z algorytmu opracowanego w zadaniu 8 napisać program obliczeń numerycznych pozwalających wyznacza<sup>ć</sup> wiclomian interpolacyjny na podstawie trzech węzłów interpolacji. Program napisać w języku BASIC.

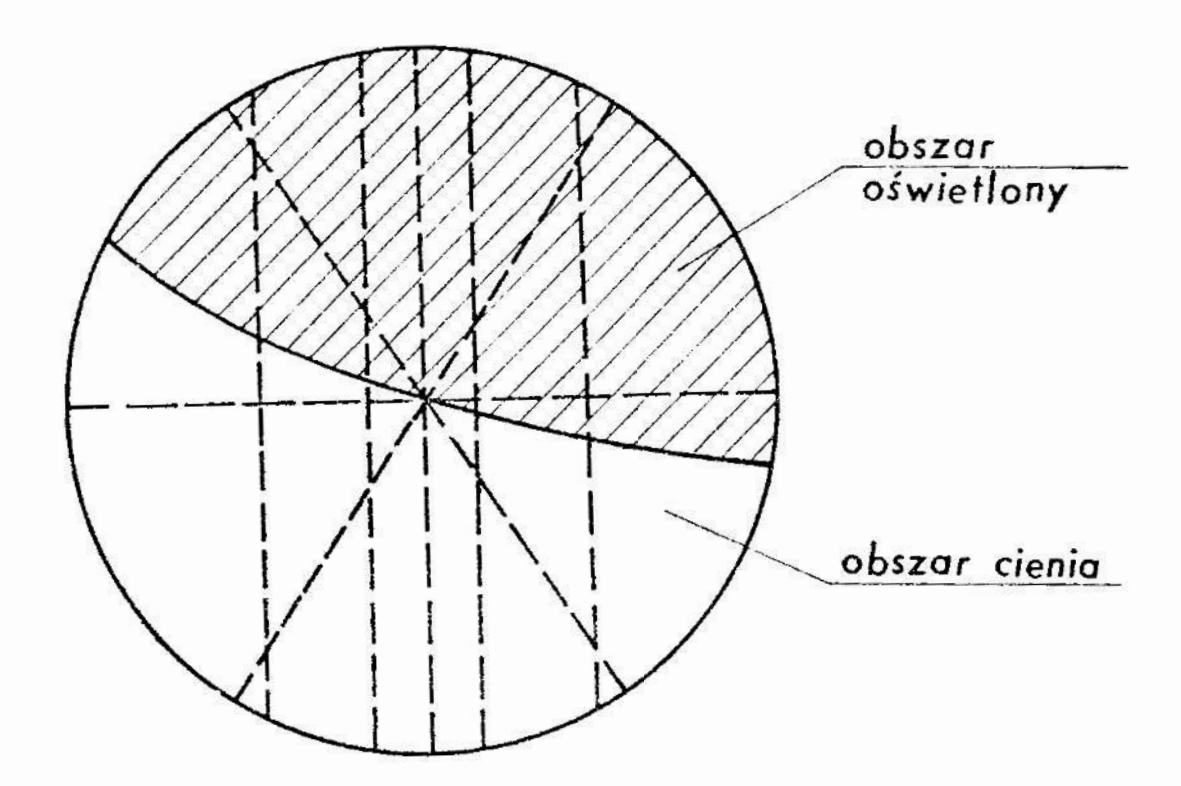

Pys. 13.2. Pole widzenia mikroskopu pomiarowego podezas obserwacji przedmiotu o kształcie paraboloidalnym

# 5. Sprawozdanie

W sprawozdaniu należy zamieścić wyniki przeprowadzonych pomiarów, obliczenia oraz niezbędne szkice i wykrosy. Ponadto w sprawozdaniu należy przedstawić opracowaną sleć działań i program obliczeń nukarycznych przeznaczony do wyznaczania w wielomianu interpolacyjnego, a także własne spostrzeżenia i wnieski.

#### Literatura

- 1. Braccwell R.: Przekształcenie Fouriera i jego zastosowa nia, WNT, Warszawa 1968.
- 2. Bronsztejn I.N., Siemiendiajew K.A.: Eatematyka. Poradnik encyklopedyczny, PWN, Warszawa 1968.
- 3. Deutsch R.: Teoria estymacji, PWX, Warszawa 1969.
- 4. Jaworski J.: Matematyczne podstawy metrologii, WTT, Garszawa, 1979-
- 5. Karpiński T., Kacalak U., Łukianowicz Cz.: Cuiczenia la boratoryjne z metrologii mechanicznej, HRT, Uarszauu 1976-
- 6. Krasovskij G.I., Filaretov G.F.: Planirowanic Okspcrimcutą, Izdatelstwo BGU im. V.I.Lenina, Minsk 1982.
- 7. Krauss M., Woschni E.G.: Systemy pomiarowo-informacyjne, PWN, warszawa 1979.
- 8. Mańczak K.: Technika planowania eksperymentu, NT, Jarszawa 1976.
- 9. Obalski J.: Zasady międzynarodowego układu Jednostek miar SI, WNT, Warszawa 1970.
- 10. Papoulis A.: Prawdopodobieństwo, zmienne losowo i proeoe; stochastyczne, WNT, Warszawa 1972.
- 11. Piotrowski J.:. Podstawy metrologii, PEH, Warszawa 1977.
- 12. Romer E.: Miernictwo przemysłowe, PM, Warszawa 1970.
- 13. Teoria pomiarów, praca zbiorowa pod redakcją H. Szydłuwskiego,  $PIN,$  Warszawa 1974.
- $14$ . Tomaszewski A.: Podstawy nowoczesnej metrologii, J.T. warszawa 1978.
- 15. Praca zbiorowa: Poradnik metrologa warsztutowego, 300 Warszawa 1973.
- 12<br>13<br>15<br>16 16. Lozporządzenie Rady Ministrów z dnia 23 czerwca 1966 roku <sup>u</sup>sprawie ustalenia legalnych jednostek miar, Uuicnnik Ustaw nr 25/1966 r. poz.  $15^{4}$ .
- 17. PN-71/N-02050. Motrologia. Nazwy i określenia.

# Spis treści

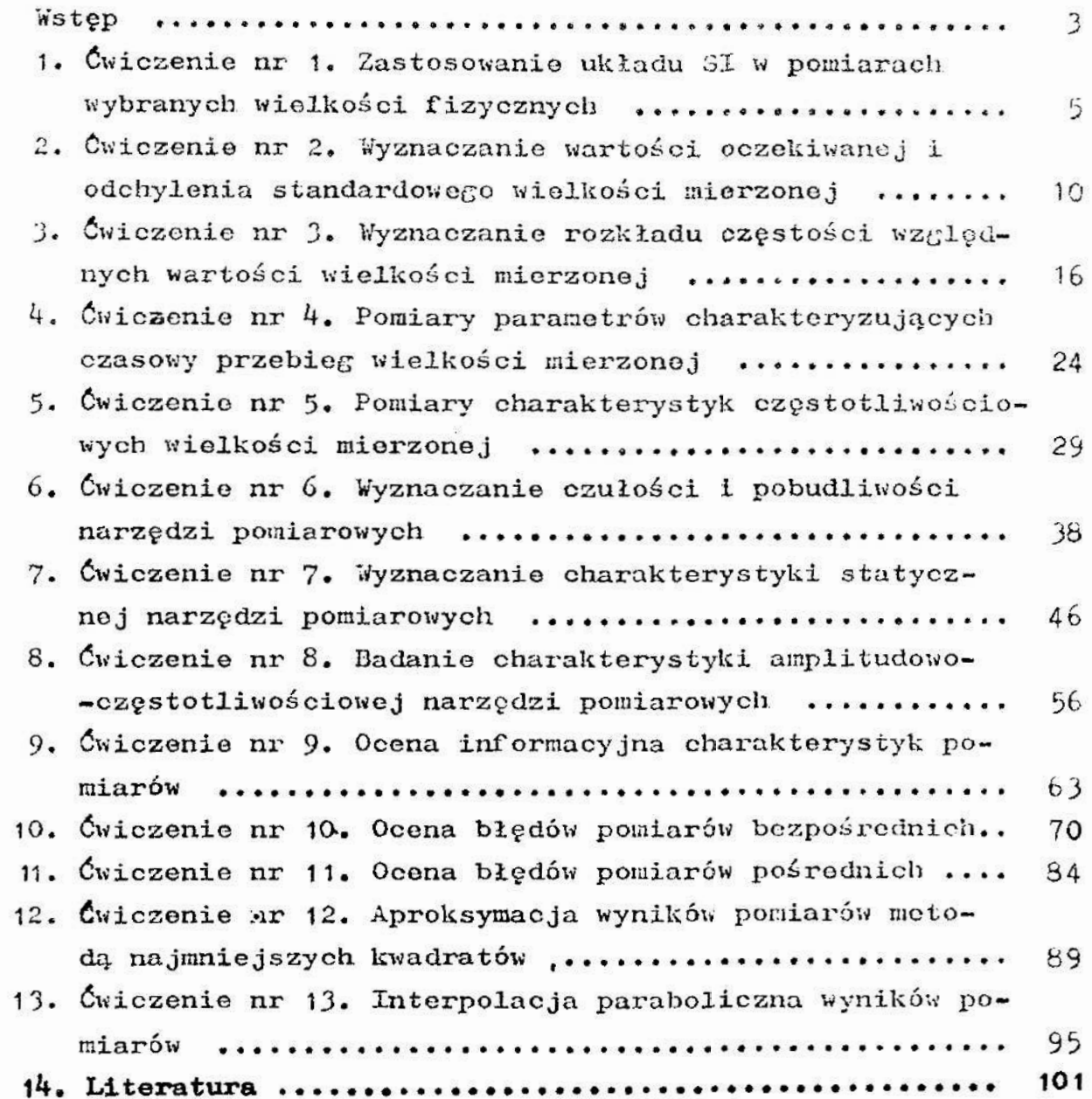